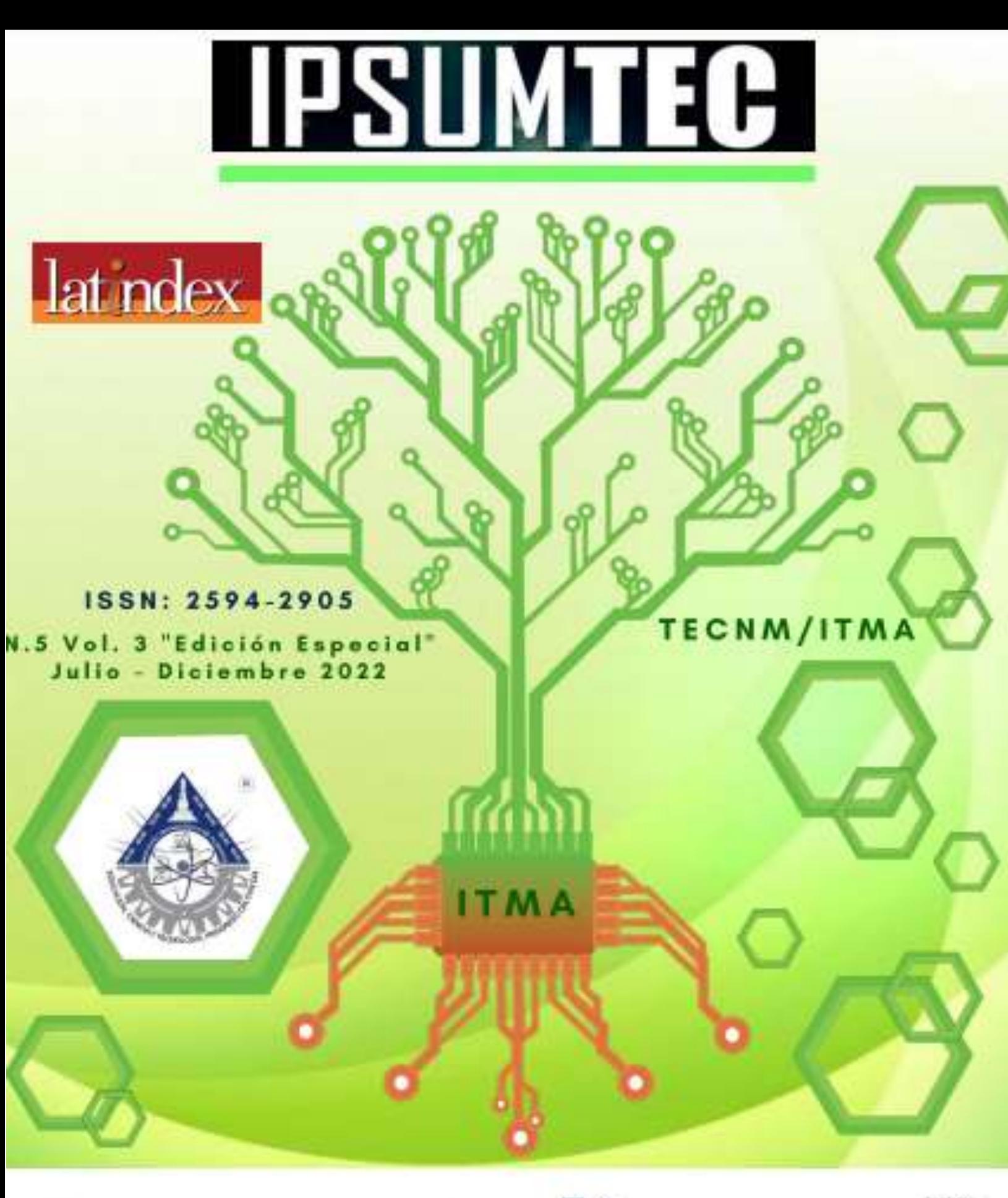

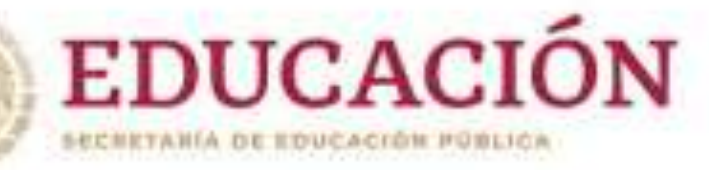

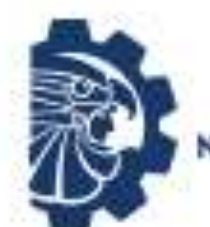

**TECNOLOGICO ACIONAL DE MEXICO** 

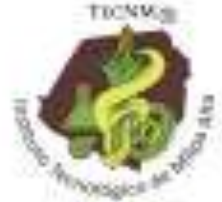

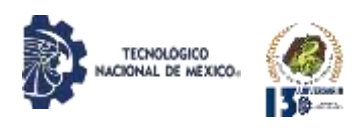

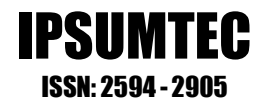

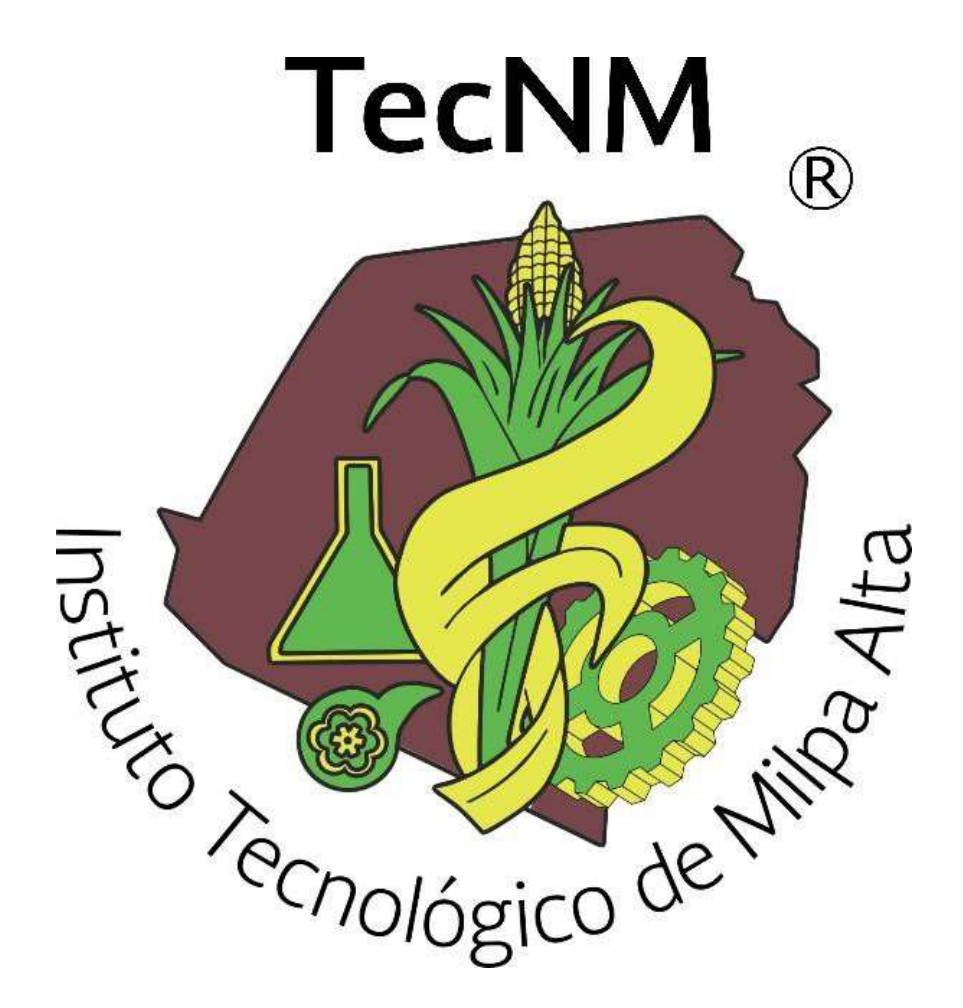

# **DIFUSIÓN VÍA RED DE CÓMPUTO**

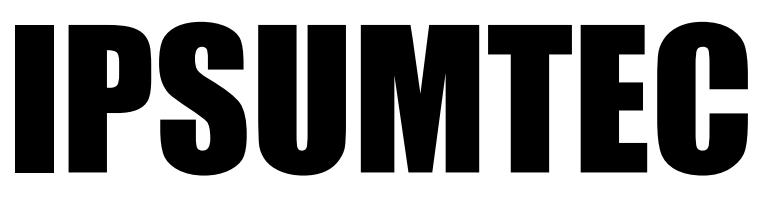

# **ISSN: 2594 - 2905**

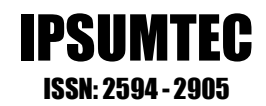

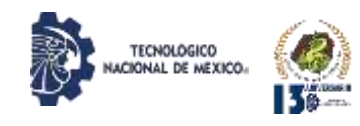

## **DIRECTORIO**

**DOMINGO NOÉ MARRÓN RAMOS** *DIRECCIÓN*

**ELIGIOMARTÍNEZ CARRILLO** *SUBDIRECCIÓN DE PLANEACIÓN Y VINCULACIÓN*

**ABISAÍ MORALES JIMÉNEZ** *PLANEACIÓN, PROGRAMACIÓNY PRESUPUESTACIÓN*

> **MAR GARCÍA FABILA** *GESTIÓN TECNOLÓGICA Y VINCULACIÓN*

> > **ELIA MARLA IBÁÑEZ RODRÍGUEZ** *ACTIVIDADES EXTRAESCOLARES*

*DIFUSIÓN VÍA RED DE CÓMPUTO* **EDGAR ALMAZÁN DE LA CRUZ** *SERVICIOSESCOLARES*

> **ARÍSTIDES CABALLEROALFARO** *CENTRO DE INFORMACIÓN*

**FÁTIMA YARASET MENDOZA MONTERO** *SUBDIRECCIÓN DE SERVICIOSADMNISTRATIVOS*

> **YEARIM MEDINA MOLINA** *RECURSOSHUMANOS*

**ARMANDO GAMBOA ABAD** *RECURSOSFINANCIEROS*

**ALFONSO ÁVILA PÉREZTAGLE** *SUBDIRECCIÓNACADÉMICA*

**CARLOS ENRIQUE SALAZAR DELGADO** *DIVISIÓN DE ESTUDIOS PROFESIONALES*

**RUTH RODRÍGUEZ CUELLAR** *CIENCIASECONÓMICOADMINISTRATIVAS*

**ODETTE ALEJANDRA PLIEGOMARTÍNEZ** *CIENCIASBÁSICAS*

> **MARÍA TERESA DE LEÓN JUÁREZ** *INGENIERÍAS*

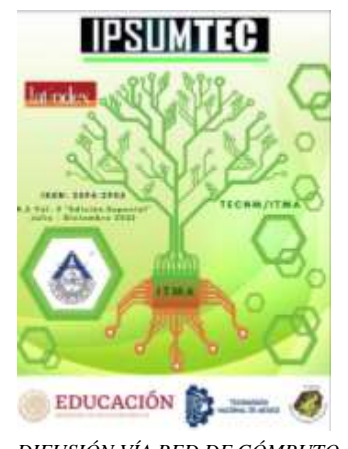

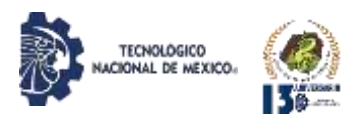

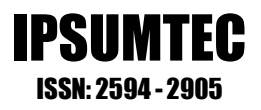

IPSUMTEC, Año 2022 y número de la Publicación 5, Vol. 5/No. 1, periodicidad de la publicación semestral, publicada y editada por el Tecnológico Nacional de México dependiente de la Secretaría de Educación Pública, a través del Instituto Tecnológico de Milpa Alta, Av. Universidad, No. 1200, Int. 5, Piso 5, Col. Xoco, Alcaldía Benito Juárez, C.P. 03330, Ciudad de México, Tel. 5536011000 Ext. 65064, [d\\_vinculacion05@tecnm.mx,](mailto:d_vinculacion05@tecnm.mx) Editor Responsable Ing. Eligio Martínez Carrillo. Reserva de derechos al uso exclusivo No. 04 - 2019 - 010913561800 - 203, ISSN: 2594 - 2905, ambos son otorgados por el Instituto Nacional del Derecho de Autor.

Responsable de la última actualización de este número Ing. Arístides Caballero Alfaro, puesto encargado de Centro de Información del Instituto Tecnológico de Milpa Alta, Calle Independencia Sur, Número 36, Colonia San Salvador Cuauhtenco, C.P. 12300, y Población Milpa Alta. Teléfono (55) 58 62 37 57, fecha de término de la última actualización 17 de diciembre de 2021.

## Objetivo

IPSUMTEC es consolidarse como una revista de divulgación del quehacer académico y científico de nuestros estudiantes y profesores, así como colegas de otras instituciones.

Las publicaciones de los artículos son sometidas a revisión por un comité de arbitraje y el contenido es responsabilidad de los autores y no necesariamente reflejan la postura del editor de la publicación.

Queda prohibida la reproducción parcial o total de los contenidos e imágenes de la publicación sin previa autorización del Instituto encargado, salvo que sea citada la fuente de origen.

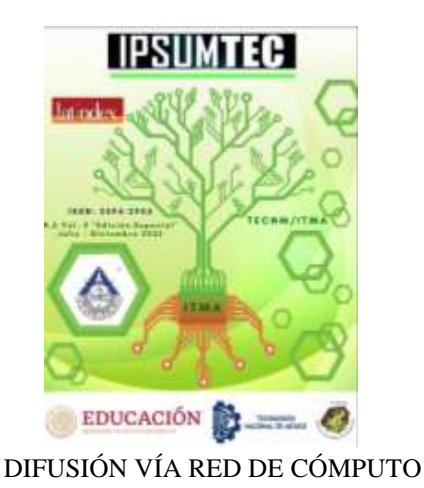

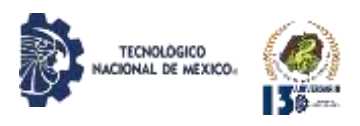

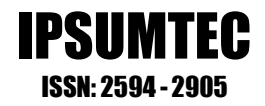

# **EDITORIAL REVISTA IPSUMTEC**

La Revista IPSUMTEC completa con esta entrega el Volumen 5, número 3, cuya versión se encuentra disponible a través del portal de nuestra revista: [http://ipsumtec.itmilpaalta.edu.mx/,](http://ipsumtec.itmilpaalta.edu.mx/) buscando de esta manera incrementar la visibilidad de la publicación y el acercamiento a nuestro público lector.

Es grato para un servidor el difundir la ciencia, la tecnología y la investigación a través de nuestra revista IPSUMTEC.

IPSUMTEC se ha consolidado a lo largo de estos años, a pesar de ser una revista joven; como una revista atractiva para la publicación de artículos de índole científica.

Así pues, reconozco y agradezco a todos los investigadores del Instituto Tecnológico de Tlaxiaco que se dieron la oportunidad de publicar en esta edición especial que se realizó con el único propósito de continuar incentivando a todas y todos los investigadores e investigadoras a que difundan el trabajo que lamentablemente muchas de las veces se quedan en el aula.

Desde esta ventana al conocimiento y al grandioso mundo del saber, siempre estaré impulsando la educación, principalmente la superior, siempre con un sentido y vocación hacia la investigación.

Les reitero mi más sincero reconocimiento por el aporte que hacen a través de sus artículos a la ciencia y la tecnología, los cuales seguro serán las bases para investigaciones futuras de más investigadores.

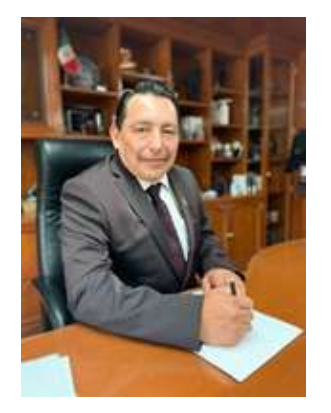

Con mucho respeto y sinceridad….

M. en C. Domingo Noé Marrón Ramos Director del Instituto Tecnológico de Milpa Alta

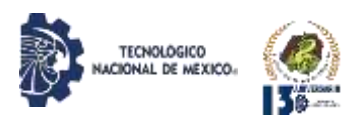

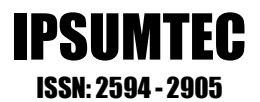

## **EQUIPOS REVISTA IPSUMTEC**

**Director del Tecnológico Nacional de México/ I. T. De Milpa Alta** *M.C. Domingo Noé Marrón Ramos*

**Director General de la Revista** *M. en Tics y D.S. Eligio Martínez Carrillo*

**Director Ejecutivo de la Revista** *Dr. Arturo González Torres*

**Coordinación Editorial de la Revista** *M. en D. Fátima Yaraset Mendoza Montero*

**Coordinación Corrección de Estilo de la Revista** *Dra. Vianey Ríos Romero*

**Coordinación de Edición de la Revista** *M. en L. Alfonso Ávila Pérez Tagle*

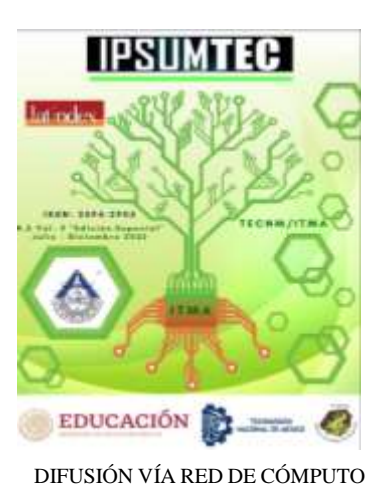

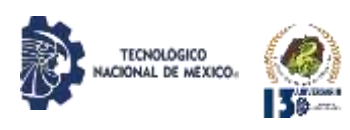

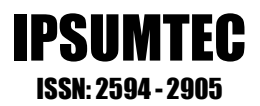

# **COMITÉS REVISTAIPSUMTEC**

#### **COMITÉ CORRECTOR DE ESTILO**

*Dra. Gloria Paola Soria López -- Universidad de Londres Querétaro M.B.A. Patricia Ivonne Verduzco Ramírez -- Tecnológico Nacional de México /I. T. De Tláhuac III Dra. Guadalupe González Romero -- Universidad Autónoma de Sinaloa QFB. Joaquina Villegas Castillo -- Tecnológico Nacional de México/I. T. De Milpa Alta M. en E. Sonia Adolfo Duran -- Universidad de la República Mexicana M.I. Jesús Antonio Flores Zamorano -- Tecnológico Nacional de México/I. T. De Los Mochis M.G.P. Antonio Hernández Martínez -- Universidad del Valle de México MGE. Regina Cruz Jiménez -- Tecnológico Nacional de México /I. T. De Milpa Alta II M.G.P. Raúl Pierre Cigarroa Gómez -- Universidad del Valle de México M. G.T.H. Irán González Falcón -- Universidad de la República Mexicana M. C. Carlos Velázquez Sánchez -- Universidad del Valle de México Dra. Ana Lidia Bárcenas Cortés—Tecnológico Nacional de México/ I.T. De Tláhuac III*

## **COMITÉ DE EDICIÓN**

*Dra. Elba Fiorella Gómez Cestagalli -Particular Dra. María Luisa Pereira Hernández -- Universidad Pedagógica del Estado de Sinaloa Dr. Oscar Palacio León -- Universidad Militar Nueva Granada M. A. Ruth Rodríguez Cuellar -- Tecnológico Nacional de México/I. T. De Milpa Alta Ing. Yearim Medina Molina-- Tecnológico Nacional de México/I. T. De Milpa Alta M. E. María Eugenia Astrid Macías Sagarmínaga -- Colegio Nacional de Educación Profesional Técnica M. E. Lilian Ivette Gutiérrez Moreno -- Colegio Nacional de Educación Profesional Técnica M. G.T.H. Estefania Monserrat Meraz Ponce -- Universidad de la República Mexicana M.C. Andrés Alberto Jacobs -- Universidad del Valle de México M.C. Shaddai Ozuna Torres -- Universidad del Valle de México M.E. Ricardo García Parada--Tecnológico Nacional de México/ I.T. De Chihuahua II M. E. Victor Villar Laguna -- Instituto Politécnico Nacional*

#### **EQUIPO DE APOYO**

*Ing. Oziris Itzel Rojas Martínez Tecnológico Nacional de México/I. T. De Milpa Alta*

*Ing. Arístides Caballero Alfaro Tecnológico Nacional de México/I. T. De Milpa Alta*

*Ing. Felipe Mendoza Jiménez Tecnológico Nacional de México/I. T. De Milpa Alta*

**Finanzas**

**Responsable Website IPSUMTEC**

**Diseño Gráfico**

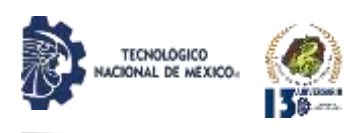

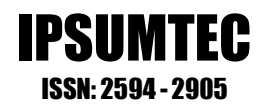

# **COMITÉS REVISTAIPSUMTEC**

# **COMITÉ DE ARBITRAJE**

Dra. Sabrina Patricia Canedo Ibarra Universidad Virtual del Estado de Michoacán Dra. Martha Susana Brauer Aguilar Secretaría del Medio Ambiente de la CDMX Mtro. Flavio Suárez Muñoz Universidad Tecnológica de la Construcción (UTEC) Dr. Ariel Gutiérrez Ortiz Facultad de Comercio Exterior de la Universidad de Colima Dr. Víctor Manuel Martínez Rocha Universidad Politécnica de Victoria Dra. Edelmira Fernández Ramírez Universidad Alfa Lambda Dra. María de Lourdes Vázquez Arango Universidad Autónoma Benito Juárez de Oaxaca Dr. Ulises Martínez Contreras Tecnológico Nacional de México Campus Cd. Juárez Dra. Ma Soledad Castellanos Villarruel Universidad de Guadalajara/ Centro Universitario de la Ciénega Dr. Armando Longoria de la Torre Tecnológico Nacional de México/I. T. De La Laguna Dr. Juan Lira Uribe Independiente Dra. Ana María Cárabe López Universidad Autónoma de Guerrero Dra. Francisca Silva Hernández Universidad Juárez Autónoma de Tabasco Dra. Teresa Ivonne Castillo Diego Universidad Veracruzana Dr. Eduardo Rafael Poblano Ojinaga Tecnológico Nacional de México/I. T. De La Laguna Dr. Arturo Rojas Acosta Universidad de la Costa Mtro. Diego Emiliano Jiménez González Tecnológico Nacional de México/I. T. De Milpa Alta Dr. José Luis Susano García Universidad Autónoma de Guerrero Mtro. Francisco Agustín Poblano Ojinaga Tecnológico Nacional de México/I. T. De La Laguna

Mtra. Elva Rosaura Pineda Armendáriz Tecnológico Nacional de México/I. T. De La Laguna Mtra.Janet Mercedes Arévalo Ipanaqué Universidad Peruana Unión Dra. María del Rosario Landín Miranda Universidad Veracruzana Dra. Fabiola Peña Cárdenas Universidad Autónoma de Tamaulipas Dr. Gilberto Mercado Mercado Universidad Autónoma de Ciudad Juárez Dra. Rosalinda Gámez Gastélum Universidad Autónoma de Sinaloa Dr. Iscander Armando Ramírez Castañeda Tecnológico Nacional de México/I. T. De Torreón Dra. Tzintli Meraz Medina Universidad de Guadalajara Dr. Héctor Javier Amparán Mora Tecnológico Nacional de México/I. T. De Puebla

Mtra. Juana Alicia Villarreal Cavazos Universidad Autónoma de Coahuila Dr. Benito Zamorano González Universidad Autónoma de Tamaulipas Dr. Gerardo Quiroz Bojorges Secretaría del Medio Ambiente de la CDMX Mtro. Ricardo García Parada Tecnológico Nacional de México/I. T. De Chihuahua II Mtro. Luis Daniel García García Escuela Normal de la Huasteca Potosina Dr. Armando Cortez Ordoñez Universidad del Valle de México Dra. Cinthya Ivonne Mota Hernández Universidad del Valle de México Mtro. Víctor Villar Laguna Instituto Politécnico Nacional Rosa María Alonzo González Universidad de Guadalajara

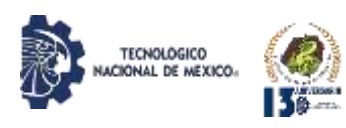

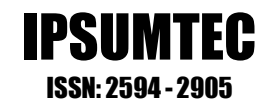

# **RESEÑA DE LA REVISTA IPSUMTEC**

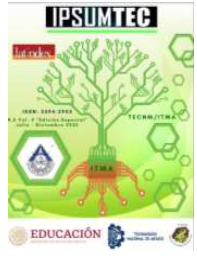

A través de estos años de vida, la revista IPSUMTEC ha hecho esfuerzos para alcanzar el reconocimiento internacional, por ejemplo, después de múltiples y consistentes gestiones se ha logrado:

1. La formación del Comité Editorial y Comité Corrector de Estilo, con un total de 22 colaboradores, integrados por profesionales de las diversas disciplinas incluyendo profesores con grados académicos como Maestría y Doctorados.

2. La formación del Comité de Arbitraje, con un total de 37 colaboradores, integrados por profesionales con grado de maestría (22%) y con grado de doctorado (78%); además, el comité de arbitraje el 60% cuenta distinción PRODEP y el 35% cuenta distinción SNI.

3. Asignación del número Normalizado Internacional de Publicaciones Serias (ISSN), de forma virtual.

4. Aceptación en el catálogo y directorio del Sistema Regional de Información en Línea para la Revistas Científicas de América Latina y el Caribe (Latindex), aceptación en LatinREV (Red Latinoamericana de Revistas Académicas en Ciencias Sociales y Humanidades), de la Facultad Latinoamericana de Ciencias Sociales, FLACSO, con sede en Argentina y también incluida en Directory of Research Journals Indexing (DRJI), aprobado por la Junta Asesora de A.R. Burla College, India; Spiru Haret University, Bucharest, Romania; y Federal University of Rondonia, Brazil; además está incluida en Incluida en ROAD, the Directory of Open Access Scholarly Resources (ISSN International Centre, Francia).

5. Forma parte en el repositorio del Servicio de Información y Bibliotecas Universitarias (HIBS)de La Universidad de Ciencias Aplicadas de Hamburgo, ubicada Hamburgo, Alemania y también está incluida en la Biblioteca de Revistas Electrónicas, Electronic Journals Library EZB, de la Universidad de Ratisbona (Universität Regensburg), que ostenta con el "título dePatrimonio de la Humanidad de UNESCO", situada en la ciudad de Ratisbona, en el centro- este del estado federado de Baviera, Alemania. Además, fue adherida en el servicio de información especializada de Matemáticas, el cual es parte de los Servicios de informaciónEspecializada para la Ciencia de la Fundación de Investigación en Alemania. También ha sido adherida al repositorio de la Universidad Ruprecht Karl de Heidelberg, dicha Institución es la más antigua de las alemanas, se creó en el año 13861 en la ciudad de Heidelberg, Baden- Wurtemberg. Igualmente, fue adherida al Centro de Ciencias Sociales de Berlín, también conocido por sus siglas en alemán WZB, es un instituto de investigación de renombre internacional para las ciencias sociales, la institución de este tipo más grande de Europa no afiliada a una universidad. Según el número de premios nobel afiliados a la universidad al tiempo del anuncio del premio, Heidelberg está ubicada en el primer lugar en Alemania, 4.ª en Europa y 13 en el mundo en 2008. Desde el año pasado, forma parte del Índice de revistas científicas de Eurasia (ESJI) el cual reúne en su base de datos las revistas científicas más importantes de Europa y Asia, que publica las investigaciones más autorizadas y relevantes. Además, acaba de ser incluida en la Base de datos EuroPub, cuya sede se encuentra en Bolton, Inglaterra. Europub es el Directorio de Revistas Académicas y Científicas. Londres, Reino Unido.

6. Actualmente IPSUMTEC ha sido adherido en Livre! De Brasil. Livre! es el portal desarrollado por la CNEN - Comisión Nacional de Energía Nuclear, a través del CIN - Centro de Informaciones Nucleares de Brasil. Livre! Ayuda a facilitar la identificación y el acceso a revistas electrónicas de libre acceso en Internet. Las revistas incluyen publicaciones científicas, revistas de divulgación científica y boletines técnicos.

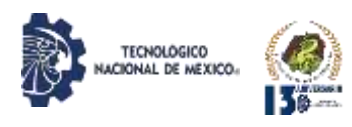

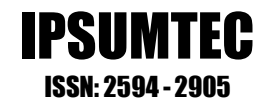

# **CONTENIDO**

ARQUITECTURA DE UN SISTEMA DE INFORMACIÓN CON ACCESO A BASE DE DATOS CON INTEGRIDAD REFERENCIAL DINAMICA Y USO DE APIS GUBERNAMENTALES Y BANCARIOS……………………………………...............................................11

APLICACIÓN DEL MODELO DE CRITICIDAD EN EL MANTENIMIENTO DE EQUIPOS DE UNA PLANTA DE EXTRACCIÓN DE ACEITE DE PALMA (PROCESOS INDISTRIALES) ………...……………………..............................................................................17

PLATAFORMA DE COMERCIO ELECTRONICO PARA LA COMERCIALIZACIÓN DE PRODUCTOS ORIGINARIOS DE LA REGIÓN MIXTECA DE OAXACA, MÉXICO…………………………………………..26

DESARROLLO DE UN DISPENSADOR DE ALIMENTO CON ARDUINO UNO PARA EL MONITOREO DE FAUNA SILVESTRE…………………...36

INVENTARIO Y EVALUACIÓN MULTICRITERIO DE LOS ATRACTIVOS DE SANTA MARÍA YUCUHITI, COMO BASE PARA EL TURISMO ALTERNATIVO…………………………………………………..45

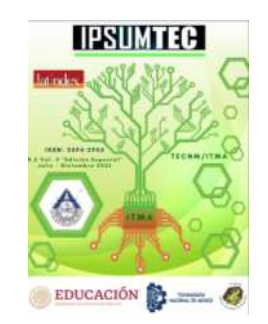

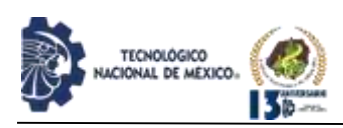

## **ARQUITECTURA DE UN SISTEMA DE INFORMACIÓN CON ACCESO A BASES DE DATOS CON INTEGRIDAD REFERENCIAL DINÁMICA Y USO DE APIS GUBERNAMENTALES Y BANCARIAS**

Kevin Arisai Maldonado Cordova<sup>1</sup>, Juan Ramos Ramos<sup>2</sup>, María Janaí Sánchez Hernández<sup>3</sup>, José Juan Hernández Mora<sup>4</sup>, Elizabeth Cuatecontzi Cuahutle<sup>5</sup>

<sup>1</sup> Ingeniero en Tecnologías de la Información y Comunicaciones. <sup>2</sup> Maestro en Ciencias Computacionales y Telecomuniciones. <sup>3</sup> Maestra en Ciencias en Ciencias Computacionales. <sup>4</sup>Doctor en Excelencia Docente. <sup>5</sup>Maestra en Dirección de Ingeniería de Software

1,2,3,4,5 Tecnológico Nacional de México/ Instituto Tecnológico de Apizaco. División de Estudios de Posgrado e Investigación. <sup>1</sup> [maldonadokef951@gmail.com,](mailto:maldonadokef951@gmail.com) <sup>2</sup> [juan.rr@apizaco.tecnm.mx,](mailto:juan.rr@apizaco.tecnm.mx) <sup>3</sup> [janai.sh@apizaco.tecnm.mx,](mailto:janai.sh@apizaco.tecnm.mx) <sup>4</sup> [juan.hm@apizaco.tecnm.mx,](mailto:juan.hm@apizaco.tecnm.mx) <sup>5</sup> [elizabeth.cc@apizaco.tecnm.mx](mailto:elizabeth.cc@apizaco.tecnm.mx)

*Resumen –* El objetivo de este trabajo es describir la propuesta de una arquitectura de software implementada en el diseño y desarrollo de un sistema de información con acceso a bases de datos con integridad referencial dinámica. Para el desarrollo del proyecto se utilizó la metodología de investigación y desarrollo tecnológico, realizando actividades propias de una investigación, en combinación con herramientas ágiles de desarrollo de software para la ejecución del proyecto de intervención, empleando SCRUM, XP y Kanban, así como los patrones arquitectónicos M-V-T y Microservicios, dando como resultado un modelo arquitectónico de software de 3 capas con acceso a microservicios para el uso de pasarelas de pago y timbrado ante el SAT, necesarios para gestionar cobros y otros servicios dentro de una entidad gubernamental.

#### *Palabras Clave: Arquitectura de software, Patrones de diseño, Modelo de 3 capas, integridad referencial dinámica.*

*Abstract --* The aim of this work is to describe the proposal of a software architecture implemented in the design and development of an information system with access to databases with dynamic referential integrity. For the development of the project, the research and technological development methodology was used, carrying out research activities, in combination with agile software development tools for the execution of the intervention project, using SCRUM, XP and Kanban, as well as the architectural patterns M-V-T and Microservices, resulting in a 3-layer software architectural model with access to microservices for the use of payment gateways and stamping before the SAT, necessary to manage collections and other services within a governmental entity.

*Key words –***Software architecture, design patterns, 3-layer model, dynamic referential integrity.**

## **INTRODUCCIÓN**

La arquitectura de un producto de software no solo comprende los componentes de software, sino también las propiedades visibles, así como sus relaciones. Para esto es necesario contar con una evaluación para determinar las habilidades para el cumplimiento de los atributos de calidad que son necesarios para los sistemas de software [1]. Para poder satisfacer los requerimientos funcionales, así como no funcionales es necesario establecer procesos dentro de la organización del sistema, a esto se le conoce como diseño arquitectónico.

Los patrones arquitectónicos son un elemento determinante al momento de definir la arquitectura de software [2], los cuales se conocen como un marco de referencia para el diseño, y dan estructura a la construcción de una aplicación y definen características básicas de su comportamiento. Dentro de los patrones de arquitectura se encuentran distintas clases y depende de las necesidades del sistema, por lo que generalmente se hace uso del más conveniente al modelo de negocio.

El despliegue de la aplicación requiere patrones arquitectónicos e implementación de otras tecnologías como microservicios, facilitando la entrega e implementación continua en diferentes entornos [3]. Sin embargo, el desarrollo de aplicaciones web debe permitir entregas continuas de versiones para así ofrecer flexibilidad y reusabilidad, ya sea en un módulo o en el sistema. Esta característica se puede implementar con los servicios Web RESTful dentro de las aplicaciones para la reducción de tiempos, preparación del ambiente de desarrollo y despliegue a producción.

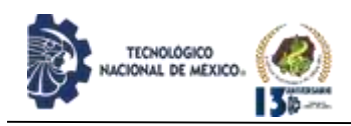

Un problema que se presenta a menudo en el diseño e implementación de una Base de Datos Relacional (BDR), es la necesaria incorporación de nuevas tablas que sean imprescindibles por cambios en los requerimientos de los usuarios, implicando a su vez que esas nuevas entidades de datos implementen integridad referencial para asegurar los valores de los atributos específicos de otras tablas [4], por ejemplo, un catálogo de información predefinido.

En el presente trabajo se propone la arquitectura de un sistema de información que accede a bases de datos con integridad referencial dinámica, haciendo uso de microservicios (APIs) de índole gubernamental y bancarios, para realizar procesos de cobro y timbrado ante el Servicio de Administración Tributaria (SAT), posteriores a los pagos relacionados dentro de una entidad gubernamental.

#### **DESARROLLO**

#### **Marco teórico y estado del arte**

#### **Arquitectura de software y patrones arquitectónicos**

Dentro de cualquier sistema de información es necesario establecer la arquitectura para su desarrollo [5]. Las bases de una arquitectura se definen como componentes (módulos) organizados dentro de un software [6], la cual es una o más estructuras del sistema, incluyendo atributos externos y visibles con relación entre ellos.

La primera etapa dentro de los procesos de software es el diseño arquitectónico, ya que es la unión fundamental entre el diseño e ingeniería de requerimientos. Las actividades detalladas dentro del diseño de un sistema se comprenden como patrones arquitectónicos, que dan al equipo de desarrollo una solución de problemas comunes. A los patrones se les considera una descripción abstracta de buenas prácticas de desarrollo [7].

El patrón M-T-V (Model-Template-View), es utilizado por el Framework Django, mismo que funciona en base a una arquitectura de 3 capas, separando la especificación de los modelos de datos, de la lógica de negocio y la interfaz del usuario final [8].

#### **Framework**

Para la construcción de aplicaciones o software, los desarrolladores utilizan una estructura o plantilla. Esta estructura se le conoce como framework (marco de trabajo), el cual es la base para la organización y

desarrollo del sistema y el conjunto de clases, objetos y componentes que trabajan bajo una arquitectura de reutilización para aplicaciones a fines.

La división de los componentes de un sistema se basa usualmente en el patrón arquitectónico de 3 capas, constituido por la capa de presentación, la capa de lógica de negocio y la capa de acceso a datos.

#### **Bases de datos**

La integridad referencial es la encargada de asegurar los valores que contiene la relación con el conjunto de atributos que se visualizan en otra relación para un conjunto de atributos [9].

Las tres características del modelo relacional son: 1) Estructuras de datos simples, 2) Suministro de fundamentos sólidos para la consistencia de datos y 3) Manipulación de datos [10].

La Integridad Referencial Dinámica consiste en una solución que permite la inclusión de nuevas entidades de datos (catálogos) a partir de las cuales se podrá aplicar el concepto de integridad referencial de manera dinámica, a nivel de base de datos, para nuevos atributos. Se utiliza una tabla para almacenar las posibles entidades que representan nuevos datos requeridos, una segunda tabla que indica si cada nueva entidad requiere integridad referencial y una tercera tabla se utiliza para guardar los valores (catálogos de datos) que serán tomados para validar una integridad referencial [4].

#### **Metodología**

La investigación cuantitativa está basada en la realidad existente y la investigación cualitativa trata de demostrar cómo es la realidad y su significado, mientras que la investigación y desarrollo tecnológico demuestra que la realidad puede ser modificada y parte del cambio es ejecutado por el ser humano con afirmaciones particulares, operativas y ejecutables [11].

Las etapas para realizar dentro de la metodología de investigación y desarrollo tecnológico son las indicadas en la Figura 1.

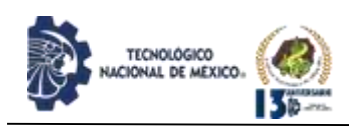

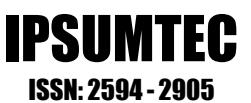

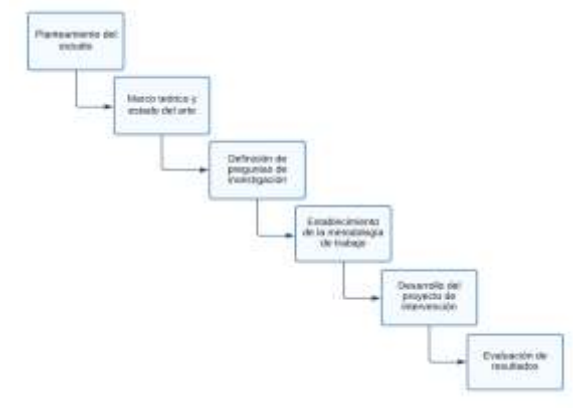

*Figura 1. Metodología de investigación y desarrollo* 

*tecnológico (Fuente Propia).*

#### **Planteamiento del estudio**

El problema principal consiste en determinar la arquitectura idónea de un sistema de información que acceda a una base de datos con integridad referencial dinámica y que permita la conexión con soluciones de terceros mediante APIs, tales como las pasarelas de pago o servicio de timbrado ante el SAT.

#### **Marco teórico y estado del arte**

Contemplando las definiciones previas dentro del apartado del estado del arte, se tiene como base teórica y estado del arte para el entendimiento para el desarrollo de una arquitectura de un sistema de información con acceso a bases de datos relacionales con integridad referencial dinámica.

#### **Definición de preguntas de investigación**

En un proceso de investigación y desarrollo tecnológico es necesario plantear los posibles escenarios basados en una modificación del mundo real. El desarrollo del proyecto de intervención permitirá modificar esa concepción actual. Los supuestos de interacción con el usuario y su percepción de uso de una nueva herramienta permiten definir las hipótesis que sustentan esta investigación. En relación con el desarrollo planteado se define la siguiente pregunta:

 ¿Cuál es la arquitectura que requiere un sistema de información que permita acceder a Bases de Datos con tablas que incluyen integridad referencial dinámica?

#### **Establecimiento de la metodología de trabajo**

El desarrollo de este proyecto, que se basa en la combinación de la metodología de investigación y desarrollo tecnológico con herramientas ágiles para la gestión de proyectos de software (Figura 2). Se prevén las siguientes actividades:

- Proceso de establecimiento de la investigación y desarrollo tecnológico con sus fases establecidas.
- Integración de las metodologías de desarrollo tecnológico e integración de metodologías de desarrollo de software (ingeniería de software).
- Propuesta de una arquitectura con acceso a bases de datos relacionales con integridad referencial dinámica.
- Integración de Microservicios en la arquitectura propuesta.

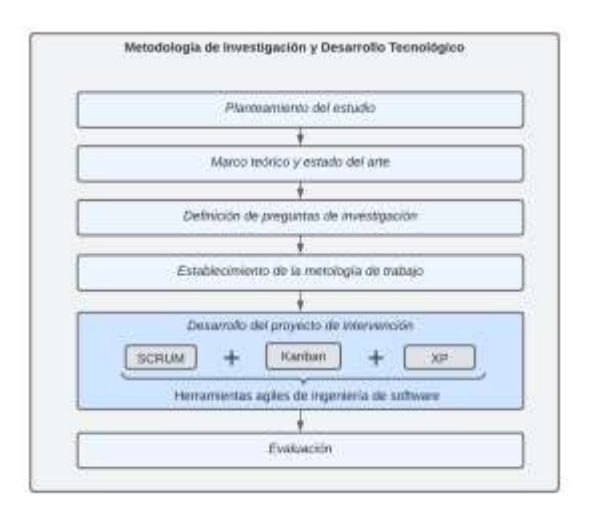

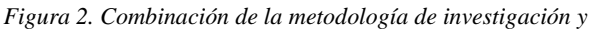

*desarrollo tecnológico con herramientas ágiles de ingeniería* 

*de software (Fuente Propia).*

#### **Desarrollo del proyecto de intervención**

Para el desarrollo de la solución propuesta se propone el uso de metodologías para gestión de proyectos y desarrollo de software. Se hace uso se SCRUM para gestionar las actividades correspondientes a cada una de las nuevas funcionalidades de la herramienta informática a desarrollar, a través de la planeación de Sprints.

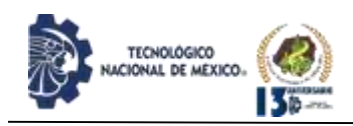

IPSUMTEC ISSN: 2594 - 2905

Cada sprint se integra por un conjunto de historias de usuario, gestionándolas mediante un tablero de Kanban. De esta manera se hace uso de las mejores prácticas de las metodologías de SCRUM, Kanban y XP

En el proceso inicial se establece un sprint de inicio denominado "Sprint 0", que se encarga del análisis y diseños generales del sistema [12].

Lo importante del Sprint 0 es reutilizar partes del software generado por la ingeniería y así crear procesos rápidos en desarrollo; el Sprint define la infraestructura del sistema y junto con los requisitos funcionales de calidad y los procesos de negocio serán los que definan el contexto en los requisitos funcionales y de diseño.

#### **DISCUSIÓN Y ANÁLISIS DE RESULTADOS**

Para contemplar el desarrollo, fue necesario establecer los procesos de ingeniería de software, así como la arquitectura de software que abarca elementos, propiedades visibles de las relaciones y funcionalidades para cumplir con los requisitos deseados [2]. Además, fue necesario decretar los procesos y metodologías para la implementación de la propuesta del sistema de información establecido como caso de aplicación.

Teniendo como base la investigación y desarrollo tecnológico, se obtiene como resultado de la arquitectura propuesta un diseño fundamentado en el modelo de 3 capas del Framework Django (Model-View-Template), con escalabilidad del sistema, haciendo uso de microservicios, como se muestra en la Figura 3, donde se hace uso de APIs para complementar las necesidades de la arquitectura.

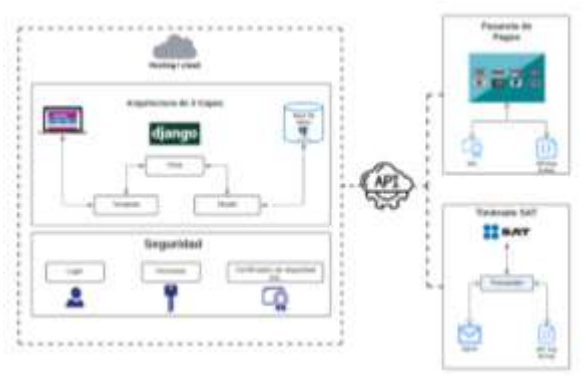

*Figura 3. Diagrama arquitectónico propuesto* 

*(Fuente Propia).*

El modelo arquitectónico propuesto se fundamenta en una arquitectura de 3 capas, tomando como referencia el patrón de diseño establecido en el Framework Django, conectando con los servicios externos de pasarelas de pago y timbrado en el SAT mediante el uso de APIs. A continuación, se describe cada una de las capas implementas:

- Capa de presentación (Template): su principal responsabilidad es el manejo de la interacción con el cliente, por medio de las interfaces para hacer peticiones y poder visualizarlas.
- Capa de lógica de negocio (Vista): se encuentra la funcionalidad total del sistema, estableciendo la interacción entre la capa de presentación y la capa de datos.
- Capa de acceso a datos (Model): es la encargada de realizar la comunicación con la base de datos física, a petición de la capa de lógica de negocio.

En relación con el modelo de datos que da soporte al caso de aplicación para el sistema de información propuesto, se diseñó una base de datos con integridad referencial dinámica que facilita la incorporación de nuevas tablas, las cuales representan en la mayoría de los casos, catálogos de referencia de información para la operación del propio sistema [4]. El modelo conceptual se integra de manera apropiada con la arquitectura resultante de esta investigación.

Para asegurar el sistema, es necesario contar con las credenciales de usuario (Login), así como los distintos tipos de roles, privilegios o permisos que se le asignan relacionados con el sistema.

El uso de la arquitectura propuesta ha permitido crear un sistema escalable, flexible con separación de cada una de sus funcionalidades, adoptando servicios externos a través del uso de APIs. Esta propuesta difiere de una arquitectura monolítica, la cual se enfrenta a deficiencias inherentes a la relación intrínseca de los módulos para su funcionamiento [13].

La implementación de microservicios requiere los siguientes pasos u operaciones para trabajar con el sistema:

a) Conexión

La conexión se realiza con el proveedor del microservicio para hacer un enlace al host que devuelve la información requerida, a través de una URL, la cual funciona como puente para realizar las solicitudes.

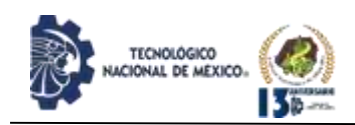

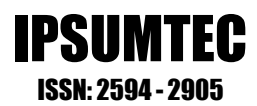

#### b) Seguridad

La seguridad para realizar la conexión la determina el proveedor del microservicio, el cual emite la clave de conexión (clave API) y la clave API, estableciendo el enlace de forma segura con el cliente.

c) Implementación

Para implementar microservicios con el sistema, es necesario crear rutas de comunicación y almacenar información en la base de datos, brindando a los usuarios servicios y operaciones transparentes y fáciles.

Al cumplir con las necesidades de implementación de microservicios dentro de una arquitectura de 3 capas, es posible tener una conexión estable y segura para usar sus servicios en el sistema desarrollado.

Finalmente, el diseño del sistema se realiza conforme al modelo monolítico de 3 capas, el cual tiene una orientación dentro de su funcionamiento al modelo cliente-servidor, con una extensión al uso de microservicios y así estableciendo la perspectiva de abstracción de la arquitectura de software desde 3 vistas distintas, como lo son la del desarrollador, del usuario y de funcionalidad, lo cual se muestra en la Figura 4.

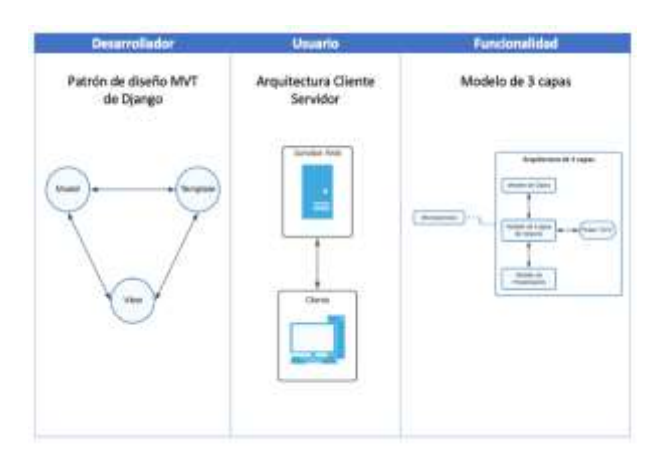

*Figura 4. Perspectivas de abstracción de la arquitectura de* 

*software (Fuente Propia).*

#### **CONCLUSIONES**

Con el modelo arquitectónico propuesto es posible incorporar un modelo de 3 capas y el consumo de recursos a través de APIs de terceros como lo son pasarelas de pago y timbrado. Esta arquitectura permite la conexión a bases de datos con integridad referencial dinámica, de manera flexible y transparente, sin ninguna modificación a la estructura de modelos propuestos en la capa correspondiente.

La solución de conectividad entre una aplicación desarrollada en un modelo de 3 capas y la necesidad de usuario para timbrar cobros realizados ante el SAT es posible implementarla mediante la solución que ofrezca un proveedor de facturación, preferentemente ofreciendo

soporte técnico para la implementación en distintos lenguajes de programación, facilitando la integración con una aplicación desarrollada en un lenguaje como Python, contando con servidores de prueba, incorporación de código de verificación y facilitando la generación de prueba iniciales.

Las pasarelas de pagos, a través de sus APIs, facilitan la generación del cobro por servicios, productos u otros conceptos utilizando medios electrónicos. Su incorporación en una aplicación web se realiza a través del uso de una interacción dependiente del lenguaje de programación utilizado.

Con base en el consumo de microservicios, la integración con el modelo arquitectónico propuesto permite la creación de una herramienta que está disponible al usuario final, facilitando la gestión de cobros y otros servicios en una entidad gubernamental para modernizar el sistema tradicional de cobro, manteniendo la trasparencia en el ejercicio de los recursos públicos y facilitando al usuario final herramientas actuales para servicios en línea, vía internet.

#### **TRABAJO A FUTURO**

Para el desarrollo de trabajos futuros se contemplan los siguiente:

- **1.** Generación de microservicios (APIs), para que aplicaciones externas puedan consumir o consultar la información del sistema y sus catálogos de información, según necesidades.
- **2.** Evaluación e integración de la arquitectura para la incorporación de otros módulos de la administración interna gubernamental.

#### **BIBLIOGRAFÍA**

[1] Blas, María Julia; Leone, Horacio Pascual; Gonnet, Silvio Miguel. Modelado y verificación de patrones de diseño de arquitectura de software para entornos de computación en la nube. RISTI.2019;35(17):1-17.

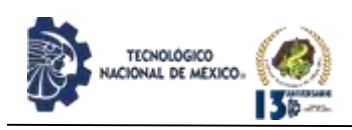

IPSUMTEC ISSN: 2594 - 2905

[2] Navarro, M. E., Moreno, M. P., Aranda, J., Parra, L., Rueda, J. R., & Pantano, J. C. Selección de metodologías ágiles e integración de arquitecturas de software en el desarrollo de sistemas de información. In XIX Workshop de Investigadores en Ciencias de la Computación. Buenos Aires; 2017. P 632-636.

[3] Huanca Torres, FA. Arquitectura para el desarrollo e implementación de servicios web [Tesis de Maestría]. Puno, Perú. Universidad Nacional del Altiplano. 2017. Recuperado a partir de: <http://repositorio.unap.edu.pe/handle/UNAP/10789>

[4] Jiménez Is-B, Ramos J, Hernández JJ, Tlapalamatl C. Dynamic Referential Integrity Model for Relational Databases. International Journal of Science and Research (IJSR) [Internet]. 2020; 9(7): 312-316. Doi: [https://www.ijsr.net/get\\_abstract.php?paper\\_id=SR206](https://www.ijsr.net/get_abstract.php?paper_id=SR20627024418) [27024418](https://www.ijsr.net/get_abstract.php?paper_id=SR20627024418)

[5] Bass L, Clements P, Kazman, R. Software architecture in practice. 2da ed. México Addison-Wesley,2003.

[6] Pressman R. Ingeniería del software: Un enfoque práctico. México: Eddison Wesley; 2010.

[7] Sommerville I. Ingeniería del software. México: Addison-Wesley; 2011.

[8] EspiFreelancer. Qué es el patrón MVT (Model Template View) [Internet]. EspiFreelancer. [citado 15 de enero de 2022]. Recuperado a partir de: <https://espifreelancer.com/mtv-django.html>

[9] Silberschatz, A, Korth, HF, Sudarshan S, Pérez FS, Santiago AI, Sánchez AV. Fundamentos de bases de datos. 5ta ed. México: McGraw-Hill; 2006.

[10] Tamayo Alzate, A, Duque Méndez, N Mecanismos de seguridad e integridad en un sistema de bases de datos. [Internet]. Universidad Nacional de Colombia - Sede Manizales; 2001 [citado: 2022, febrero] Universidad Nacional de Colombia Sede Manizales Facultad de Administración Departamento de Informática y Computación.

[11] Casaño CDLC. Metodología de la investigación tecnológica en ingeniería. Ingenium [Internet]. 2016 [citado: 2022, mazo]; 1(1): 43-46. doi: <http://dx.doi.org/10.18259/ing.2016007>

[12] Edwin Rafael Mago - Germán Harvey Alférez. El Papel de la Arquitectura de software en Scrum. Publicado en SG #30 [https://sg.com.mx/revista/30/el](https://sg.com.mx/revista/30/el-papel-la-arquitectura-software-scrum)[papel-la-arquitectura-software-scrum](https://sg.com.mx/revista/30/el-papel-la-arquitectura-software-scrum)

[13] Padilla Velasco JI, Rodriguez Ruiz AI, Parra Alvira HA. Arquitectura basada en microservicios para aplicaciones web. Tecnol. Investig. Academia TIA [Internet]. 10 de enero de 2020 [citado 9 de mayo de 2022];7(2):12-20. Disponible en: [https://revistas.udistrital.edu.co/index.php/tia/article/vie](https://revistas.udistrital.edu.co/index.php/tia/article/view/13364) [w/13364](https://revistas.udistrital.edu.co/index.php/tia/article/view/13364)

[14] Navarro, M. E., Moreno, M. P., Aranda, J., Parra, L., Rueda, J. R., & Pantano, J. C. Integración de arquitectura de software en el ciclo de vida de las metodologías ágiles. In XIX Workshop de Investigadores en Ciencias de la Computación. Buenos Aires; 2017. P 566-569.

[15] Padilla Velasco JI, Rodriguez Ruiz AI, Parra Alvira HA. Arquitectura basada en microservicios para aplicaciones web. Tecnol. Investig. Academia TIA [Internet]. 10 de enero de 2020 [citado 7 de abril de 2022];7(2):12-20. Disponible en: [https://revistas.udistrital.edu.co/index.php/tia/article/vie](https://revistas.udistrital.edu.co/index.php/tia/article/view/13364) [w/13364](https://revistas.udistrital.edu.co/index.php/tia/article/view/13364)

[16] Sánchez JC. Metodología de la investigación científica y tecnológica. Ediciones Díaz de Santos; 2004.

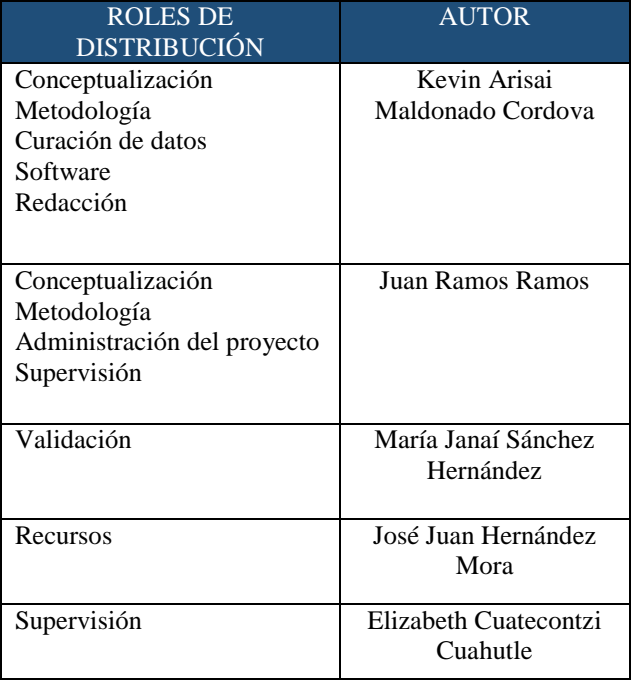

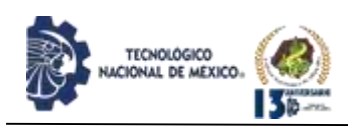

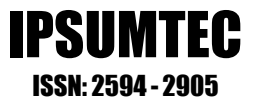

## **APLICACIÓN DEL MODELO DE CRITICIDAD EN EL MANTENIMIENTO DE EQUIPOS DE UNA PLANTA DE EXTRACCIÓN DE ACEITE DE PALMA (Procesos Industriales)**

Javier Chacha Coto Javier<sup>1</sup>, Abelardo Jesús Zavala Kú<sup>2</sup>, Gabriela Guadalupe Huitz Chan<sup>3</sup>, Liliana Esther Olivares Sosa<sup>4</sup>

<sup>1</sup>Maestro en Ingeniería Industrial. Tecnológico Nacional de México/Instituto Tecnológico de Campeche, Departamento de Ingeniería Industrial. [javier.cc@campeche.tecnm.mx](mailto:javier.cc@campeche.tecnm.mx) 9811337477 Andador las Palmas No. 43 entre andador ciruelos y circuito este, unidad habitacional fovissste Belén, C.P. 24050 San Francisco de Campeche, Campeche.

<sup>2</sup> Maestro en Ingeniería Administrativa. Tecnológico Nacional de México/Instituto Tecnológico de Campeche, Departamento de Ingeniería Industrial. [abelardo.zk@campeche.tecnm.mx](mailto:abelardo.zk@campeche.tecnm.mx) 9811080453 Calle 101 Mz. H No. 7 Infonavit Mártires del Rio Blanco C.P. 24024 San Francisco de Campeche, Campeche.

<sup>3</sup>Maestra en Ciencias. Tecnológico Nacional de México/Instituto Tecnológico de Campeche, Departamento de Química y Bioquímica. [gabriela.h@campeche.tecnm.mx](mailto:gabriela.h@campeche.tecnm.mx) 9811016398 Calle vigésimo novena Mz 102 Lt 25 Colonia Siglo XXI C.P. 24073 San Francisco de Campeche, Campeche.

<sup>4</sup>Química Farmacéutica Bióloga. Tecnológico Nacional de México/Instituto Tecnológico de Campeche, Departamento de Ciencias Básicas. [liliana.os@campeche.tecnm.mx](mailto:liliana.os@campeche.tecnm.mx) 9811331110 Calle 14 No. 133 entre calle 53 y 55 Colonia Centro C.P. 24000 San Francisco de Campeche, Campeche.

*Resumen --* Este trabajo presenta un sistema de información de mantenimiento preventivo, predictivo y correctivo relacionado con los datos obtenidos a partir de una Matriz de Criticidad cuyos parámetros fueron basados en el historial de intervenciones de mantenimiento y la observación visual y auditiva de los equipos tales como: Básculas mecánicas, Malacates, Tolvas y Esterilizadores. El análisis de Criticidad determinó tendencias de mantenimiento preventivo y predictivo para los pares "Básculas mecánicas, Malacates" y "Tolvas Esterilizadores", respectivamente, estableciéndose de esta manera un sistema de planeación de mantenimiento preventivo para Tolvas y Esterilizadores mediante el diseño, elaboración y alimentación de datos al sistema de información que anticipa el control previsivo sobre las acciones del departamento de mantenimiento y producción. Estas acciones generan beneficios tales como la disponibilidad y seguridad de la planta de equipos, mejora en la calidad de los productos, un mejor registro con capacidad de información de primera mano sobre las condiciones de la maquinaria, una buena capacidad en cantidad y calidad de actividades de mantenimiento, optimización en el manejo de partes de reparación, mejoras del diseño de equipos, lo cual conduce a reducción de costos por mantenimiento.

*Palabras Clave:* Fallas, Planeación, Mantenimiento, Matriz de criticidad.

*Abstract --* This work presents an information system of preventive, predictive and corrective maintenance related to the data obtained from Criticality Matrix

whose parameters were based on the history of maintenance interventions and the visual and auditory observation of equipment such as Mechanical scales, Winches, Hoppers and Sterilizers. Criticality analysis determined trends of preventive and predictive maintenance for the pairs "Hoppers, Sterilizers" and "Mechanical scales, Winches", respectively, establishing in this way a preventive maintenance planning system for Hoppers and Sterilizers through the design, elaboration and data feed to the information system that anticipates theplanned control over the actions of the maintenance and production department. These actions generate benefits such as the availability and safety of the equipment plant, improvement in the quality of the products, a better register with the capacity of first hand information on the conditions of the machinery, a good capacity in quantity and quality of maintenance activities, optimization in the handling of repair parts, improvements in the design of equipment which leads to reduction of costs for maintenance.

*Key words –* Criticality matrix, faults, planning. Maintenance.

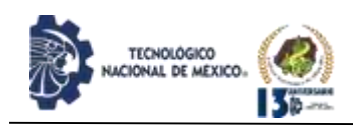

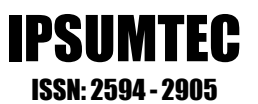

#### **INTRODUCCIÓN**

El presente proyecto de investigación se realizó en OLEOFINOS del Carmen S.A de C.V., empresa dedicada al procesamiento de palma para la producción de aceite vegetal. La necesidad de actualizar y tecnificar el departamento de mantenimiento lleva a la obligación de crear un sistema de control, que haga

posible intervenir de manera adecuada y efectiva en los procesos de mantenimiento preventivo, correctivo y predictivo.

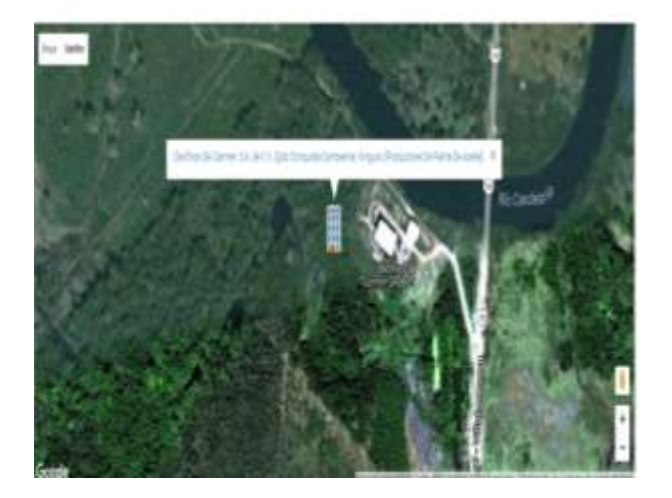

*Figura 1. Localización de la Planta extractora de aceite Oleofinos del Carmen.*

En la planta Oleofinos del Carmen, existen jornadas de mantenimiento que se basan en la limpieza de equipos, verificaciones e inspecciones, pero la mayoría no se realiza en el tiempo estipulado generando fallas ocultas, daños inesperados y mantenimientos correctivos.

Las fallas más urgentes que ocurren son resueltas de inmediato por los mecánicos presentes, dos por turno dependiendo de cómo afecte la falla el proceso de producción, es decir, si el daño detiene la producción debe operarse inmediatamente, pero si aun así es urgente y la tarea puede esperar el final de la jornada, la operación se realiza en turno nocturno junto con las demás tareas de inspección o mantenimiento programado para todos los días. Puesto que es necesaria la contratación de horas extras al personal o de técnicos especializados que resuelvan el problema, para este estudio se han seleccionado los siguientes equipos: Báscula mecánica, Malacate, Tolva, Esterilizador; los cuales son equipos fundamentales en los procesos de producción de aceite en la planta.

Dentro de las limitaciones se pueden considerar los problemas en el sistema de información de la planta, pues se ha observado lo siguiente: el soporte informático es llevado sin el uso de algún programa o software adecuado y se presenta en hojas de cálculo sencillos que asigna tablas.

Para cada equipo; en ellas pueden leerse datos tales como especificaciones de la máquina, hoja de vida distribuida en las últimas acciones realizadas, y descritos en forma poco clara y con muchos datos faltantes.

Los inconvenientes presentados se dan al intentar definir con exactitud qué operación se realizó y cuales implementos se utilizaron.

#### **DESARROLLO**

Al analizar el estado actual del desempeño del Departamento de mantenimiento se encontró que no existe un programa de mantenimiento adecuado para los equipos de la planta. Se ha reconocido que el diagnóstico brinda conciencia a la dirección acerca de la problemática y el cumplimiento de las tareas del área y las repercusiones que pueden acarrear la falta de organización y planeación de los procesos de mantenimiento tanto predictivos como correctivos; por tal motivo se requiere la tecnificación y organización del departamento de mantenimiento, cimentando parámetros que encaminen a una proyección real y futura de la planeación y programación sobre la atención a equipos.

La presentación del estudio de criticidad arroja resultados relevantes, frente a la necesidad de implementar planes de mantenimiento específicos para cada equipo, y guiando a la empresa a una confiabilidad superior en su parque de maquinaria aumentando las expectativas de eficiencia en la producción.

El estudio debe desarrollarse por secciones y los valores de puntuación para cada tema deben asignarse de acuerdo con los topes establecidos por norma, basados en la influencia directa de los equipos en la producción, los límites de costos para repuestos o reparaciones, así como la confiabilidad de cada máquina basados en la hoja de vida.

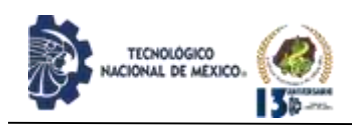

En concordancia con los objetivos trazados por el proyecto. Se hace necesario el desarrollo de un plan de mantenimiento que haga sostenible la idea de mejoramiento en la producción a partir del departamento de mantenimiento y sus acciones. Por tal motivo se propone una técnica especializada (estudio de criticidad) que ayude a resolver esta problemática.

*Tabla 1. Variables aplicadas en el estudio de criticidad.*

| <b>Frecuencia de fallas: (FF)</b>                            |                         | Costo de mantenimiento: (CM)                     |
|--------------------------------------------------------------|-------------------------|--------------------------------------------------|
| Þ<br>Pobre mayor a 4 fallas por año:                         | $\overline{4}$          | Mayor o igual a \$60000 :<br>⋗<br>$\overline{2}$ |
| ⋗<br>Promedio 2-3 fallas por año:                            | $\overline{\mathbf{3}}$ | Inferior a \$20000:<br>⋗<br>1.                   |
| ⋗<br>Buena 1-2 fallas por año:                               | $\overline{2}$          |                                                  |
| $\blacktriangleright$<br>Excelente menos de 1 falla por año: | $\mathbf{1}$            |                                                  |
| <b>Impacto Operacional: (IO)</b>                             |                         | Impacto seguridad ambiente e higiene: (ISAH)     |
| Parada de toda la planta:<br>⋗                               | 10                      | Afecta la seguridad humana:<br>8                 |
| ⋗<br>Parada del sistema o sección:                           | 7                       | tanto externa como interna                       |
| Ÿ                                                            |                         | y requiere la notificación                       |
| Tiene repercusión en otros sistemas.                         |                         | agentes internos y externos                      |
| ×<br>Impacta niveles de inventario:                          | $\overline{4}$          | de la organización.                              |
| No genera ningún efecto<br>⋗                                 | 1                       | Afecta el ambiente e:<br>⋗<br>7                  |
| significativo sobre operaciones                              |                         | Instalaciones.                                   |
| y producción                                                 |                         | Afecta las instalaciones:<br>5<br>⋗              |
|                                                              |                         | Causando daños severos.                          |
|                                                              |                         | Provoca daños menores:<br>⋗<br>3                 |
|                                                              |                         | No provoca ningún daño a:<br>1<br>⋗              |
|                                                              |                         | personas ambiente                                |
|                                                              |                         | o instalaciones                                  |
| <b>Flexibilidad Operacional: (FO)</b>                        |                         |                                                  |
| No existe opción de producción:<br>⋗                         | $\overline{4}$          |                                                  |
| ni repuesto disponible para                                  |                         |                                                  |
| Compra.                                                      |                         |                                                  |
| $\blacktriangleright$<br>Hay opción de fabricación del:      | $\overline{2}$          |                                                  |
| Repuesto.                                                    |                         |                                                  |
| Repuesto disponible en almacén:<br>⋗                         | 1                       |                                                  |
|                                                              |                         |                                                  |

Entonces el producto final que desea hallarse es la criticidad que proviene de la operación:

Criticidad total=FF X consecuencias (CC)

Ec. (1)

 $CC = (IO \times FO) + CM + ISAH$ 

Ec. (2)

A cada uno de los equipos a estudiar debe asignarse una calificación correspondiente a cada factor, y el valor final de criticidad usando las ecuaciones anteriores, al igual que las columnas de frecuencia y consecuencia para desarrollar la matriz de criticidad la cual ayuda a determinar la tendencia de mantenimiento aplicable a cada equipo.

En la tabla 2. Puede verse un modelo de la matriz de criticidad. [1]

*Tabla 2. Matriz de Criticidad.*

IPSIIM

ISSN: 2594 - 2905

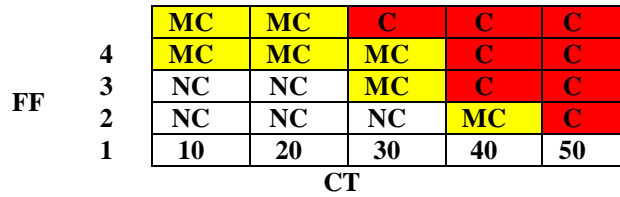

Esta matriz señala la dependencia de la Frecuencia (FF) como función de la Consecuencia (CC) y en ella se plasma el grado de criticidad de los mantenimientos, según como se describe a continuación:

MNC: Mantenimiento no crítico

MMC: Mantenimiento medianamente crítico

C: Mantenimiento crítico

Las zonas señaladas por colores designan la aplicación de operaciones con determinadas tendencias; el área en blanco representa un mantenimiento predictivo, el color amarillo denota un mantenimiento preventivo y el color rojo simboliza un mantenimiento correctivo.

Usando esta metodología es posible desarrollar un programa de mantenimiento apegado a una realidad de acorde al desempeño real de los equipos y que por lo tanto va a repercutir de manera positiva en la productividad.

Usando el concepto de criticidad, se va a diseñar un programa de mantenimiento que sea capaz de operar, almacenar, procesar, y presentar datos en forma oportuna para la operación de los procesos de mantenimiento, para eficientar los procesos administrativos que ayuden a la toma de decisiones en los procesos de mantenimiento para equipos claves en la extracción de aceite.

Para este estudio, se han seleccionado los siguientes equipos: Báscula mecánica, Malacate, Tolva y Esterilizador.

Como primer paso, cada uno de los equipos debe ser inspeccionado físicamente, junto con el análisis de los datos plasmados en las bitácoras de operación de cada equipo, así como la recuperación de datos de placa. En este análisis se deben obtener la calificación de los rubros señalados en la Tabla 1; estos son: Frecuencia de fallas (FF), Costo de mantenimiento (CM), Impacto Operacional (IO), Impacto seguridad ambiente e higiene (ISAH) y Flexibilidad Operacional (FO).

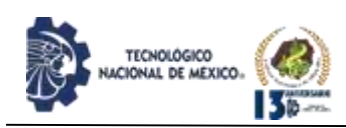

IPSUMTEC ISSN: 2594 - 2905

Con estas ponderaciones obtenidas en cada rubro para cada equipo a estudiar, es posible aplicar la Ecuación (1) y la Ecuación (2) para la obtención de las Consecuencias (CC) y así aplicar la matriz de criticidad FF vs CC de la Tabla 1 que va a permitir clasificar el tipo de mantenimiento en cada uno de los equipos. Los tipos de mantenimiento se describen a continuación:

Mantenimiento mecánico. Este mantenimiento está especializado en desempeñar diferentes tipos de manejos en las empresas industriales que poseen maquinarias de operación mecánica, realizando actividades de planificación ejecución, control y evaluación de los programas de mantenimiento, montaje e inspección de equipos y supervisión del personal de esta área, a fin de garantizar una óptima operatividad de los equipos y el incremento de la vida útil.

Mantenimiento eléctrico. Es aquel mantenimiento de conjunto de acciones oportunas, continuas y permanentes dirigidas a prever y asegurar el funcionamiento normal, la eficiencia y la buena apariencia de equipos eléctricos.

Mantenimiento Correctivo. Según definición "Consiste en permitir que un equipo funcione hasta el punto en que no puede desempeñar normalmente su función. Se somete a reparación hasta corregir el defecto y se desatiende hasta que vuelva a tener una falla y así sucesivamente." La aplicación de mantenimiento correctivo implica un alto grado de análisis y responsabilidad sobre los equipos incluidos, debido a que deben conocerse todas las posibles fallas y soluciones de las piezas presentes e incluye la ejecución de acciones rápidas y efectivas frente a imprevistos; por esto la justificación del mantenimiento correctivo sobre una máquina se soporta por cualquiera de los siguientes factores:

- Si el equipo no se halla en una línea o punto crítico del proceso y no ocasiona serios trastornos a la producción o al mantenimiento.
- El equipo se halla en estado de obsolescencia o desuso.
- Existe un equipo gemelo.
- Es fácilmente costeable un nuevo equipo.
- Estos factores deben ser evaluados periódicamente de modo que pueda establecerse que la decisión tomada es correcta, pero los conceptos de los tipos de mantenimiento se van a adecuar a la teoría de criticidad:

Mantenimiento Preventivo. Se define como "El mantenimiento que se ejecuta a los equipos de una planta en forma planificada y programada anticipadamente, con base en inspecciones periódicas debidamente establecidas según la naturaleza de cada máquina y encaminadas a descubrir posibles defectos que puedan ocasionar paradas intempestivas de los equipos o daños mayores que afecten la vida útil de las máquinas".

Mantenimiento periódico. Este mantenimiento se efectúa luego de un intervalo de tiempo que ronda los 6 y 12 meses. Consiste en efectuar grandes paradas en las que se realizan reparaciones totales. Esto implica una coordinación con el departamento de planeación de la producción, el cual deberá abastecerse de forma suficiente para suplir el mercado durante los tiempos de parada. Así mismo, deberá existir una aparte detallada de repuestos que se requerirán, con el objetivo de evitar sobrecostos derivados o desabastecimiento de compras.

Mantenimiento programado (intervalos fijos). Este mantenimiento consiste en operaciones programadas con determinada frecuencia para efectuar cambios en los equipos o máquinas de acuerdo con las especificaciones de los fabricantes o a los estándares establecidos por ingeniería. Una de sus desventajas radica en que se puedan cambiar partes que se encuentren en buen estado, incurriendo en sobrecostos.

Sin embargo, muchas de las compañías con mejores resultados en términos de confiabilidad son fieles al mantenimiento programado, despreciando el estado de las partes.

Mantenimiento de mejora. Es el mantenimiento que se hace con el propósito de implementar mejoras en los procesos. Este mantenimiento no tiene una frecuencia establecida, es producto de un trabajo de rediseño que busca optimizar el proceso.

Mantenimiento Autónomo. Es el mantenimiento que puede ser llevado a cabo por el operador del proceso, este consiste en actividades sencillas que no son especializadas.

Mantenimiento Rutinario. Es un mantenimiento basado en rutinas, usualmente sugeridas por los manuales, por la experiencia de los operadores y del personal de mantenimiento. Además, es un mantenimiento que tiene en cuenta el contexto operacional del equipo.

- Rutas de inspección
- Rutinas L.E.M: Lubricación, Eléctricas y Mecánicas.

19

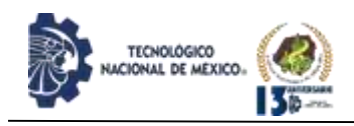

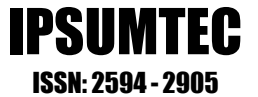

Mantenimiento Predictivo. Es el mantenimiento planificado y programado con base en el estado o condición.

El estado o condición se determina mediante monitoreo de variables tales como, temperatura, presión, humedad, tensión, deformación, movimiento mecánico, vibraciones, impulsos, choques, sonido, ruido, ultrasonido, posición mecánica, acción cíclica, desplazamiento, grado de cambio, tiempo, acidez / ph, descargas, concentración, composición, función eléctrica, función mecánica, función y secuencia, secuencia eléctrica, aceleración, desaceleración, características eléctricas, características magnéticas y electromagnéticas, condición de aceites y otros fluidos.

Se llevó a cabo una investigación por equipos estudiados llevando un control de frecuencia, ciclo, mes y año del mantenimiento que se le da a cada equipo, para evitar los paros continuos en la empresa.

#### *Tabla 3. Plan integral para la programación del esterilizador*

| <b>ESTERILIZADOR</b>                                | <b>FRECUENCIA</b> | <b>CICLO</b> | DIA DE INICIO<br><b>DEL MES</b> |
|-----------------------------------------------------|-------------------|--------------|---------------------------------|
| <b>ACTIVIDAD</b>                                    |                   |              |                                 |
| Revisar fugas de vapor por tapas y camisas          | Diario            | 1            |                                 |
| Aseo general                                        | Cada 6 días       | 1            | sábados                         |
| Verificación o, calibración de válvula de seguridad | Diario            | 1            |                                 |
| Inspección tubería condensados y vapor              | Cada 6 días       | 1            | sábados                         |
| Inspección de rieles y camisas de desgaste          | Cada 6 meses      | 1            | Sábado                          |
| Inspección de partes móviles de vías                | Mensual           | 1            | Sábado                          |
| Limpieza a trampa de vapor                          | Mensual           | 1            | Sábado                          |
| Disparo a válvula de seguridad                      | Mensual           | 1            | Sábado                          |
| Revisar bandeja entrada de vapor                    | Mensual           | 1            | Sábado                          |
| Revisar sello de válvulas de entrada de vapor       | Mensual           | 1            | Sábado                          |
| Revisar sello de válvula descarga y condensado      | Mensual           | 1            | Sábado                          |

*Tabla 4. Plan integral para la programación de la Tolva.*

| <b>TOLVA</b>                       | <b>FRECUENCIA</b> | <b>CICLO</b> | <b>DIA DE INICIO</b><br><b>DEL MES</b> |
|------------------------------------|-------------------|--------------|----------------------------------------|
| <b>ACTIVIDAD</b>                   |                   |              |                                        |
| Revisión estado de cadena y rastra | Mensual           |              | Lunes                                  |
| Revisión de piñones                | Mensual           |              | Lunes                                  |
| Revisión general sistema eléctrico | Diario            |              | Lunes                                  |
| Cadena de transmisión              | mensual           |              | Lunes                                  |
| Chumaceras                         | trimestral        |              | Lunes                                  |

*Tabla 5. Plan integral para la programación del Malacate.*

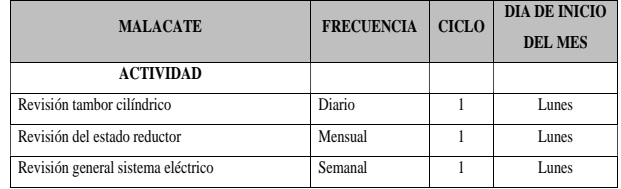

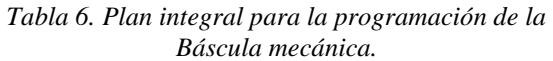

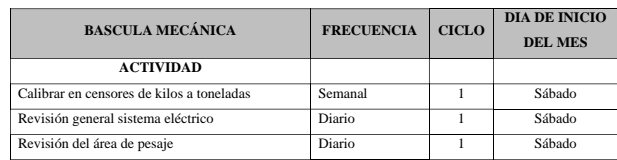

#### **DISCUSIÓN Y ANÁLISIS DE RESULTADOS**

El presente trabajo se basa en la aplicación sistemática de 7 pasos, los cuales tienen relación constante con los controles de mantenimiento mecánicos y eléctricos. Los principales resultados obtenidos del análisis del estudio de criticidad, permiten la identificación del tipo de mantenimiento y acciones preventivas, llevando a establecer un programa integral de actividades de mantenimiento, de acuerdo con la tabla 7.

*Tabla 7. Cronograma de actividades a realizar.*

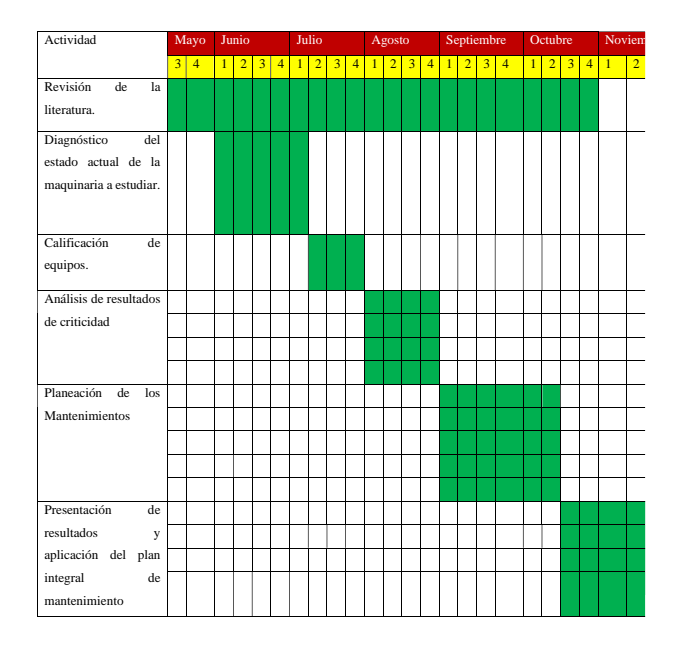

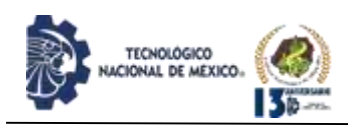

IPSIIM ISSN: 2594 - 2905

La calificación de los equipos a estudiar se basa en la inspección visual y auditiva de cada uno de los componentes del sistema a estudiar, considerando el aporte de tiempo de vida y duración, así como el ambiente de trabajo al que está sometido.

Para ello se utiliza una escala adecuada que ya fue señalad en la Tabla 1, y los datos deben ser aportados por el encargado de mantenimiento y operarios. Se desea con esta inspección la evaluación de los siguientes rubros: Frecuencia de fallas (FF), Costo de mantenimiento (CM), Impacto Operacional (IO), Impacto en seguridad ambiente e higiene (ISAH) y Flexibilidad Operacional (FO). Recordando que los equipos a estudiar son: Báscula mecánica, Malacate, Tolva y Esterilizador.

Con los resultados de criticidad, se aplicó la matriz de criticidad de la Tabla 2, la cual ayuda a determinar la tendencia de mantenimiento aplicable a cada equipo. Los resultados obtenidos se señalan en la Tabla 8.

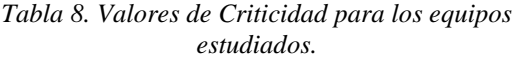

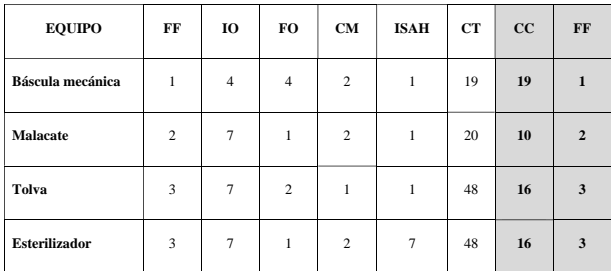

Las columnas señaladas en color gris son las que permitirán clasificar los mantenimientos para cada equipo. En la figura 2 se observa esa clasificación.

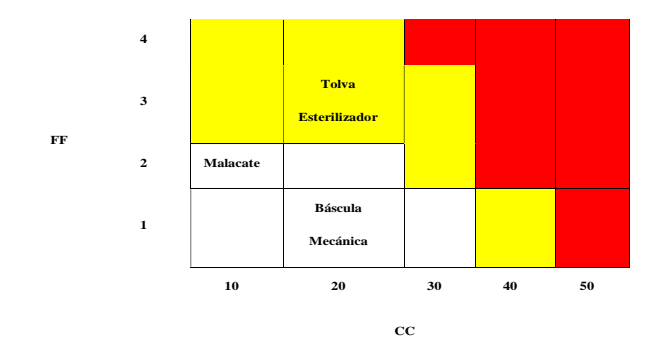

*Figura 2. Matriz de criticidad para los equipos estudiados.*

La planeación del mantenimiento nos permite programar los proyectos a mediano y largo plazo de las acciones de mantenimiento que dan la dirección a la industria. Muchos son los beneficios alcanzados al llevar un programa establecido de modelos de mantenimiento, programación y control del área de mantenimiento, destacando los siguientes beneficios:

- Menor consumo de horas
- Menor tiempo de parada de equipos

• Mejora la productividad (Eficiencia x Eficacia)

• Ahorro en costos

Existen jornadas de mantenimiento que se basan en la limpieza de equipos, verificaciones e inspecciones, pero la mayoría no se realiza en el tiempo estipulado generando fallas ocultas, daños inesperados y mantenimientos correctivos.

Con los resultados obtenidos se aplica plan de mantenimiento que haga sostenible la idea de mejoramiento en la producción a partir del departamento y sus acciones. Se usa el enfoque de criticidad, Basado en los resultados que se ha establecido el tipo de mantenimiento al que hay que someter a los equipos estudiados. En la figura 3 Se puede observar el tipo de mantenimiento resultante.

| <b>EQUIPO</b>           | <b>TIPO DE MANTENIMIENTO</b> |
|-------------------------|------------------------------|
| <b>TOLVA</b>            | <b>PREVENTIVO</b>            |
| <b>ESTERILIZADOR</b>    | <b>PREVENTIVO</b>            |
| MALACATE                | <b>PREDICTIVO</b>            |
| <b>BÁSCULA MECÁNICA</b> | <b>PREDICTIVO</b>            |

*Figura 3. Tipo de mantenimiento según el análisis de* 

#### *criticidad.*

Como puede observarse en la figura 3, la Tolva y el Esterilizador deben ser sometidos a procedimientos preventivos en sus mantenimientos, mientras que el malacate y la báscula mecánica se deben someter a mantenimientos predictivos. Afortunadamente, no se tienen resultados que indiquen algún mantenimiento correctivo, lo que dice que los equipos están siendo intervenidos adecuadamente. De acuerdo a lo observado en las inspecciones efectuadas en los equipos, se han programado procedimientos preventivos para la Tolva y el Esterilizador.

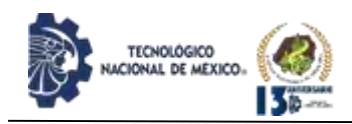

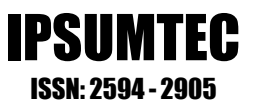

En la figura 4, se muestran las acciones preventivas para los equipos Tolva y Esterilizador.

| <b>EQUIPO</b>        | <b>ACCIONES PREVENTIVAS</b>                                                                                                    |
|----------------------|----------------------------------------------------------------------------------------------------|
| <b>TOLVA</b>         | Mangueras de tubo flexible<br>٠<br>Mangueras de tubo rígido<br>٠<br>Racores de la Tolva<br>٠<br>Rodamiento de la compuerta de la Tolva<br>٠                                                 |
| <b>ESTERILIZADOR</b> | Empaque de puertas<br>٠<br>Camisas de desgaste<br>٠<br>Electrodos Warrik<br>۰<br>Sensor de nivel<br>٠<br>Sensor de presión<br>٠<br>Trampa de condensados<br>٠<br>Correas del compresor<br>۰ |

*Figura 4. Acciones preventivas para los equipos.*

Usando toda esta información presentada en este trabajo, se ha propuesto que es necesario modificar el sistema de información para cada uno de los equipos, de manera que contenga los siguientes puntos:

- Ficha técnica de equipos. Que presenta la información relevante a las características generales de los equipos; marca, referencia, piezas y capacidad.
- Hoja de vida. En la que se presentan las actividades realizadas a las maquinas en forma consecutiva y por orden cronológico.
- Planos. Que permiten visualizar las piezas que incluyen diseños especiales y en determinado caso ser fabricadas por el departamento.
- Fotos. De la mayoría de los equipos de la planta para referenciar rápidamente su ubicación. Como se muestra a continuación:

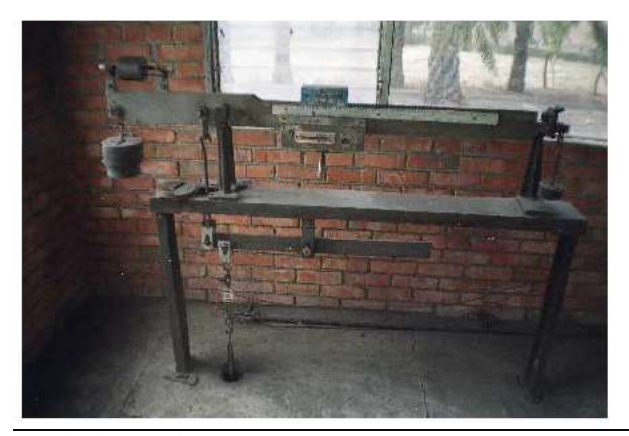

*Figura 5. Sistema de pesaje con báscula mecánica. (Elaboración Propia. Empresa Oleofinos del Carmen, noviembre 2016).*

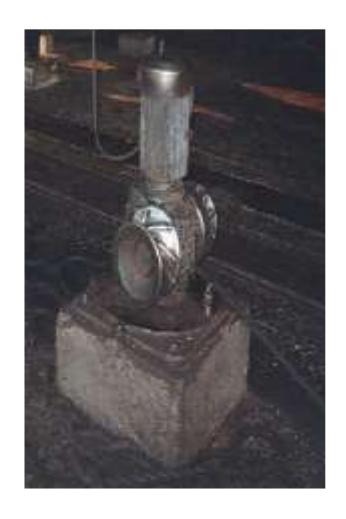

*Figura 6. Malacate de vagonetas. (Elaboración Propia, empresa Oleofinos del Carmen, noviembre 2016).*

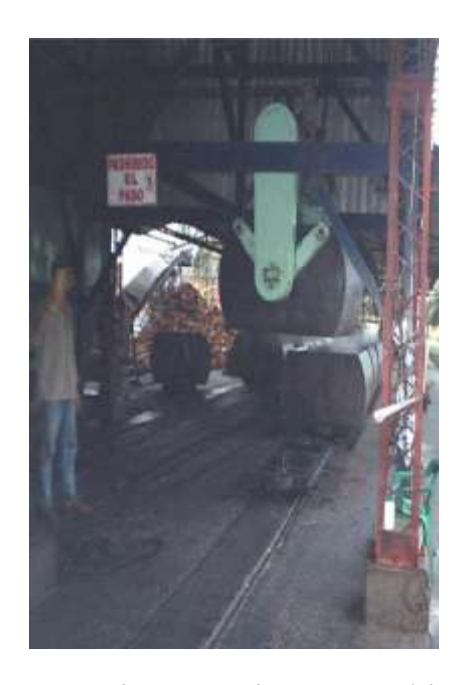

*Figura 7. Línea de transporte de vagonetas. (Elaboración Propia, empresa Oleofinos del Carmen, noviembre 2016).*

DIFUSIÓN VÍA REDDE CÓMPUTODEL INSTITUTO TECNOLÓGICODE MILPA ALTA IPSUMTEC ǀ Volumen 5 – N° 3 ǀ enero – junio 2022

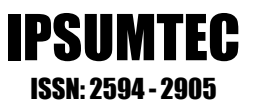

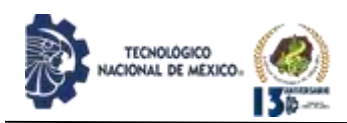

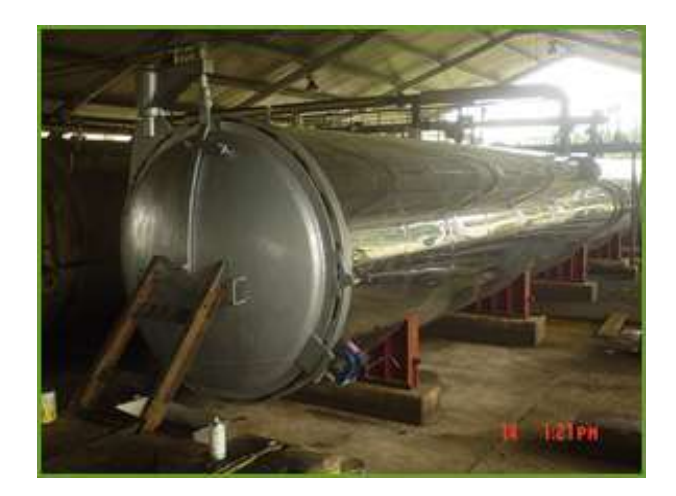

*Figura 8. Esterilizador de la planta de aceite. Elaboración Propia Empresa Oleofinos del Carmen Noviembre 2016.*

- Orden de trabajo. Evaluado e implementado como documento de campo que permite revisar y evaluar tiempo y herramientas utilizados para desarrollar una función programada o de emergencia sobre los equipos.
- Alarmas. Que muestran las principales operaciones planeadas y establecidas según rutas de mantenimiento, fechas y jornadas analizadas para conveniencia de los equipos; y comunican en forma oportuna el momento de intervención además de materiales y repuestos necesarios.
- Empresa. Que vincula la información general de la compañía, sus representantes, sus empleados, las sedes, y proveedores.

Estas secciones han sido creadas para compilar de alguna manera los requerimientos básicos de información en la empresa referente al proceso, a la planeación, ejecución y desempeño de acciones de mantenimiento en pro del mejoramiento de las condiciones de operación de la maquinaria.

#### **CONCLUSIONES**

Se desarrolló un inventario y codificación sobre los equipos operantes; a través del análisis de las secciones y el material empleado por cada máquina.

Se realizó un diagnóstico de la maquinaria y sobre sus partes y piezas con el fin de conocer su estado y sugerir acciones para su mejor desempeño.

Se efectuó el análisis de criticidad para determinar las tendencias de mantenimiento indicadas para cada equipo.

Se trazó un plan integral de mantenimiento, incluyendo criterios de tipo correctivo, preventivo, predictivo.

Se diseñó, elaboró y alimentó un sistema de Información con el objetivo de ejercer un control previsivo sobre las acciones del departamento de mantenimiento y de la producción en general.

Aplicar el análisis de criticidad para la mejora continua de la empresa, ya que es un análisis basado en una teoría que pone énfasis en la historia del equipo y hace uso de la experiencia de los operarios, dando como resultado un enfoque integral a los procedimientos de mantenimiento.

#### **BIBLIOGRAFÍA**

- 1. Bohórquez, O. (2004). Tesis Licenciatura, Universidad Industrial de Santander Facultad De Ingenierías Físico – Mecánicas, Colombia.
- 2. Aguilar-Otero, J. R., Torres-Arcique, R., Magaña-Jiménez, D. (2010). Análisis de modos de falla, efectos y criticidad (AMFEC) para la planeación del mantenimiento empleando criterios de riesgo y confiabilidad. Tecnol. Ciencia Ed. (IMIQ) 25 (1), 15-26. Retrieved from [https://www.redalyc.org/articulo.oa?id=48215](https://www.redalyc.org/articulo.oa?id=48215094003) [094003](https://www.redalyc.org/articulo.oa?id=48215094003)
- 3. Ahmad-Rasdan, I., Rafis-Suizwam, I., Rozli, Z., Nor-Kamilah, M. (2009). A study on implementation of preventive maintenance programme at Malaysia Palm Oil Mill. European Journal of Scientific Research, 29(1), 126-135.
- 4. Carnero, M. C. (2003). The control of the setting up of a predictive maintenance program using a system of indicators. Omega, 32, 57-75. doi: 10.1016/j.omega.2003.09.009

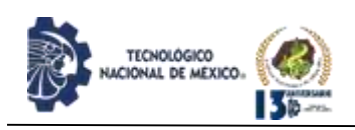

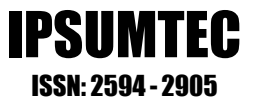

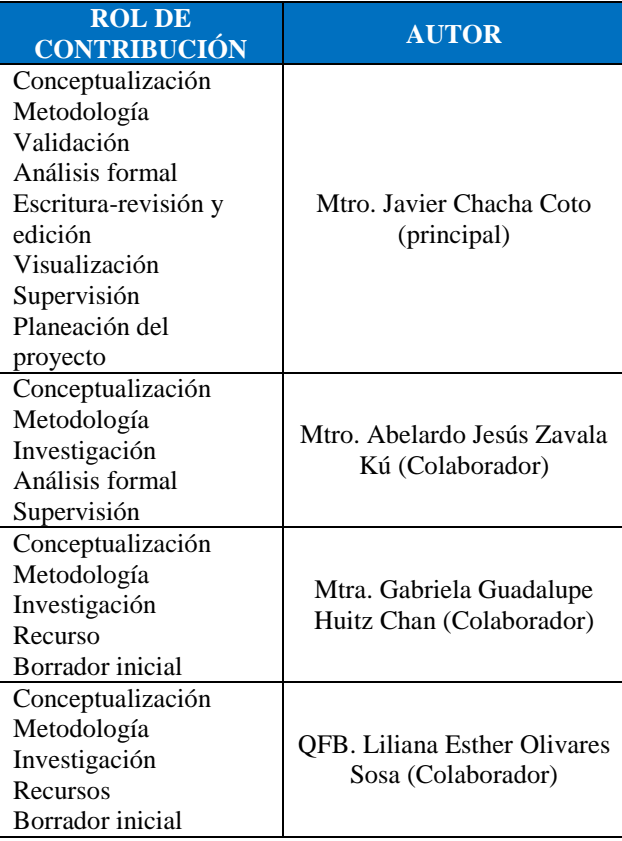

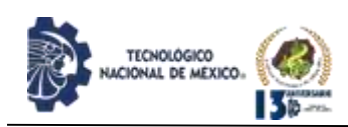

## **PLATAFORMA DE COMERCIO ELECTRÓNICO PARA LA COMERCIALIZACIÓN DE PRODUCTOS ORIGINARIOS DE LA REGIÓN MIXTECA DE OAXACA, MÉXICO**

<sup>1</sup> Audel Rolando García Pérez, <sup>2</sup> Omar Jiménez Márquez, <sup>3</sup> Faustino Sergio Villafuerte Palavicini, <sup>4</sup>Noé Gutiérrez Osorno, <sup>5</sup>Litzy Giovanna Martínez Martínez

<sup>1</sup> Maestro en Ingeniería, Tecnológico Nacional del México / Instituto Tecnológico de Tlaxiaco, Departamento de Sistemas y Computació[n, audel\\_pg@tlaxiaco.tecnm.mx,](,%20audel_pg@tlaxiaco.tecnm.mx) 9535520405, Boulevard Tecnológico Km. 2.5, Llano Yosovee C.P. 69800, Tlaxiaco, Oaxaca, México

<sup>2</sup>Maestro en Ingeniería, Tecnológico Nacional del México / Instituto Tecnológico de Tlaxiaco, Departamento de Ciencias Económico Administrativa[s, omar\\_jm@tlaxiaco.tecnm.mx,](,%20omar_jm@tlaxiaco.tecnm.mx) 9535520405, Boulevard Tecnológico Km. 2.5, Llano Yosovee C.P. 69800, Tlaxiaco, Oaxaca, México

<sup>3</sup>Licenciado en Administración de Empresas Marítimas, Tecnológico Nacional del México / Instituto Tecnológico de Tlaxiaco, Departamento de Ciencias Económico Administrativas, [faustino\\_vp@tlaxiaco.tecnm.mx,](faustino_vp@tlaxiaco.tecnm.mx) 9535520405, Boulevard Tecnológico Km. 2.5, Llano Yosovee C.P. 69800, Tlaxiaco, Oaxaca, México

<sup>4</sup>Maestro en Docencia, Tecnológico Nacional del México / Instituto Tecnológico de Tlaxiaco, Departamento de Sistemas y Computación, [noe\\_go@tlaxiaco.tecnm.mx,](noe_go@tlaxiaco.tecnm.mx) 9535520405, Boulevard Tecnológico Km. 2.5, Llano Yosovee C.P. 69800, Tlaxiaco, Oaxaca, México

<sup>5</sup>Egresada de Ingeniería en Sistemas Computacionales, Tecnológico Nacional del México / Instituto Tecnológico de Tlaxiaco, Departamento de Sistemas y Computación[, litzygiovannamartinez@gmail.com,](litzygiovannamartinez@gmail.com) 9535520405, Boulevard Tecnológico Km. 2.5, Llano Yosovee C.P. 69800, Tlaxiaco, Oaxaca, México

*Resumen –* En este artículo se analizan los distintos problemas sociales, económicos y políticos que presentan algunas MiPyMEs desde el enfoque mundial, nacional, estatal ante la nueva era tecnológica y la pandemia de COVID-19. El caso de estudio se realizó en la región de la Mixteca de Oaxaca, México, en donde se aplicó el modelo de comercio electrónico B2C (Business to consumer - Negocio a consumidor) en un entorno local, logrando un excelente posicionamiento web de la marca Kú55end® a través de las redes sociales y un sitio web desarrollado mediante un CMS sistema gestor de contenidos Wordpress para tener un mayor alcance en su segmento de mercado. Se denota un crecimiento exponencial de la empresa Kú55end® tanto en su cartera de clientes, ventas, servicio postventa y marketing a nivel global.

*Palabras Clave:* comercio electrónico, productos originarios, Wordpress, modelos de comercio electrónicos, CMS.

*Abstract --* This article analyzes the different social, economic and political problems that some MSMEs present from the global, national, state approach in the face of the new technological period and the COVID-19 pandemic. The case study was carried out in the Mixteca region of Oaxaca, Mexico, where the B2C (Business to consumer) e-commerce model was applied in a local environment, achieving an excellent web positioning of the Kú55end brand. ® through social networks and a website developed using a CMS - Wordpress content management system to have a greater reach in its market segment.

An exponential growth of the Kú55end® company is denoted both in its client portfolio, sales, after-sales service and marketing at a global level.

IPSUMTEC ISSN: 2594 - 2905

*Keywords –* e-commerce, original products, Wordpress, electronic commerce models, CMS.

### **INTRODUCCIÓN**

Hoy en día el comercio electrónico es una herramienta imprescindible para todos los negocios actuales, la presencia en la web es sumamente importante, ya que le permite a cada empresa incursionar a un mercado nuevo con clientes de distintas partes del país o del mundo, pues el comercio electrónico hace referencia a la realización de compras y ventas de productos y servicios a través de los distintos medios digitales que existen: internet y otras redes informáticas [1], sobre todo ante la pandemia de COVID-19. Actualmente hay un mercado que en muchas ocasiones queda excluido y aún no tiene tanto reconocimiento a nivel mundial, es el que agrupa a los productos originarios de comunidades rurales, en específico el caso de los productos de la región Mixteca del Estado de Oaxaca, que como bien se sabe son ricos en cultura y tradiciones, con una amplia gama de colores, patrones y sabores que los vuelven únicos y especiales.

Los productores comunitarios de la Mixteca de Oaxaca no han recibido el suficiente impulso por parte de los programas gubernamentales para comercializar sus productos originarios.

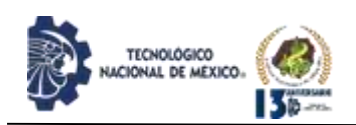

Al reconocer la variedad de productos y su proceso de producción artesanal, los habitantes creen que es posible generar una economía que los ayude a reconstruir su proyecto de vida; pero que no atraiga inversionistas que no paguen el precio justo. Por lo que es muy necesario que se defina en términos sustentables el diseño de un modelo de negocio de productos originarios, respetando la cultura, el medio ambiente y los recursos naturales con que cuenta.

Sin embargo, a pesar de que se trata de productos de muy buena calidad, estos lugares no tienen acceso a muchas de las tecnologías actuales que les ayudarían a aumentar su mercado, el problema principal se centra en que la mayoría de las regiones de la Mixteca, presenta problemas a nivel socioeconómico y político, pues algunos líderes de estas comunidades no le dan el interés necesario a estas nuevas herramientas, de tal forma que muchas personas productoras y comercializadoras no tienen conocimiento acerca de otras alternativas que podrían aumentar las ventas de sus productos.

Los productores locales han comercializado sus productos de manera local en los tianguis comunitarios, sin estrategia ni valor agregado, que los posicione en el mercado atractor de productos artesanales del comercio justo.

Por lo anterior y en concordancia con el proyecto de investigación denominado "MODELO DE NEGOCIO PARA LA CREACIÓN DE UNA MIPYME DE PRODUCTOS ORIGINARIOS A TRAVÉS DEL COMERCIO JUSTO" que tiene por objetivo "Diseñar un modelo de negocios con metodología de diagnóstico participativo del INCA RURAL para la creación de una MiPyMe con enfoque justo y sustentable de productos originarios, que contribuya al buen vivir de la comunidad conservando sus usos y costumbres", se desarrolló un sitio web que aloja una tienda en línea basada en el modelo de comercio electrónico B2C (Bussines to Consumer), según Laudon y Guercio, se define al comercio B2C como el tipo de negocio en línea donde las empresas, intentan llegar a un consumidor individual. Este tipo de comercio electrónico se caracteriza principalmente por la compra de bienes al por menor [2], pero a diferencia del modelo común se le da un enfoque más familiar, en donde el acercamiento con los clientes es amigable y sencillo, que destaca el esfuerzo de cada uno de los productores.

Evidentemente el mundo actual se encuentra en el apogeo de su era tecnológica, con múltiples mejoras en cualquier rubro, desde la implementación de la inteligencia artificial para realizar estudios específicos de mercado a los internautas para conocer sus gustos o preferencias y mostrar contenido similar, hasta drones que se encargan de hacer las entregas de paquetería más eficientes. Sin duda alguna seguir el ritmo de la tecnología es complicado, sin embargo, no es imposible. El crecimiento de estos avances tecnológicos ha traído consigo muchas ventajas y ha abierto muchas puertas para las empresas y organizaciones, ya sean pequeñas o de reconocimiento mundial, desde luego que para algunas de ellas les ha sido sencillo adaptarse a todos estos cambios y para otras no tanto, en efecto, las MiPyMEs (Micro, Pequeñas y Medianas Empresas) les ha sido más costoso seguirle el paso a todas estas nuevas tendencias tecnológicas, y con la pandemia actual de COVID-19 presente aun en el 2022, muchas de ellas se han visto obligadas a cambiar totalmente sus modelos de negocio, por uno mucho más accesible y lo más importante que no involucre ningún contacto físico.

IPSUMTEC ISSN: 2594 - 2905

#### **DESARROLLO**

De acuerdo con la definición planteada por Maida y Pacienzia en 2015 [3], una metodología de desarrollo de software es un marco de trabajo que se usa para estructurar, planificar y controlar el proceso de desarrollo de sistemas de información. Una gran variedad de estos marcos de trabajo ha evolucionado durante los años, cada uno con sus propias fortalezas y debilidades. Una metodología de desarrollo de sistemas no tiene que ser necesariamente adecuada para usarla en todos los proyectos.

Para el desarrollo de esta plataforma se utiliza la Metodología UWE (UML-based Web Engineering), la cual es un proceso de desarrollo de aplicaciones web enfocadas sobre el diseño sistemático, la personalización

y generación semiautomática de escenarios que guíen el proceso de desarrollo de una aplicación web. UWE describe una metodología de diseño sistemática, basada en las técnicas UML, su notación y los mecanismos de extensión [4].

Según Narváez, Baldeón, Hinojosa y Martínez en 2021 [5], su proceso de desarrollo se basa en cuatro fases principales: la fase de análisis y especificación de requisitos, la fase de diseño y la fase de construcción o implementación.

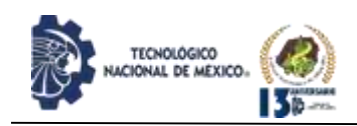

- 1. Análisis de requisitos
- 2. Diseño conceptual
- 3. Diseño navegacional
- 4. Diseño de presentación

#### **Estudio de caso: empresa Kú55end®**

La empresa Kú55end® fue fundada el 2 de marzo del 2018, esta empresa se encarga de producir y comercializar café proveniente de la mixteca oaxaqueña, cumpliendo con los más altos estándares de calidad y actuando en armonía con el medio ambiente. La empresa Kú55end® se encuentra dentro de la clasificación de las MiPyMEs ubicada en la región mixteca del estado de Oaxaca, ha presentado problemas para adaptarse de una manera eficaz a la situación actual de mercado ante el COVID-19 y la era digital a nivel mundial, por lo tanto, se pretende contribuir al mejoramiento del servicio y aumento de ventas a través de una plataforma de comercio electrónico al lograr un mejor posicionamiento en el mercado.

En relación a la problemática expuesta, se puede decir que Oaxaca no estaba listo para sobrellevar de una manera óptima un confinamiento en donde era necesario que la gran mayoría de las empresas y establecimientos cerraran temporalmente, sin embargo, la historia era diferente para los negocios pequeños, algunos negocios no regresarían al finalizar el confinamiento.

De acuerdo con el Directorio de Exportadores del Banco de Comercio Exterior, las empresas exportadoras de las diferentes regiones de Oaxaca se concentran en la rama de la elaboración de alimentos manufacturados como café, chocolate y mole y bebidas como el mezcal, por mencionar los más importantes. [6]

Según las estadísticas del INEGI (2018) Oaxaca obtuvo la quinta posición en el total de la economía respecto a las demás entidades y aportó 0.8 puntos porcentuales al crecimiento nacional. Un 2% de ascenso debido las actividades terciarias, las cuales son conformadas por el comercio, el transporte, servicios financieros, educativos y de asistencia social. La entidad se ubicó en el sitio 21 de crecimiento a nivel nacional [7].

Para la estimación de los individuos a estudiar para conocer las preferencias y opiniones acerca de la implementación de un proyecto de este tipo se aplicó el cálculo del tamaño de muestra en población infinita, la fórmula se muestra a continuación:

$$
n=\frac{Z^2*p*q}{e^2}
$$

En donde:

N=muestreo P=probabilidad a favor. q=probabilidad en contra. Z= nivel de confianza. e= error de muestra

$$
n = \frac{1.96^2 \times 0.95 \times 0.05}{0.05^2} = 72.9904 = 73
$$
   
Ec. (2)

IPSUMTEC ISSN: 2594 - 2905

 $Ec.(1)$ 

De tal forma que la población significativa para el estudio de mercado es de 73 encuestas aplicadas a los individuos que cumplían con las características de un cliente potencial para la empresa.

Ante este panorama, se define que la plataforma de comercio electrónico o tienda en línea debe incorporar el registro de productos por parte de la empresa y las solicitudes de los mismos por parte de los clientes. El sistema debe permitir a los clientes interactuar de manera sencilla con los productos de Kú55end® desde la comodidad de sus casas en un ambiente web o móvil, en el cual pueda realizar pedidos o cotizaciones, de tal forma que automáticamente se registre el pedido en el sistema con todas sus especificaciones y se agregue el usuario al listado de clientes de la empresa. Aunado a la plataforma que se desarrolla es importante considerar algunos elementos importantes como los que se visualizan en la figura 1.

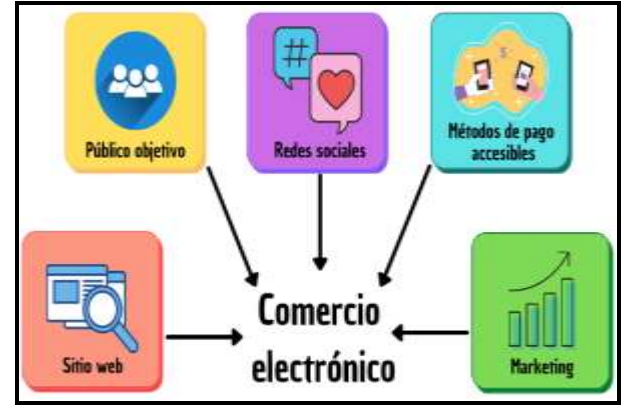

*Figura 1. Elementos importantes del comercio electrónico. [8]*

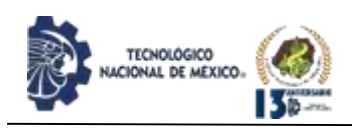

Para realizar este sistema se utiliza un gestor de contenidos (CMS en inglés), si se centra en el contexto de la informática y el mundo de las páginas web, se trata de una aplicación que permite crear, añadir y administrar los contenidos de una página web [9].

El gestor de contenidos o CMS que se utiliza para la realización de esta plataforma será el llamado Wordpress (ver figura 2), que es una herramienta que permite la creación de páginas web de forma gratuita, en seis simples pasos es posible crear un sitio web para que cualquier negocio ingrese al mundo digital. Lo interesante de esta herramienta es que ofrece un diseño responsivo porque habilita una vista previa del diseño web en ordenadores y teléfonos móviles [10].

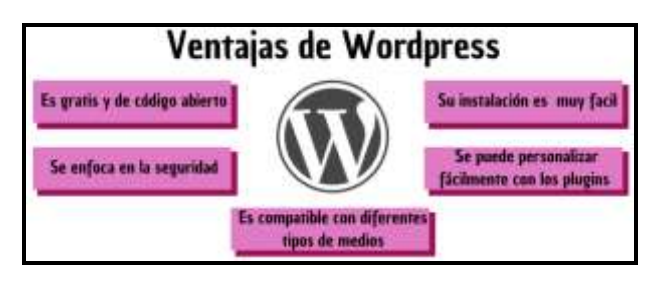

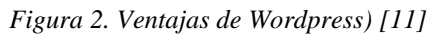

Además de la plataforma se accionan herramientas de marketing como la utilización de redes sociales, en cuanto a estas, Condori (2020) menciona que, las redes sociales son consideradas herramientas que sirven para compartir cualquier información como textos, audios, videos, etc., entre personas. Es una red que une y enlaza a las personas no solo para socializar sino también para comercializar [12].

Si bien hoy en día hay diversas redes sociales con muchos usuarios en línea por día, por mencionar algunas se destacan YouTube, TikTok, Twitter, Facebook, Instagram, etc. Cualquier red social con la suficiente dedicación puede dar muy buenos resultados, pero las más utilizadas para marketing y publicidad de negocios son Facebook e Instagram, en la figura 3 se pueden comparar sus ventajas sin embargo es claro que Instagram sobresale de entre estas dos, Jonny Rose (2017) menciona que si lo que se requiere es comercializar un producto o servicio, Instagram puede ser una parte excelente de la comercialización y el arsenal de su gestión de marca [13].

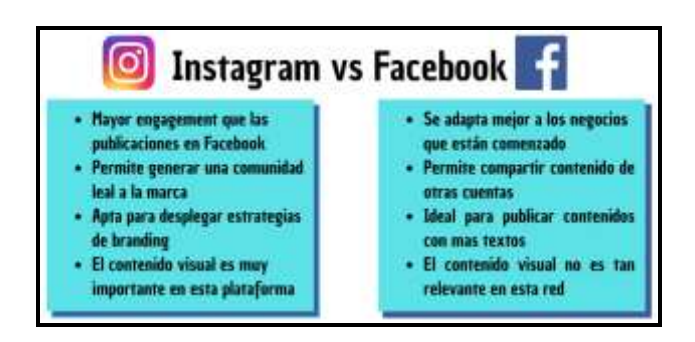

IPSUMTEC ISSN: 2594 - 2905

*Figura 3. Comparación entre Instagram y Facebook. [14]*.

A continuación, se expone el desarrollo de la plataforma de comercio electrónico con base al método de ingeniería de software UWE, el desarrollo de algoritmos para el tratamiento de grandes volúmenes de datos y el uso de la herramienta UML para identificar los requisitos, modelar, presentar y programar los módulos del sistema.

#### **Análisis de requisitos**

Los requisitos funcionales de este sistema se pueden observar en la Tabla 1, se encargan de describir los servicios o especificaciones que debe ofrecer la plataforma y los no funcionales, expuestos en la Tabla 2, que a diferencia de los requisitos funcionales que son los que definen qué debe hacer un sistema, los requisitos no funcionales definen cómo debe ser el sistema.

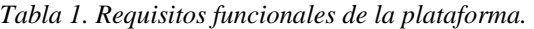

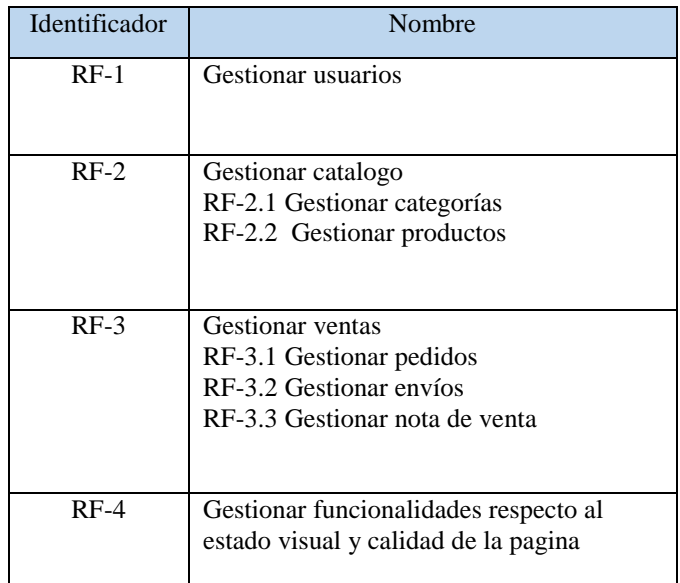

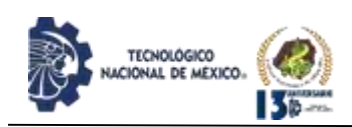

#### *Tabla 2. Requisitos no funcionales de la plataforma.*

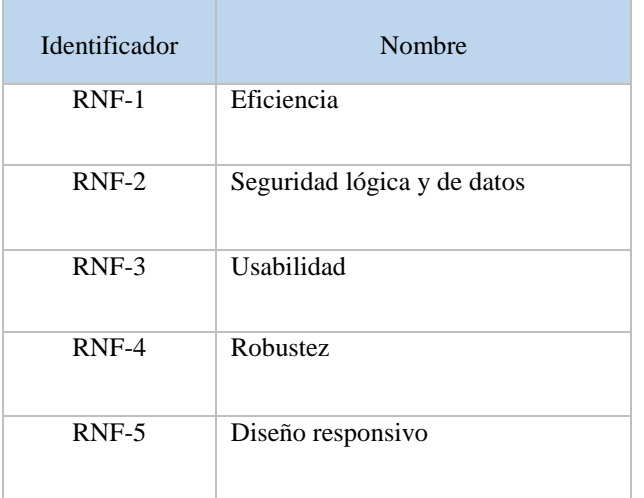

#### **Diseño conceptual**

La siguiente fase corresponde al modelo de contenido, este se refiere a un diagrama de clases UML, por lo tanto, es necesario que en este modelo se visualicen claramente cada una de las clases que se necesitan para realizar la plataforma (ver figura 4). Este diagrama describirá cada uno de los datos que almacenara el sitio y como es que hará uso de ellos.

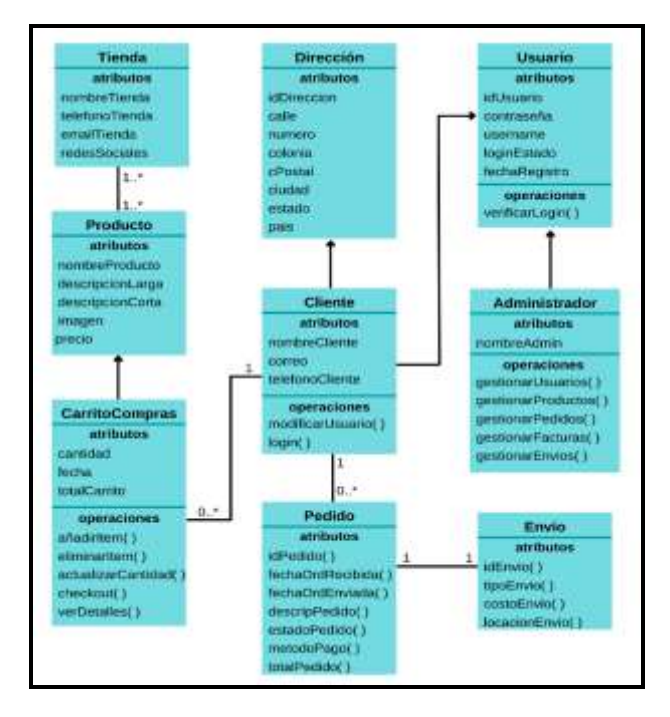

*Figura 4. Diagrama de contenido de la plataforma*

#### **Diseño navegacional**

En un sitio web es muy importante tener conocimiento de cómo se vinculan cada una de las páginas entre sí para que se tenga claro cómo es que se enlazarán cada una de las páginas y elementos dentro del sitio, como se visualiza en la figura 5.

La documentación oficial de UWE, expone que este diagrama se basa en el desglose de los nodos, los cuales representan unidades de navegación conectadas por enlaces; en este caso en particular el diagrama de navegación se realizó en dos partes para visualizar de mejor manera la navegación dentro de la sección de la tienda y de las demás secciones de la página en general.

En esta etapa del desarrollo se realizaron las siguientes pruebas:

- Prueba de aceptación: verifica si todo el sistema funciona según lo previsto.
- Pruebas de integración: asegura que los componentes o funciones del software operen juntos.
- Pruebas de unidad: valida que cada unidad de software funcione según lo esperado.
- Pruebas funcionales: verifica funciones mediante la emulación de escenarios de negocio, en función de los requisitos funcionales. La prueba de caja negra es una forma común de verificar funciones.
- Pruebas de rendimiento: prueba cómo funciona el software bajo diferentes cargas de trabajo. Las pruebas de carga, por ejemplo, se utilizan para evaluar el rendimiento en condiciones de carga reales.
- Pruebas de regresión: verifica si las nuevas características rompen o degradan la funcionalidad. Las pruebas de cordura se pueden utilizar para verificar menús, funciones y comandos a nivel superficial, cuando no hay tiempo para una prueba de regresión completa.
- Pruebas de estrés: prueba cuánta tensión puede soportar el sistema antes de que falle. Considerado como un tipo de prueba no funcional.
- Pruebas de usabilidad: valida qué tan bien un cliente puede usar un sistema o una aplicación web para completar una tarea.

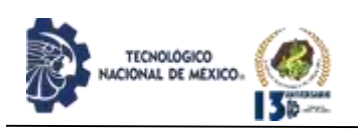

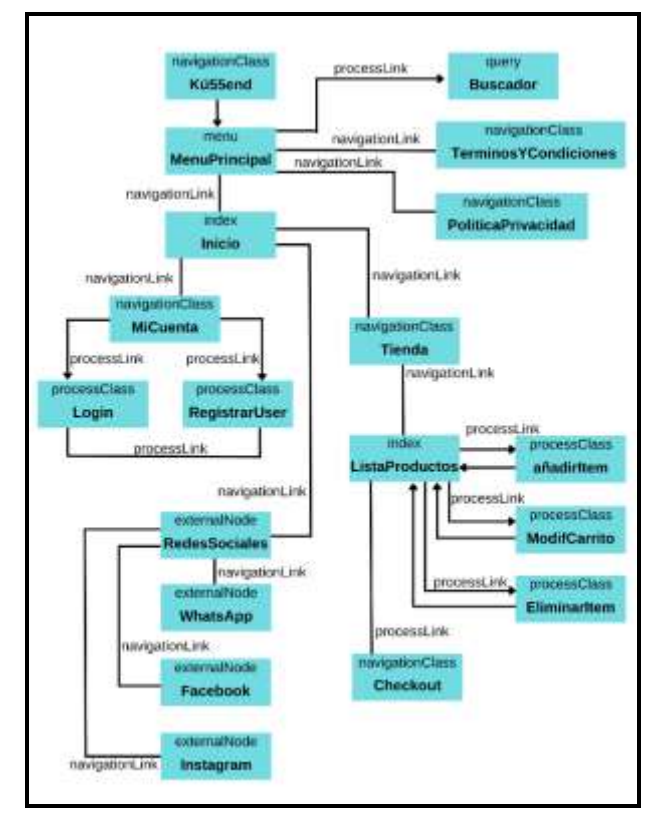

*Figura 5. Diagrama de navegación de la plataforma*

#### **Diseño de presentación**

En el modelo que se observa en la figura 6, se define la apariencia que puede tomar un sitio web, este diagrama se compone de clases especializadas que conformarán cada una de las páginas dentro de la plataforma, la estructura de su diseño se construye con ayuda del modelo de navegación; en pocas palabras este diagrama es un prototipo o mockup básico y claro de un sitio web.

Este sitio está compuesto de un encabezado, un cuerpo y un pie de página, el primer elemento que es el encabezado almacenará el logotipo de la empresa o negocio, el menú principal y algunos botones adicionales que sean de utilidad para el acceso rápido de los usuarios. La sección del cuerpo será la que ira cambiando su contenido de acuerdo a la página que seleccione el usuario, por ejemplo, si el usuario se encuentra en el Inicio, lo que el usuario verá algunos banners con información destacada de la marca y de igual forma contiene un contenedor que dirige al usuario directamente a la tienda, en la sección de la tienda el usuario visualiza todos los productos existentes en el catálogo de la marca, en este apartado

igual será posible filtrar los productos ya sea por precio o por categoría, lo cual es muy importante para que el cliente que visite el sitio encuentre el café de su agrado de una manera más efectiva.

IPSUMTEC ISSN: 2594 - 2905

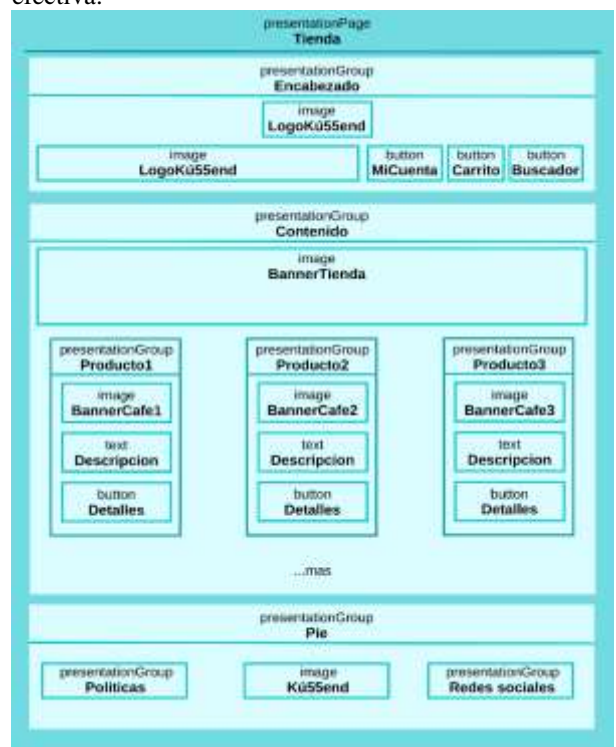

*Figura 6. Diagrama de presentación de la página de la Tienda*

#### **DISCUSIÓN Y ANÁLISIS DE RESULTADOS**

A continuación, se exponen los resultados obtenidos de la investigación **"***Desarrollo de la Plataforma de comercio electrónico para la comercialización de productos originarios de la región Mixteca".*

Uno de los principales objetivos del proyecto fue identificar el modelo de negocio que más se acople a este tipo de comercio, de modo que sea fácil de adaptarse independientemente del producto que se quiera vender, con base a la investigación para este proyecto, se desglosan los siguientes componentes que conforman al modelo para e-commerce más funcional para las MiPyMEs.

La figura 7, describe los siete componentes principales para una implementación efectiva de un negocio en línea. Estas actividades pueden adaptarse dependiendo de las necesidades de la empresa:

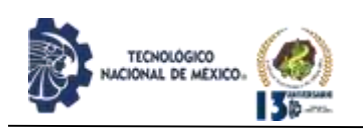

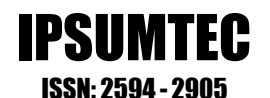

- 1. Logística
- 2. Generación de contenido
- 3. Omnicanalidad
- 4. Difusión
- 5. Atención al cliente
- 6. Plataforma web
- 7. Equipo de trabajo

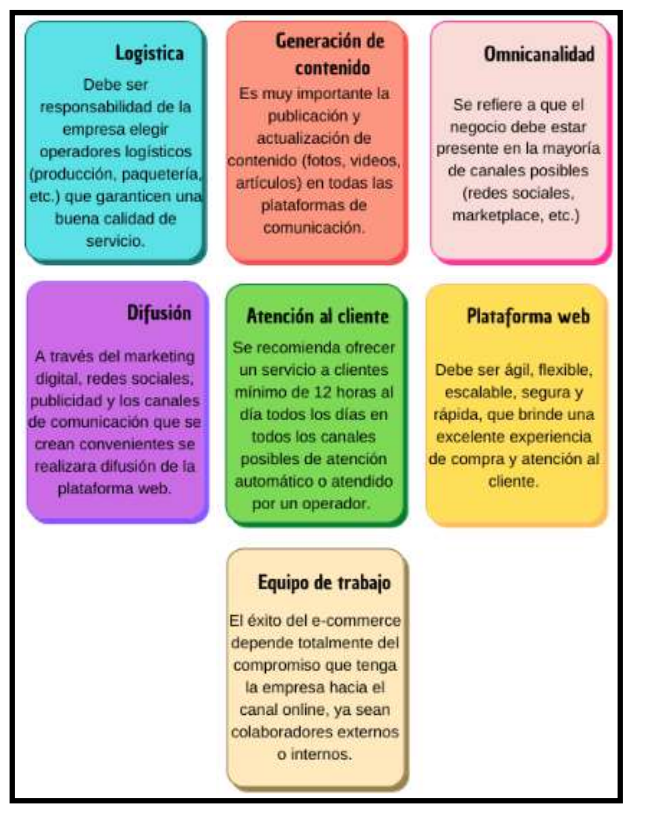

*Figura 7. Componentes del modelo de negocio B2C para e-commerce.*

En lo que corresponde a la plataforma web, el dominio que se utiliza para alojar la tienda en línea es [https://kussendcafe.com,](https://kussendcafe.com/) el cual con base en el diseño y las especificaciones establecidas en el apartado de desarrollo obtiene como resultado final una tienda en línea para Kú55end®. En la página de la tienda, la cual se puede visualizar en la figura 8, se pueden observar todos los productos de la marca, de igual forma se añadió una barra de filtrado para que a los usuarios les sea más sencillo encontrar el café de su agrado. El desarrollo de la tienda fue configurado con mucha más facilidad con ayuda del módulo de comercio electrónico que ya integra Wordpress, esta herramienta lleva el nombre de Woocommerce, este componente permite administrar el negocio sobre la marcha con la aplicación móvil. Crea productos, procesa pedidos y controla las estadísticas clave en tiempo real [15].

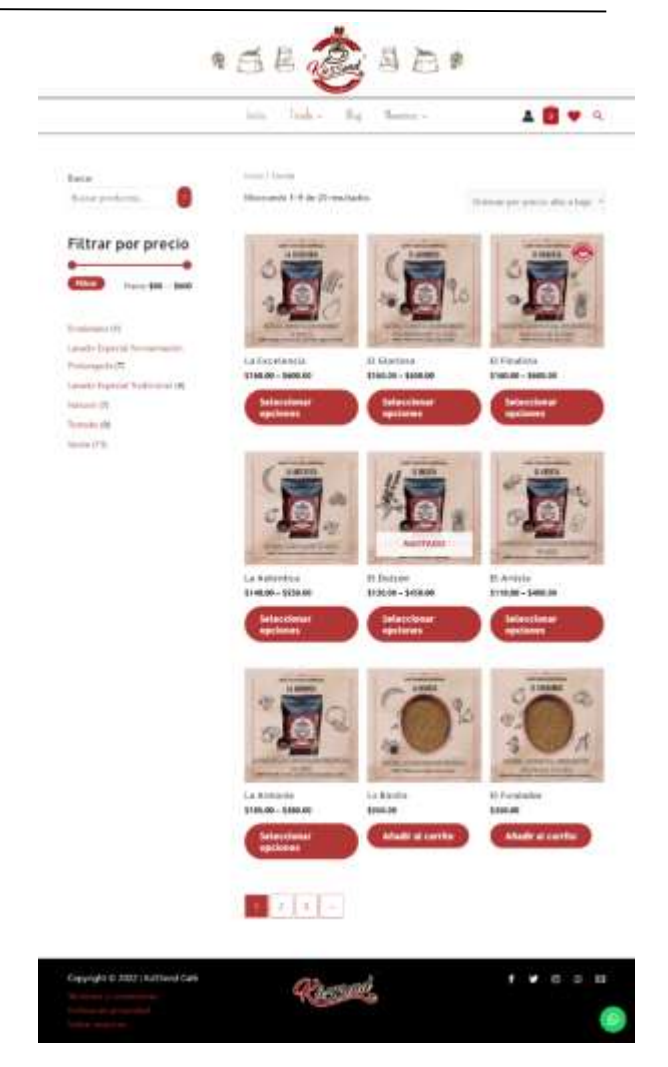

*Figura 8. Vista final de la página de Tienda.*

Durante el proceso de implementación de la plataforma fue necesario habilitar las herramientas de publicidad en todas las redes sociales de la empresa y visualizar las estadísticas de sus publicaciones, a su vez se considera muy importante la creación imágenes prediseñadas con información y datos del negocio o productos para publicar en la misma, cuidando de que pertenezcan a la historia de color de la marca, para lograr un feed orgánico y armonioso a la vista del usuario, de igual forma es fundamental que en cada publicación se encuentre el link directo a la tienda, véase figura 9.

31

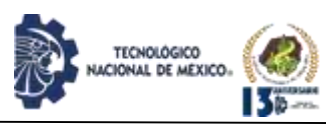

# IPSUMTEC ISSN: 2594 - 2905

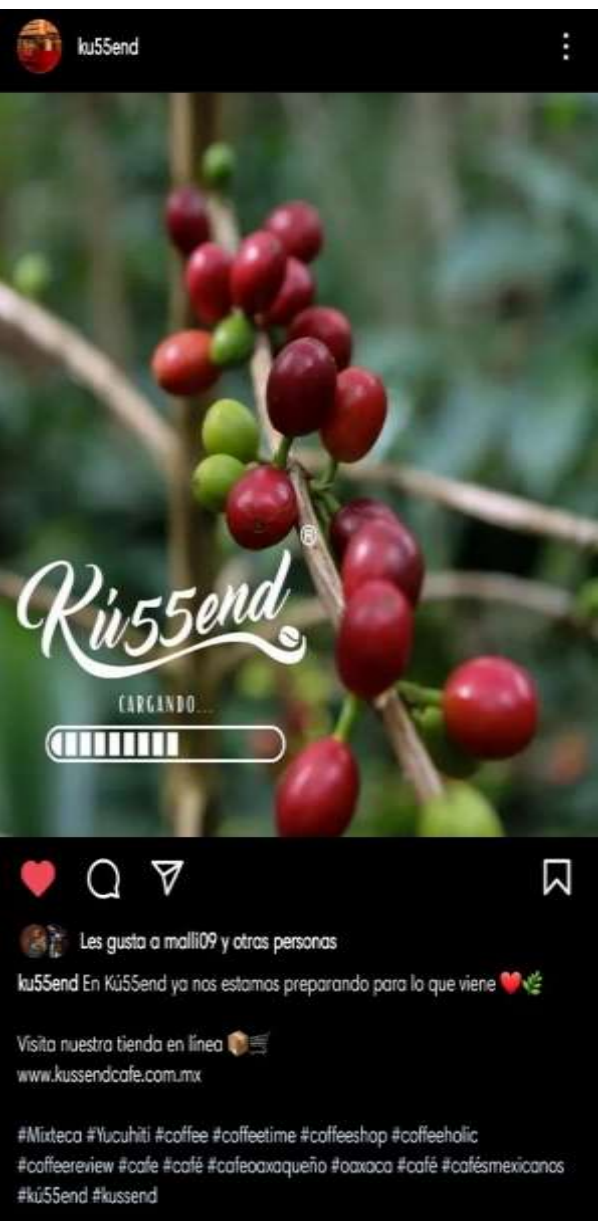

#### *Figura 9. Publicación de la marca publicitando la tienda en línea.*

El aspecto orgánico y la historia de color de la marca debe estar presente también en el feed de Instagram de la marca, como se puede visualizar en la figura 10, las fotografías al pasar por un proceso de edición deben tener presentes las tonalidades de la marca, Kú55end® basa sus colores en tonos cálidos, tales como el rojo, el café o incluso el amarillo.

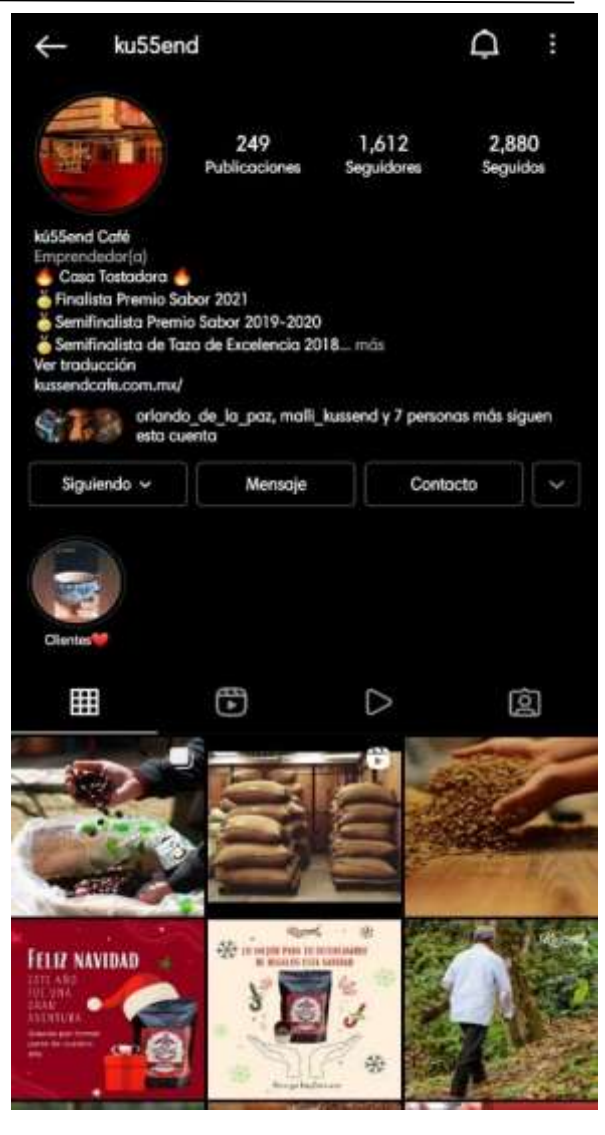

*Figura 10. Perfil de Instagram de la marca.*

Este trabajo de investigación está alineado a los modelos de negocio enfocados al uso del comercio electrónico en localidades rurales; los cambios sustantivos han sido en el manejo de diversas metodologías de desarrollo de software y los CMS como Drupal, WordPress, WooCommerce, Joomla como se podrá constatar en los artículos: "Plataforma web para el posicionamiento del turismo sostenible en el municipio de Santa María Yucuhiti, Tlaxiaco, Oaxaca", "El comercio justo de los productos originarios para el desarrollo socioeconómico y sustentable en Santa María Yucuhiti, Tlaxiaco, Oaxaca, México" y "Potencial del comercio justo de productos originarios del municipio de Santa María Yucuhiti, Tlaxiaco, Oaxaca, México"; lo anterior como una aproximación a modelos de desarrollo sustentable en localidades rurales.

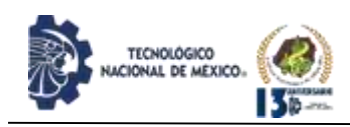

Bajo este enfoque, los proyectos futuros estarán encaminados en el Manejo Integrado del Paisaje, desarrollo sustentable, turismo alternativo – justo y solidario, sistemas complejos y desarrollo de sistemas inteligentes de la industria 4.0 para generar bienestar social en las localidades, mediante un trabajo interdisciplinario entre actores clave de los territorios, estudiantes e investigadores del Instituto Tecnólogico de Tlaxiaco.

#### **CONCLUSIONES**

Dado el crecimiento del uso de herramientas digitales y la expansión del mercado del comercio electrónico en este entorno, es necesario que cualquier empresa que aún no esté presente en la web, considere comenzar a adentrarse poco a poco en este entorno, ya que hay muchas oportunidades y beneficios que se pueden obtener gracias a estas nuevas tecnologías, tales como tener un catálogo que pueda ser consultado en cualquier momento por el usuario, ampliar su mercado a distintas partes del país o del mundo y de esta forma posicionar mejor su marca y productos; esta propuesta está dirigida principalmente a todas esas MiPyMEs que por razones políticas, económicas o sociales tienen dificultades para posicionarse en nuevos segmentos de mercado, pues la motivación principal de la realización de este proyecto fue justamente proporcionar un modelo completo y sencillo a todas esas pequeñas empresas familiares que aún no tienen una presencia tan notable a comparación de otras marcas con reconocimiento mundial. Actualmente las herramientas digitales permiten a cualquier empresa abrirse las puertas en el entorno que más les interese, desde la música, el arte, la belleza, la salud, etc, de tal forma que si la tecnología ha proporcionado herramientas gratuitas y sencillas de utilizar a todos los usuarios de internet, se vuelve imprescindible para cualquier negocio o marca, aprender a utilizarlas y sacarles el mejor provecho posible, ya que con una mezcla adecuada de herramientas digitales , se logrará un posicionamiento en el mercado lo suficientemente bueno para que cualquier producto sea reconocido solo con ver una imagen en algún lugar físico o en la web.

#### **BIBLIOGRAFÍA**

[1] M. F. Toro Espinaza y B. V. Lozano Torres, «Dominio de las ciencias,» 29 Octubre 2021. [En líneal. Available: <https://www.dominiodelasciencias.com/ojs/index.p> hp/es/article/view/2371/5200.

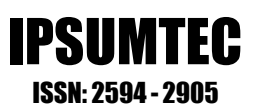

- [2] K. Laudon y C. Guercio Traver, E-commerce: business, technology, society, 2017.
- [3] E. G. Maida y J. Pacienzia, «Metodologías de desarrollo de software,» 2015.
- [4] L. Maximilians, «UWE Ingeniería web basada en UML,» 2021. [En línea]. Available: https://uwe.pst.ifi.lmu.de/teachingCourseMaterial.html.
- [5] A. Narváez, P. Baldeón, C. Hinojosa y D. Martínez, «Experiencia de desarrollo de una aplicación web utilizando la metodología UWE y el lenguaje QVT en la transformación de modelos,» 2021.
- [6] M. Castillo Leal, J. A. Acevedo Martínez y B. C. Cruz Cabrera, «El comercio electrónico como una estrategia de competitividad en las empresas exportadoras (Caso Oaxaca),» 2018.
- [7] Gobierno del Estado de Oaxaca, «Crece economía en Oaxaca 5.6% : INEGI,» 2021. [En línea]. Available: https://www.oaxaca.gob.mx/comunicacion/creceeconomia-en-oaxaca-5-6-inegi/.
- [8] L. Castillo, «Academia Pragma,» [En línea]. Available: https://www.pragma.com.co/blog/10-claves-paragarantizar-un-comercio-electronico-efectivo. [Último acceso: 2022].
- [9] M. Tarazona Ros, «Trabajo de grado: Desarrollo de un modelo de negocio de tienda online mediante herramientas de gestión de contenidos (CMS),» 2016.
- [10] Wordpress, «Wordpress,» 2021. [En línea]. Available: https://wordpress.com/.
- [11] Hostinger, «Hostinger,» [En línea]. Available: https://www.hostinger.mx/tutoriales/ventajaswordpress. [Último acceso: 2022].
- [12] E. Condori Condori, «Propuesta de mejora de marketing digital para la gestión de calidad en las micro y pequeñas empresas del sector comercio,» 2020.
- [13] J. Rose, Marketing en Instagram, 2017.
- [14] N. Gomez, «Zenvia Company,» [En línea]. Available: https://blog.sirena.app/facebook-vs-instagrammarketing. [Último acceso: 2022].
- [15] Wordpress, «Woocommerce,» 2022. [En línea]. Available: https://woocommerce.com/.

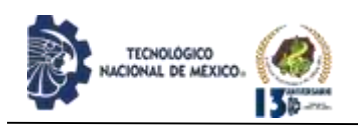

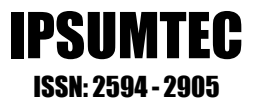

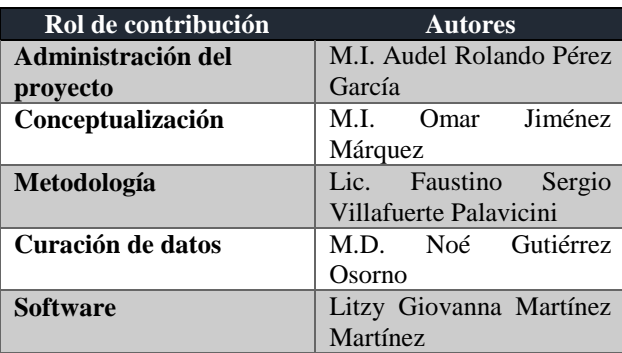

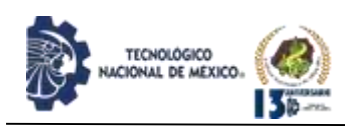

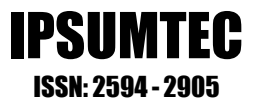

## **DESARROLLO DE UN DISPENSADOR DE ALIMENTO CON ARDUINO UNO PARA EL MONITOREO DE FAUNA SILVESTRE.**

<sup>1</sup>MEM. Eliezer del Jesús Casado Ramírez, <sup>2</sup>MGE. José Luis Guillen Taje1Autor, <sup>3</sup>Ing. Guillermina Velasco Viveros.

<sup>1</sup>Maestria en enseñanza de las Matemáticas, <sup>2</sup>Maestría en Gestión Educativa, <sup>3</sup>Ingeniería en Electrónica.

1,2,3Tecnológico Nacional de México, Campus Escárcega, Departamento de Energías Renovables, Calle 83 S/N, Colonia Unidad y Esfuerzo y Trabajo No. 2, C.P. 24350, Escárcega, Campeche, México.

<sup>1</sup>[ecasados@itsescarcega.edu.mx,](mailto:ecasados@itsescarcega.edu.mx) <sup>2</sup>[taje@itsescarcega.edu.mx,](mailto:taje@itsescarcega.edu.mx) <sup>3</sup>[gvelasco@itsescarcega.edu.mx](mailto:gvelasco@itsescarcega.edu.mx)

#### *Resumen.*

La propuesta que se presenta a continuación consiste en el desarrollo de un dispensador de alimento para el monitoreo de fauna silvestre con arduino UNO, utilizado en un estudio de monitoreo de pequeños y medianos mamíferos por fototrampeo en temporada de lluvia dentro las instalaciones del Centro de Investigación y Transferencia de Tecnología Forestal ubicado en Escárcega, Campeche.

El dispensador de alimento se elaboró con piezas de fácil adquisición en ferreterías y tlapalerías del municipio de Escárcega, con el objetivo de facilitar su construcción o reparación. Este dispensador está compuesto por tres partes; un contenedor de alimento elaborado con un garrafón de agua purificada, una estructura que soporta el garrafón la cual se elaboró con una barra de fierro circular de 0.5 pulgadas de diámetro, y un sistema dispensador de alimento conformado por un servomotor contralado por un microcontrolador Arduino UNO que es alimentado con una batería de 12 volts y para mantener cargada la batería fue conectada a un sistema fotovoltaico compuesto por un panel solar amorfo y un controlador de carga.

El dispensador estuvo en funcionamiento durante dieciséis días el cual permitió el registro en la cámara trampa de pequeños y medianos mamíferos como son: Cereque (Dasyprocta mexicana), Tepezcuintle (Cuniculus paca), Tlacuache (Didelfhys marsupialis) y Cuatíes ((Nasua narica).

*Palabras Clave:* Dispensador de Alimento, Arduino UNO, Fauna silvestre, Fototrampeo.

#### *Abstract*

The proposal presented below consists of the development of a food dispenser for wildlife monitoring with arduino UNO., used in a monitoring study of small and medium mammals by phototrapping during the rainy season in the facilities of the Center for Research and Transfer of Forestry Technology located in Escárcega, Campeche.

The food dispenser was made with pieces of easy acquisition in hardware stores of the municipality of Escárcega, in order to facilitate its construction or repair. This dispenser is composed of three parts; a food container made with a bottle of purified water, a structure that supports the bottle which was made with a circular iron bar of 0.5 inches in diameter, and a food dispenser system consisting of a servomotor controlled by an Arduino UNO microcontroller that is powered by a 12 volt battery and to keep the battery charged it was connected to a photovoltaic system consisting of an amorphous solar panel and a charge controller.

The dispenser was in operation for sixteen days which allowed the recording in the camera trap of small and medium mammals such as: Cereque (Dasyprocta mexicana), Tepezcuintle (Cuniculus paca), Tlacuache (Didelfhys marsupialis) and Cuatíes ((Nasua narica).

*Key words:* Food Dispenser, Arduino UNO, Wildlife, Phototramp.

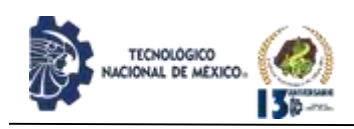

#### **INTRODUCCIÓN**

En el Centro de Investigación y Transferencia de Tecnología Forestal (CITTFOR) "El tormento" ubicado en el kilómetro 8.5 de carretera Escárcega-Villahermosa se realiza el monitoreo de fauna silvestre. Para el monitoreo de la fauna silvestre se utilizan cámaras trampas las cuales son colocadas cerca de las fuentes de agua donde la fauna silvestre asiste con frecuencia, pero en temporada de lluvia la fauna silvestre tiene disponible agua en cualquier lugar, teniendo como consecuencia poco o nula actividad en las cámaras trampa.

Para lograr un mayor registro de número de especies en el monitoreo de fauna silvestre con las cámaras trampa (fototrampeo), se planteó desarrollar un dispensador de alimento para fauna silvestre de bajo costo. El dispensador de alimentos para fauna silvestre debe proporcionar alimento cada determinado tiempo, que las piezas con las que se fabrique puedan adquirirse con facilidad, ser lo más ligero posible y desarmable para favorecer su traslado hasta el lugar de instalación, ya que en temporadas de lluvia solo se puede acceder caminando hasta el lugar donde serán instaladas y tener un menor costo comparado con los disponibles en el marcado.

El dispensador tendrá un sistema encargado de suministrar el alimento, que constará de dos placas planas, un servomotor controlado por un microcontrolador Arduino UNO, una batería de 12 volts, un controlador y un panel solar amorfo.

Se empleó el microcontrolador Arduino UNO en el dispositivo dispensador de alimento, por su fácil conectividad con la computadora y programación. El microcontrolador Arduino UNO puede controlar componentes como sensores, luces, motores, servomotores, entre otros. Documentación de como conectar los componentes antes mencionados al microcontrolador Arduino UNO y el software para su programación está disponible libremente en www.Arduino.cc [1].

#### **MARCO TEÓRICO**

Los monitoreos biológicos permiten describir cómo cambian las especies y los ecosistemas con el transcurso de los años, en base a las especies observadas y cuantos individuos de cada especie se encontraron [2]

Para el monitoreo de fauna silvestre existentes en determinada zona de estudio se pueden utilizar una gran variedad de métodos como son: observación directa de los individuos, observación de huellas o heces, telemetría, captura y cámara trampa [3].

El método de monitoreo de fauna silvestre por cámaras trampas se utiliza para determinar la presencia o ausencia de especies en una zona específica, las cuales deben ser colocadas en puntos estratégicos como senderos con una distancia de 500 y 800 metros entre ellas [4].

El uso de cámaras trampa en el monitoreo de fauna tiene ventajas como son: no perturba a la fauna en su hábitat, no se requiere captura de la fauna y el registro de muestro se puede cubrir en extensas áreas en un mínimo tiempo y esfuerzo [5].

En la actualidad existe una gran variedad de cámaras trampa que varían según la calidad de la imagen, velocidad de disparo, tipo de luz, posibilidades de configuración, entre otros. Las cámaras trampa deben ser colocadas en lugares como senderos, brechas, cerca de cuerpos de agua, rascaderos o lugares recomendados por personas familiarizadas con el área de estudio [6].

En estudios de monitoreo de la fauna silvestre se puede o no utilizar algún tipo de atrayente, como cebado, uso de esencias y grabaciones o reclamos en las estaciones o sitios donde se encuentran colocadas cámaras trampa [7]. Utilizar un cebo permite que la fauna silvestre acuda a alimentarse en los sitios donde se encuentran instaladas las cámaras trampa para su registro, este método ha sido utilizado en los estudios como el del zorro colorado y el zorro gris por la Patagonia, Argentina y en el estudio de biodiversidad de fauna vertebrada en la Antioquia, Colombia [8, 9].

#### **DESARROLLO**

El desarrollo del dispensador se realizó en seis etapas que son las siguientes: toma de requerimientos del dispensador, diseño del dispensador, análisis de costo de fabricación del dispensador, elaboración del dispensador, pruebas de funcionalidad del dispensador e implementación del

#### **Toma de requerimientos del dispensador**

Para saber lo requerimientos técnicos del dispensador de alimento se llevó a cabo una reunión de trabajo con los responsables del CITTFOR, en la que se establecieron los siguientes:

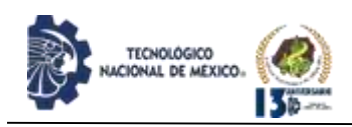

- Suministrar 200 gramos de alimento cada ocho horas durante 24 horas continuas, para que el personal técnico acuda el mínimo de veces a rellenarlo.
- Sus piezas se puedan adquirir en diversos establecimientos del municipio de Escárcega, para facilitar su construcción y evitar demoras cuando se requiera reemplazarlas.
- El costo sea el menor posible en comparación con los dispensadores disponibles en el mercado.

#### **Diseño del dispensador**

En el diseño del dispensador de alimento para fauna silvestre se tomó como ejemplos los diseños de algunos dispensadores disponibles en el mercado como son: Game Winner modelo 45G SILO VP FEEDER y American Hunters modelo AH-225RDEK2, así como también se consideró los requerimientos que fueron solicitados por la CITTFOR. Posteriormente se realizó un prototipo 3D en Autodesk Inventor del dispensador automatizado de alimentos para fauna silvestre (Ver figura 1). El prototipo consta de tres partes, el contenedor de alimento, el soporte del contenedor de alimento y el sistema encargado de dispensar el alimento.

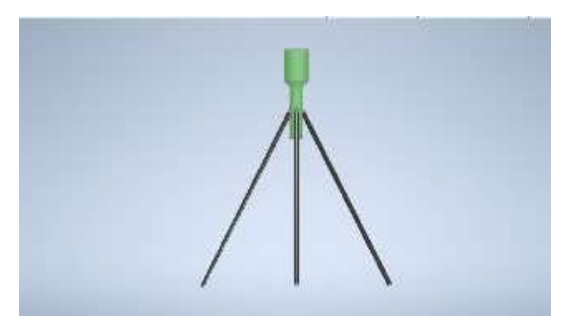

*Figura 1. Modelo 3D del dispensador automatizado para fauna silvestre*.

#### **Análisis de costo de fabricación del dispensador**

Como uno de los requisitos del dispensador era que sus piezas se puedan adquirir en los establecimientos del municipio de Escárcega, entonces como primer paso se realizaron visitas a ferreterías y tlapalerías del municipio de Escárcega, con el propósito identificar el material con el que cuentan y así elegir entre elaborar o adquirir los componentes del dispensador. De las visitas hechas se determinó tres opciones posibles para el contenedor de alimento; la primera una cubeta de plástico de 20 litros, la segunda un garrafón de agua purificada de 20 litros y la tercera construir un contenedor con lamina lisa galvanizada.

La opción de construir el contenedor con lámina galvanizada implica un mayor costo por la compra de ésta y construcción, en comparación con la cubeta de plástico o un garrafón de agua purificada que se pueden adquirir con facilidad.

Con la finalidad de tomar la decisión de elegir la cubeta o el garrafón de agua purificada, como contenedor del alimento para el dispensador, conllevo a adquirir ambas ya que tienen una capacidad de 20 litros y precios similares. A continuación, se realizó una perforación de cuatro pulgadas a cada uno de ellas, a la cubeta por la parte de inferior y al garrafón de la parte de superior (implicando así, la eliminación del cuello del garrafón).

Posteriormente se tapó de manera provisional con una placa de plástico la perforación de cada recipiente para evitar que se saliera el maíz con los que fueron llenados. Se tomó la decisión de llenar con maíz ambos recipientes debido a que es lo que come la mayoría de las especies de fauna silvestre [10,11,12].

Una vez llenada la cubeta y el garrafón con maíz, se retiró la placa de plástico que se había colocado de manera provisional a cada una de ellas, propiciando que empezaran a vaciarse y con un cronometro digital se midió el tiempo que tardó dicha acción, registrando que la cubeta requirió 23 segundo y el garrafón 20 segundos en vaciarse, sin embargo, a la cubeta le quedó maíz que se puede atribuir a su construcción geométrica (ver figura 2), por lo que se eligió (fue seleccionado) el garrafón como el contenedor de alimento del dispensador.

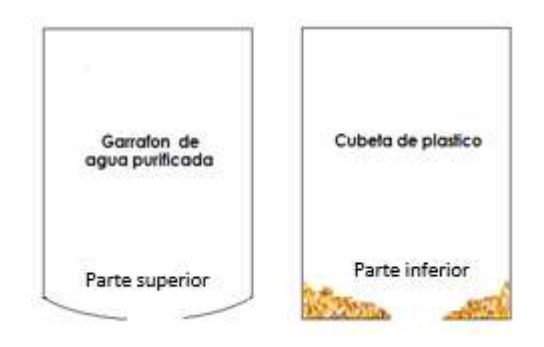

*Figura 2. Representación gráfica de los residuos de maíz durante el vaciado de los recipientes.*

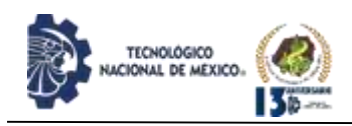

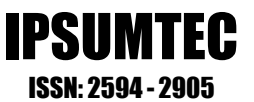

Una vez seleccionado el garrafón como contenedor de alimento del dispensador, se enlistaron todos los materiales a utilizar para construcción del dispensador y después como segundo paso se realizó un análisis de costos unitarios de los mismos, donde se determinó que su costo total es \$ 3000 siendo este mucho menor comparado con los otros dispensadores de alimento para fauna silvestres disponibles en el mercado como el Game Winner modelo 45G SILO VP FEEDER y American Hunters modelo AH-225RDEK2por mencionar algunos, los cuales tiene un costo aproximado de \$ 8000.00 y \$ 6000.00 respectivamente (ver tabla 1).

Entonces como el costo del dispensador diseñado era menor en comparación con los disponibles en el mercado, se procedió con su elaboración.

| Descripción                                                              | <b>Unidad</b> | <b>Cantidad</b>          | Precio    | Importe      |
|--------------------------------------------------------------------------|---------------|--------------------------|-----------|--------------|
|                                                                          |               |                          | unitario  |              |
| Garrafón de agua                                                         | Pieza         | 1                        | \$50.00   | 50.00<br>S.  |
| Coplee<br>para<br>tubo<br>hidráulico de pvc de 4<br>pulgadas de diámetro | Pieza         | 1                        | \$80.00   | 80.00<br>Ś.  |
| Coplee<br>para<br>tubo<br>sanitario de pvc de 2<br>pulgadas de diámetro  | Pieza         | 1                        | \$10.00   | 10.00<br>Ś.  |
| Pintura en<br>de<br>spray<br>secado rápido                               | Pieza         | $\overline{c}$           | \$35.00   | 70.00<br>S.  |
| Varilla de fierro media<br>pulgada de diámetro                           | Metro         | $\overline{5}$           | \$30.00   | \$150.00     |
| Tornillos<br>hexagonales<br>con tuerca                                   | Pieza         | 3                        | \$10.00   | 30.00<br>Ś.  |
| Microcontrolador<br>Arduino Uno                                          | pieza         | 1                        | \$250.00  | \$ 250,00    |
| Servomotor                                                               | Pieza         | 1                        | \$150.00  | \$150.00     |
| Tubo de Plastiacero                                                      | Pieza         | 1                        | \$70.00   | 70.00<br>S.  |
| Panel solar amorfo de 12<br>volts                                        | Pieza         | ī                        | \$1400.00 | \$1400.00    |
| Batería<br>12.<br>de<br>volts<br>recargable                              | Pieza         | 1                        | \$300.00  | \$ 300,00    |
| Cable<br>eléctrico<br>para<br>autos                                      | Metro         | $\overline{\mathbf{4}}$  | \$10.00   | \$.<br>40.00 |
| Mano de obra de una<br>persona<br>por<br>día<br>de<br>trabajo            | Jornada       | $\overline{\mathcal{L}}$ | \$200.00  | \$400.00     |
|                                                                          |               |                          | Total     | \$3000.00    |

*Tabla 1. Costos unitarios de fabricar un dispensador de alimento*

#### **Elaboración del dispensador**

Como primer paso se pintó de color verde oscuro al garrafón de agua quien tendrá la función de contenedor del dispensador de alimento para fauna silvestre, con la finalidad de mimetizarlos que es confundir un objeto con el fondo, disfrazarlo, disimular o confundirlo con el ambiente o entorno que lo rodea [13].

Como segundo paso se procedió a fijar con plastiacero por la parte de superior del garrafón de agua un coplee de PVC para tubo hidráulico de 4" donde estará el sistema encargado de dispensar el alimento para la fauna silvestre (ver figura 3) más adelante explicaremos a detalle dicho sistema.

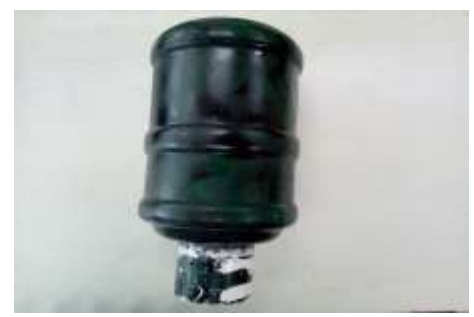

*Figura 3. Garrafón de agua de 20 litros fijado a un coplee de PVC para tubo de hidráulico d 4"*

Posteriormente se realizó una perforación en la parte inferior del garrafón donde se fijó con plastiacero un coplee de PVC para tubo sanitario de 2", para introducir el alimento (ver figura 4).

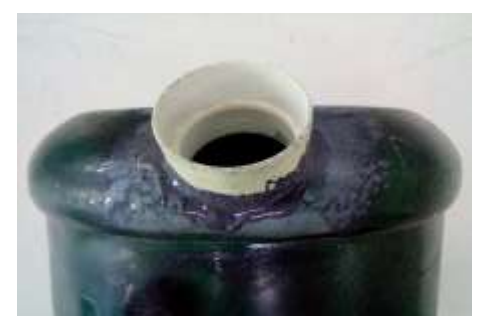

*Figura 4. Apertura para introducir alimento al contenedor.*

El tercer paso se elaboró la base que soporta el contenedor de alimento, dicha base está compuesta por cuatro piezas, un anillo de 4.0221 pulgadas de diámetro interior elaborado con una placa de fierro de 0.125 pulgadas de grosor y 1 pulgada de ancho, que a su vez tiene soldado tres tuercas de 0.5 pulgadas de diámetro interior con 120° de separación entre cada una (ver figura 5). Las otras tres piezas son varillas de 140 cm de largo y 0.5 pulgadas de diámetro, quienes tienen soldadas en uno de sus extremos un tornillo cabeza hexagonal de 2 pulgadas de largo y 0.5 pulgada de diámetro (ver figura 6).

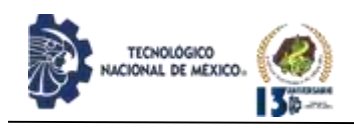

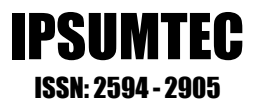

En el cuarto paso se construyó el sistema responsable de dispensar el alimento, mismo que está compuesto por dos placas planas, la primera (placa 1) sostiene el alimento del contenedor (ver figura 7) y la segunda (placa 2) es la encargada de dejar caer el alimento cuando esta es movida por un servomotor (ver figura 8).

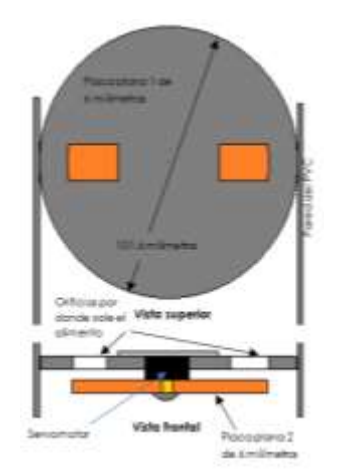

*Figura 7. Sistemas de dispensador de alimento cerrado.*

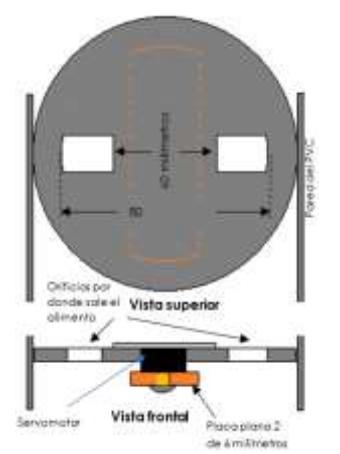

*Figura 8. Sistemas de dispensador de alimento abierto.*

La placa 1 está sujeta a las paredes del PVC y la placa 2 está fijada al eje del servomotor de 6 volts con características de 11Kgf-cm con rotación de 180°. El servomotor está sujeto a la placa 1 y cuando se encuentra apagado, la placa 2 se ubica por debajo de los orificios de la placa 1 permitiendo así que no salga el alimento del contenedor (ver figura 9).

Cuando el servomotor se enciende su eje y la placa 2 rotan 90°, provocando que el alimento salga por los orificios de la placa 1 (ver figura 10).

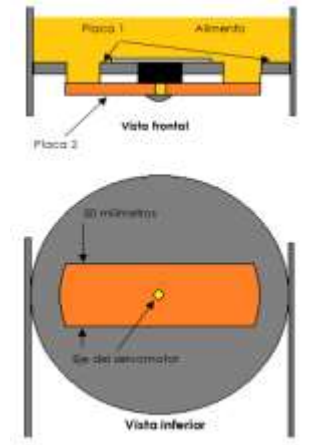

*Figura 9. Sistemas de dispensador de alimento apagado*

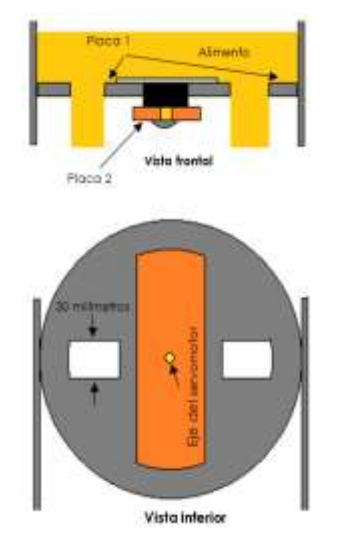

*Figura 10. Sistemas de dispensador de alimento encendido.*

Cuando el servomotor se enciende rota 90°, permaneciendo ahí un lapso de tiempo y luego regresa a su posición de inicio. El tiempo que tardan estos movimientos se determinarán cuando se realicen las pruebas de funcionalidad del dispensador de alimento.

El encendido y apagado del servomotor se controlará con un microcontrolador Arduino UNO que será alimentada con una batería de ácido-plomo de 12 volts y 1,2 Ah. Para prolongar la carga de la batería se conectará a esta un sistema fotovoltaico formado por un controlador de 6 Amper y un panel solar amorfo de 12 volts.

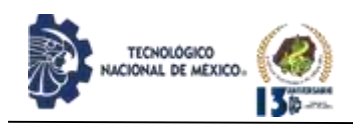

El quinto paso consistió en el armado de los componentes responsables del funcionamiento del microcontrolador Arduino UNO, mismo que constó en conectarlo a un sistema fotovoltaico compuesto por un panel solar amorfo de 12 volts, una batería de 12 volts y un controlador de panel solar (ver figura 11 y 12).

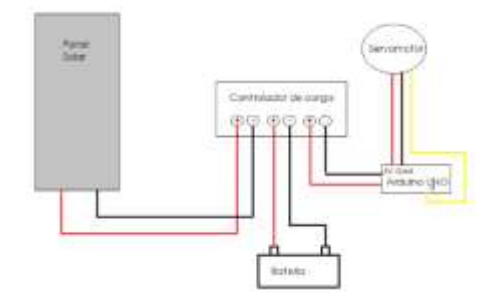

*Figura 11. Esquema de conexión del Sistema fotovoltaico* 

*º*

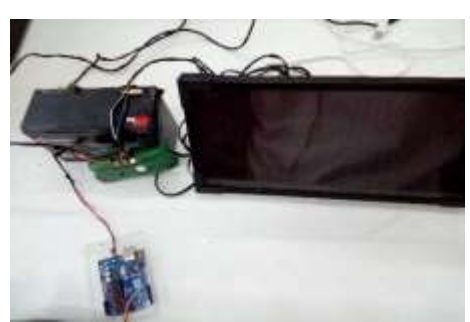

*Figura 12. Sistema fotovoltaico responsable del funcionamiento del microcontrolador Arduino UNO*

#### **Pruebas de funcionamiento del dispensador**

Para realizar pruebas del funcionamiento del sistema que permite dispensar el alimento, del tiempo que está en funcionamiento sin que la batería estuviera recargándose, así como también para determinar el tiempo requerido para dispensar 200 gramos de alimento (ver figura 13), se decidió llenar el dispensador de alimento de fauna silvestre con maíz y alimento concentrado para perro, ya que la vida silvestre que se puede encontrar en la región son: pecarí de collar, venado, tlacuache, armadillo, venado cola blanca, cuatíes, pavo ocelado, codorniz, hocofaisán por mencionar algunos [14,15], mismo que se alimentan de insectos, granos como sorgo y maíz, hiervas, frutas y algunos en cauterio comen alimento concentrado para conejo, perro o gato [10,11,12].

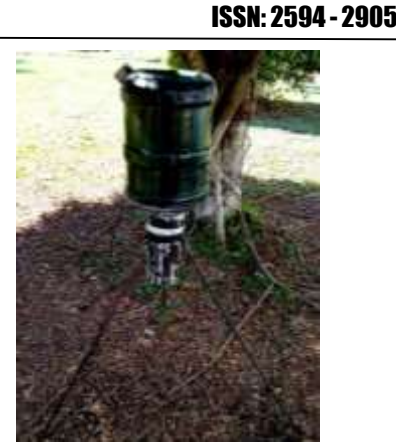

IPSUMTEC

*Figura 13. Prueba de funcionalidad del dispensador de alimento en las instalaciones del ITSE*

De las pruebas de funcionalidad se observó que en ocasiones se obstruía el orificio por donde sale el alimento y esto se debía al tamaño de las semillas del grano maíz y los pellets del alimento balanceado para perro, por lo que se evitó dicha problemática llenando ahora el dispensador con maíz quebrado y alimento concentrado para gato que tienen un tamaño menor que la de perro.

Por otro lado, se determinó que el servomotor debe estar en funcionamiento 12 segundos (2 segundos para que eje rote 90°, 8 segundos permanece en esa posición y 2 segundos para regresar a su posición inicial) para que deje caer 200 gramos de alimento, y que el tiempo de funcionalidad del microcontrolador Arduino UNO sin que la batería de 12 volts este recargándose con el panel solar amorfo es de treinta seis horas aproximadamente.

#### **Implementación del dispensador**

El dispensador de alimentos para fauna silvestre se instaló en lugares distintos dentro del predio del CITTFOR (ver figura 14), específicamente a una distancia no mayor de quince metros del mirador por la disponibilidad de la luz solar que requiere el panel solar para recargar la batería que alimenta la tarjeta de microcontrolador Arduino UNO. Para evitar que el dispensador fuera derribado, por la fauna se enterraron 20 cm de sus patas en el suelo. El dispensador estuvo en función durante dieciséis días surtiendo comida cada 8 horas (ver figura15), a un metro y medio de ellos se instaló una cámara trampa con el objetivo de registrar la fauna silvestre que acude a alimentarse.

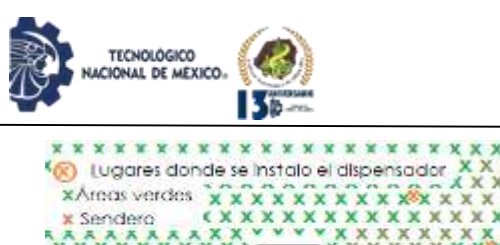

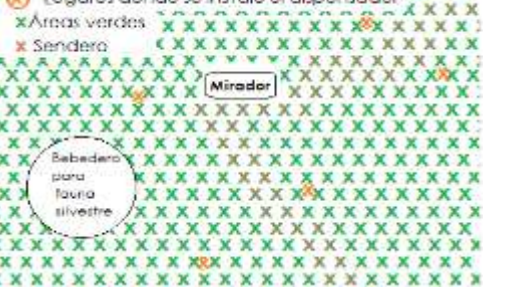

*Figura 14. Representación esquemática de los lugares donde se instala el dispensador de alientos.*

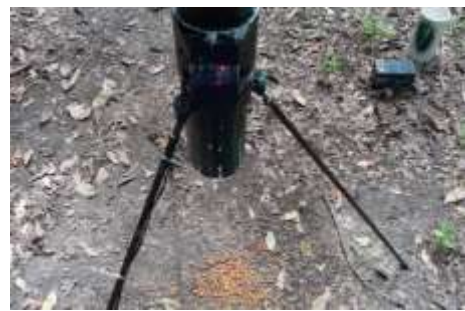

*Figura 15. Dispensador automático de alimento en funcionamiento*

#### **DISCUSIÓN Y ANÁLISIS DE RESULTADOS**

Los materiales con los que fue elaborado el dispensador se pueden comprar en cualquier ferretería o tlapalería y tienda de electrónica, por lo se puede considerar que cumple el requerimiento de que sus piezas o refacciones puedan adquirirse con facilidad.

Por otro lado, durante los 16 días que estuvo en funcionamiento el dispensador de alimentos para fauna silvestre se registraron pequeños mamíferos y aves como son: Cereque (Dasyprocta mexicana) (ver figura 16)., Tepezcuintle (Cuniculus paca), Tlacuache (Didelfhys marsupialis) (ver figura 17), Chacalca (Ortalis vetula) y Coatis (Nasua narica).

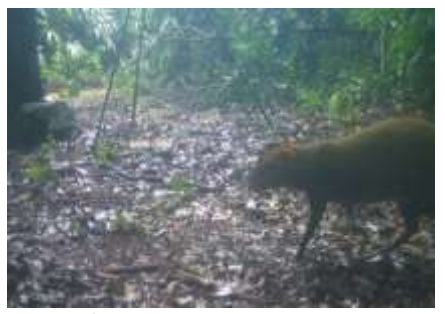

*Figura 16. Cereque (Dasyprocta mexicana)*

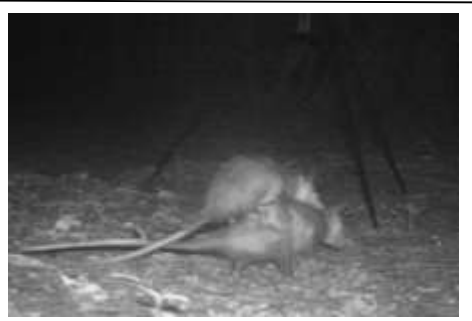

IPSUMTEC ISSN: 2594 - 2905

*Figura 17. Tlacuache (Didelfhys marsupialis)*

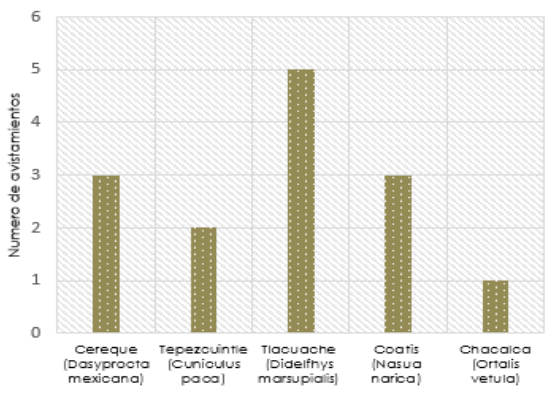

*Figura 18. Numero de avistamiento por especie registrada durante la implementación de dispensador de alimento*

En otros estudios donde monitorean mamíferos arborícolas o terrestres utilizando cámaras trampa y como cebo alimento para perro, frutas o vegetales, logran el registro significativo de especies, sin embargo, esto solo puede ocurrir una sola vez al día mientras haya cebo, ya que una vez consumido el cebo por algún animal no permite tener el registro de otro en el lugar donde están instaladas las cámaras trampas. Para tener un mayor número de registro de avistamiento en las cámaras trampa conlleva una revisión continua de los cebos, para colar más en caso de que ya no se encuentren [16,17].

Por otra parte, en estudios en los se dejan semillas, concentrado de perro y gato como cebo para el monitoreo de fauna silvestre por cámaras trampa y revisándose estas últimas en periodos de 21 días cabe la posibilidad que durante el primer día de haber dejado el cebo la fauna silvestre se lo consuma todo, disminuyendo la probabilidad de obtener algún avistamiento en las cámaras trampa en los días posteriores [18]. Por lo que empleando el dispensador de alimento desarrollado y programándolo para que surta una vez al día una cantidad pequeña considerada del cebo, permitiría que este durante 21 días suministrando cebo, lo que podría significar unaumento en la probabilidad de tener algún el registro de fauna

41

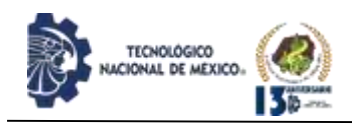

silvestre en estos tipos de estudio donde se emplean y revisan las cámaras trampa en largos periodos de días.

Cabe mencionar que haber utilizado el dispensador de alimento en el estudio de monitoreo fauna silvestre por fototrampeo presento dos grandes ventajas; la primera permitió el registro fotográfico de la fauna silvestre más de una vez al día, ya que este surtía alimento tres veces al día permitiendo el registró de especies diurnas y nocturnas, y la segunda es que el dispensador dura surtiendo alimento cuatro días continuos, posteriormente hay que volver a rellenar el contenedor con cebo, lo que permite un menor desgaste físico de la persona encargada del monitoreo por caminatas generadas por la revisión de los cebos donde se encuentran instaladas las cámaras trampa.

#### **CONCLUSIONES**

Conforme lo presentado en la tabla 1 se puede concluir que el dispensador de alimento para fauna silvestre desarrollado para el CITIFOR tiene un costo menor comparado con algunos disponibles en el mercado como son el Game Winner modelo 45G SILO VP FEEDER y American Hunters modelo AH-225RDEK2. En comparación del dispensador de alimento desarrollado con los disponibles en el mercado, presenta dos ventajas, una es su facilidad de traslado al lugar de estudio ya que es armable y pesa menos, y la otra es que para su reparación sus componentes se pueden adquirir en cualquier ferretería, evitando así la búsqueda de sus refacciones en tiendas especializadas.

También cabe mencionar que aunque el dispensador de alimento desarrollado puede suministrar alimento según las necesidades del usuario, presenta una desventaja al cambiar el parámetro del tiempo entre suministro de alimento y el tiempo de apertura del mecánico responsable dejar caer el alimento, ya que se tiene que reprogramar el microcontrolador Arduino UNO lo que implica contar con una computadora portátil, que pudiera ser difícil o imposible su uso en temporada de lluvias y/o que el usuario tenga conocimiento de cómo saber reprogramar el microcontrolador Arduino UNO.

Por otra parte, el dispensador de alimento permitió un mayor registro de fauna silvestre en las cámaras trampa en comparación con la manera tradicional, que consiste en esperar a que la fauna pase por los lugares donde hay rastros de la presencia de ellos, sin embargo, faltaría saber si especies como venado cola blanca, pecarí de collar pudieran provocar daño o derribar el

dispensador de alimento y de ser así se tendría que rediseñar la estructura que soporta el contenedor de alimento.

#### **TRABAJOS FUTUROS**

Se considera implementar el dispensador de alimentos en la temporada de seca en los lugares lejanos a los cuerpos de agua del CITIFOR, con el propósito poder comparar las especies registradas durante cada temporada. También se buscará integrar al dispensador de alimento un sistema que facilite la programación de los tiempos de encendido y apagado del mecanismo encargado de dispensar alimento; y agregar un sistema que tome fotos para el registro fauna silvestre evitando así el empleo de las cámaras trampa.

#### **AGRADECIMIENTOS**

Agradecemos al Centro de Investigación y Transferencia de Tecnología Forestal, por las facilidades prestadas durante la implantación del dispensador de alimento para fauna silvestre.

#### **BIBLIOGRAFÍA**

[1] Morales, R. y Guevara, J. (2012). Aplicaciones domóticas con Android y Arduino. Revista tecnológica, 5(5), (Pág. 6-10).

[2] Chediack, S. (2009). Monitoreo de biodiversidad y recursos naturales: ¿para qué? Conabio. México.

[3] De la Maza, M. y Bonacic, C. (2013). Manual para el monitoreo de fauna silvestre en Chile. Serie Fauna Australis, Facultad de Agronomía e Ingeniería Forestal. Pontificia Universidad Católica de Chile.

[4] Díaz, A. y Payán, E. (2012). Manual de Fototrampeo: una herramienta de investigación para la conservación de la biodiversidad en Colombia. Instituto de Investigaciones de Recursos Biológicos Alexander Von Humboldt y Panthera Colombia.

[5] Botello, F., Monroy, G., Illoldi, R., P., Trujillo-Bolio, I., & Sánchez-Cordero, V. (2007). Sistematización de imágenes obtenidas por fototrampeo: una propuesta de ficha. Revista mexicana de biodiversidad,78(1), (Pág. 207-210). Obtenido de

[http://www.revista.ib.unam.mx/index.php/bio/article/vi](http://www.revista.ib.unam.mx/index.php/bio/article/view/388/1915) [ew/388/1915](http://www.revista.ib.unam.mx/index.php/bio/article/view/388/1915)

[6] Chávez, C., De la Torre, A., Bárcenas, H., Medellín, R., Zarza, H. y Ceballos, G. (2013). Manual de fototrampeo para estudio de fauna silvestre. El jaguar en México como estudio de caso. Alianza WWF-Telcel, Universidad Nacional Autónoma de México, México.

[7] González, A. (2011). Métodos de captura y contención de mamíferos. En Gallina, S. y López, C. (editor). 2011. Manual de técnicas para el estudio de la fauna. Volumen I. Universidad Autónoma de Querétaro-Instituto de Ecología, A. C. Querétaro,

México. Obtenido de

[http://www1.inecol.edu.mx/cv/CV\\_pdf/libros/tecnicas\\_](http://www1.inecol.edu.mx/cv/CV_pdf/libros/tecnicas_fauna.pdf) [fauna.pdf](http://www1.inecol.edu.mx/cv/CV_pdf/libros/tecnicas_fauna.pdf)

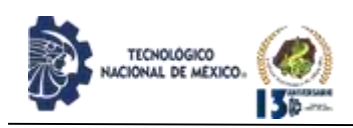

IPSUMTEC ISSN: 2594 - 2905

[8] Travaini, A., Zapata, S., Zoratti, C., Soria, G., Escobar, F., Aguilera, G., y Collavino, P. (2003). Diseño de un programa de seguimiento de poblaciones de cánidos silvestres en ambientes esteparios de la Patagonia, Argentina. Acta zoológica mexicana, Núm. 90, (Pág. 1-14). Obtenido de

<https://www.redalyc.org/comocitar.oa?id=57509001>

[9] Quintana, L., Carmona, M., Plese, T., Ruales, C. y Monsalve, S.(2016). Análisis de la biodiversidad de fauna vertebrada en una finca de Caldas, Antioquia. Rev Med Vet. Revista, (32), (pp. 53-65)

[10]Arcangeli, J. (2014). Manejo de crías de zarigüeya (Didelphis virginiana) en cautiverio. Revista Electrónica de Veterinaria, vol. 15, núm. 9, (Pág. 1-13). Obtenido de

<https://www.redalyc.org/pdf/636/63632727002.pdf>

[11] Superina, M., Brieva, C., Aguilar, R. y Trujillo, F. (2014). Manual de mantenimiento y rehabilitación de armadillos. Bogotá, Colombia

[12] SEMARNAT. 2011. Plan de manejo tipo para pecarí de collar, Dirección General de Vida Silvestre.

[13] Lozano, J. (2008). Camuflaje: una estrategia de disimulación. Revista de Occidente, Num.330, ( Pág. 5- 6). Obtenido de

[https://ortegaygasset.edu/wpcontent/uploads/2018/07/3](https://ortegaygasset.edu/wpcontent/uploads/2018/07/330_Jorge-_Lozano.pdf) [30\\_Jorge-\\_Lozano.pdf](https://ortegaygasset.edu/wpcontent/uploads/2018/07/330_Jorge-_Lozano.pdf)

[14] Alcérreca, C., de Benito, R.., Lara, L. y Alonzo, D. (2009). Mamíferos de la Península de Yucatán, Guía completa. Dante. Mérida Yucatán, México.

[15] Llamosa, N. E., & Rodríguez, G. (2018). Aves comunes de la Península de Yucatán. Editorial Dante, México.

[16] Alfonso, C. y Sánchez, F. (2019). Mamíferos no voladores en un campus universitario de la Orinoquia colombiana. Revista Mammalogy Notes, 5(2), 29-39. Obtenido de

[https://mammalogynotes.org/ojs/index.php/mn/article/v](https://mammalogynotes.org/ojs/index.php/mn/article/view/126/128) [iew/126/128](https://mammalogynotes.org/ojs/index.php/mn/article/view/126/128)

[17] Elvir, F., Marineros, L. y Vega, H. (2019). Ensayo de estudio de mamíferos arborícolas usando trampas cámara en tapescos en dos sitios en Choluteca, Honduras. Revista Scientia hondurensis, 2(1), (pp.12- 18).

Obtenido de

<https://scientiahondurensis.wordpress.com/numero-1-2/> [18] Cabrera, A., Galeano, A., Mazabel, E., Quintana, L. y Monsalve, S. (2017) Evaluación del estado actual de zarigüeyas (Didelphismarsupialis) en tres zonas del Valle de Aburrá. Revista Journal of Agriculture and Animal Sciences, 6(1), (pp.30-40). Obtenido de [http://revistas.unilasallista.edu.co/index.php/jals/article/](http://revistas.unilasallista.edu.co/index.php/jals/article/view/1460/1300) [view/1460/1300](http://revistas.unilasallista.edu.co/index.php/jals/article/view/1460/1300)

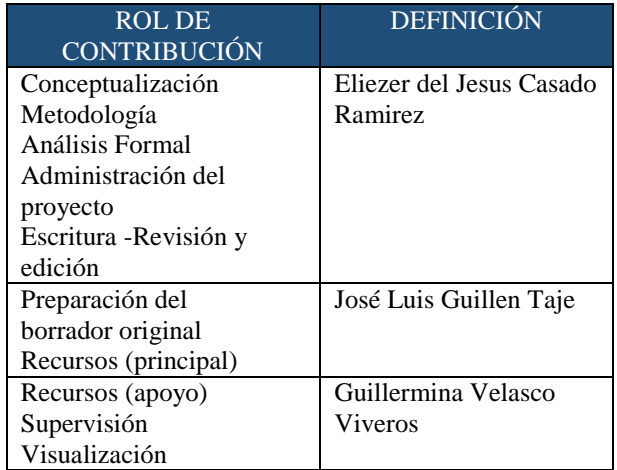

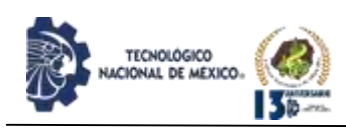

## **INVENTARIO Y EVALUACIÓN MULTICRITERIO DE LOS ATRACTIVOS DE SANTA MARÍA YUCUHITI, COMO BASE PARA EL TURISMO ALTERNATIVO.**

Dolores Ramos Salazar<sup>1\*</sup>, Ma. Eugenia Lazcano Herrero<sup>2</sup>, Ma. Evelinda Santiago Jiménez<sup>2</sup>.

<sup>1</sup>Maestra en Ingeniería. Tecnológico Nacional de México/Instituto Tecnológico de Tlaxiaco, Departamento de Ciencias Básicas, [dolores\\_rs@tlaxiaco.tecnm.mx,](mailto:dolores_rs@tlaxiaco.tecnm.mx) Tel. 9535520405, Boulevard Tecnológico Km 2.5, Llano Yosoveé C.P. 69800, Tlaxiaco Oaxaca, <sup>2</sup>Tecnológico Nacional de México/Instituto Tecnológico de Puebla/ Departamento de Posgrado, [maria.lazcano@puebla.tecnm.mx,](mailto:maria.lazcano@puebla.tecnm.mx) [mariaevelinda.santiago@puebla.tecnm.mx,](mailto:mariaevelinda.santiago@puebla.tecnm.mx) Tel 222 229 88 10,Av. Tecnológico 420 Col. Maravillas, .C.P 72220, Puebla México

*Resumen –* Santa María Yucuhiti (SMY) es una localidad Rural situada en la zona montañosa de la Mixteca en el estado de Oaxaca México que presenta un rezago social importante a pesar de que cuenta con atractivos naturales y una cultura que se ha mantenido por las estrategias establecidas en sus documentos rectores. Este documento muestra cómo a partir del Análisis del Plan de desarrollo Municipal de SMY se pueden conjuntar diversas estrategias para preservar la cultura y la naturaleza en un proyecto de Turismo Alternativo que aporte al desarrollo social de la comunidad.

Dado que SMY no contaba con un registro documentado de sus atractivos se requirió hacer un inventario para posteriormente evaluarlos y determinar su potencialidad.

El análisis del Plan Municipal se hizo con enfoque multidisciplinario, se identificaron los recursos en campo con guías de la comunidad, basándose en la metodología propuesta por el Ministerio de Ecuador (MINTUR, 2017), los recursos se clasificaron según lo establecido en la Organización de los Estados Americanos (OEA).

Se evaluaron 14 recursos culturales y 24 recursos naturales, a través del método de Suma Ponderada; una herramienta Multicriterio, definiéndose los criterios extrínsecos o del entorno e intrínsecos o dependientes del recurso a evaluar, posteriormente se seleccionaron los atributos de contraste, concentrándose todos en una matriz para la comparación entre los recursos.

Según este método el Museo comunitario, el Proceso del Café, el Rio "Rebotes", la cascada "Yucuhiti", la zona de "Afloramientos" y la cueva "Las Perlas" obtuvieron las puntuaciones más elevadas, observando que factores como el fácil acceso, la infraestructura del entorno más próximo al recurso y los riesgos físicos menores fueron los atributos decisivos. Se propone que los recursos con más alta puntuación sean los primeros sobre los cuales se canalizaría la gestión de recursos y la inversión para el Turismo.

*Palabras Clave:* Inventario de recursos Turísticos, Evaluación Multicriterio, Turismo Alternativo.

#### *Abstract*

Santa María Yucuhiti (SMY) is a rural locality located in the mountainous area of the Mixteca in the state of Oaxaca Mexico that presents an important social backwardness despite the fact that it has natural

attractions and a culture that has been maintained by the strategies established in its governing documents. This document shows how from the Analysis of the Municipal Development Plan of SMY, various strategies can be combined to preserve culture and nature in an Alternative Tourism project that contributes to the social development of the community.

IPSUMTEC ISSN: 2594 - 2905

Since SMY did not have a documented record of its attractions, it was required to make an inventory to later evaluate them and determine their potentiality.

The analysis of the Municipal Plan was done with a multidisciplinary approach, the resources in the field were identified with community guides, based on the methodology proposed by the Ministry of Ecuador (MINTUR, 2017), the resources were classified as established in the Organization of American States (OAS). 14 cultural resources and 24 natural resources were

evaluated, through the Weighted Sum method; a Multicriteria tool, defining the extrinsic or environmental criteria and intrinsic or dependent on the resource to be evaluated, subsequently the contrast attributes were selected, all concentrating on a matrix for the comparison between the resources.

According to this method, the Community Museum, the Coffee Process, the "Rebotes" River, the "Yucuhiti" waterfall, the "Outcrops" area and the "Las Perlas" cave obtained the highest scores, observing that factors such as easy access, the infrastructure of the environment closest to the resource and the minor physical risks were the decisive attributes.

It is proposed that the resources with the highest score be the first on which resource management and investment for Tourism would be channeled.

#### **INTRODUCCIÓN**

Santa María Yucuhiti (SMY) o "Cerro del Ocote", por los vocablos Mixtecos Yuku (cerro) y Kuite (ocote), es un Municipio perteneciente a la Mixteca Alta, se encuentra al Noroeste del Estado de Oaxaca, ubicado dentro de las coordenadas 97° 46´10´´ de longitud Oeste y 17°01´05´´ de la longitud Norte, a una altitud de 1740 msnm y con una extensión territorial de 80.09 km<sup>2</sup> ocupando el 0.08 % de la superficie del estado, cuenta con 46 localidades

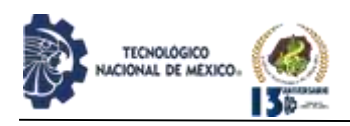

distribuidas geográficamente en sus 5 agencias municipales: Guadalupe Miramar, Guadalupe Buenavista, Reyes Llano Grande, San Isidro Paz y Progreso y San Lucas Yosonicaje; tres agencias de policía San Felipe de Jesús Pueblo Viejo, San José Zaragoza y La Soledad Caballo Rucio; así como una delegación municipal Yucuhiti Centro en donde se concentran los poderes municipales. De acuerdo al análisis integral de información topográfica, publicada por el Instituto Nacional de Estadística y Geografía  $(INEGI)^1$  en 2010, Yucuhiti pertenece a la provincia Sierra Madre del Sur y a la subprovincia Cordillera Costera del Sur, los sistemas de topoformas son Sierra de cumbres tendidas y Sierra alta compleja, se ubica sobre la región Hidrológica Costa Chica- Rio verde y la cuenca Atoyac principalmente, y según el Ordenamiento Participativo del territorio comunal de SMY, elaborado por grupo Mesófilo A.C, se estima la presencia de aproximadamente 100 ojos de agua, abundantes arroyos y escurrimientos, la precipitación media anual de 1847 mm, su clima es predominantemente semicálido, pero se distinguen tres zonas principales; zona fría, zona templada y zona semicálida lo que explica su diversidad de sus ecosistemas. Hasta 2010 el uso de suelo por la agricultura ocupaba un 27.08 % y un 68.53 % se mantenía como Bosque, el resto como pastizal inducido y sabanoide; se identifican bosques de pino-encino, bosque de encino y bosque mesófilo de Montaña incluyendo la vegetación secundaria.

El municipio está asentado en los límites de la provincia florística Depresión Balsas y de las serranías meridionales y perteneciente a la región florística denominada Mesoamericana de Montaña (G.C. Econativo, 2012), pudiéndose observar diversas formaciones montañosas, cuevas y cavernas en la zona.

La fauna representativa en el territorio son la Ardilla (Sciurus vulgares) Armadillo (Dasypus novecinctus) Conejo (Sylvilagus floridanus), Coyote (Canis latrans), Gavilán (Buteo magnirostitris), Víbora de cascabel (Crotalus basiliscus).

Dentro de los aspectos Socioculturales de SMY y con base al Censo de Población y Vivienda 2020 (INEGI,2020), SMY tiene una Población total de 6008 habitantes, 52.48 % son mujeres y 47.35 % son hombres, de los cuales el 87 % de habla una lengua indígena, principalmente Mixteco.

En 2010 el INEGI reportó 6551 habitantes, lo cual es un indicativo de la posible migración de sus habitantes.

En SMY se elaboran tejidos a base de hilar de cintura, preservan su música y baile autóctonos, su gastronomía y

 $\overline{a}$ 

otras manifestaciones culturales.

La organización social está determinada por usos y costumbres, las asambleas comunitarias son el principal

órgano tomador de decisiones, características que influyen sobre su organización económica y que ha determinado la creación de sociedades cooperativas de producción y comercialización de productos como la miel y café permitiéndoles el acceso a mercados de productos orgánicos y de comercio Justo.

En relación al desarrollo social de SMY el Consejo Nacional de Evaluación de la Política de Desarrollo Social (CONEVAL) en su publicación 2016-2020 indica que el 51,6 % de las localidades de SMY presentan un Índice de rezago Social medio, algunas de las explicaciones a este comportamiento son su lejanía respecto a las zonas más urbanizadas, su dispersión geográfica derivada de sus zonas montañosas, las condiciones específicas de su Etnia y factores físico-naturales como los niveles de infertilidad de suelo, sus relieves, sumado a que muchos de los programas gubernamentales dirigidos a combatir la pobreza no obedecen a las necesidades particulares de la comunidad o porque son emitidos circunstancialmente por fenómenos políticos, en consecuencia; el municipio ha permanecido con un rezago social importante, es decir; los beneficios del desarrollo y bienestar no son alcanzados a la misma velocidad que otras zonas geográficas, permaneciendo en el extremo inferior de la distribución de recursos y servicios que les permitan vivir dignamente. Partiendo de lo anterior y ante emergencia mundial por la que atravesamos de mantener los ecosistemas, es preciso proponer estrategias de desarrollo local aprovechando los recursos naturales y culturales existentes en un proyecto integral planificado.

A nivel mundial existe la preocupación de los gobiernos de que los espacios rurales sean atendidos implementando una serie de iniciativas de desarrollo a través del Turismo, como el Programa de la Organización Mundial del Turismo denominado ST-EP (Sustainable Tourism-Eliminating Poverty) que pretende ayudar, a través de diferentes programas y proyectos, a que diferentes zonas de Países en Vías de Desarrollo puedan implementar un turismo sostenible y que, al mismo tiempo, contribuya a luchar contra la pobreza en dicha área geográfica. (Millán Vázquez y Col., 2007).

En México el Programa Sectorial de Turismo 2020-2024<sup>2</sup> presenta cuatro objetivos prioritarios, garantizar un enfoque social de respeto a los derechos humanos en la actividad turística del país; impulsar el desarrollo equilibrado de los destinos turísticos de México; fortalecer la diversificación de mercados turísticos en los ámbitos nacional e internacional; y fomentar el turismo sostenible en el territorio nacional, una de las estrategias de este este último es la de promover proyectos sostenibles para impulsar el desarrollo turístico<sup>3</sup>.

 $\overline{a}$ 

<sup>1</sup> Compendio de información geográfica municipal de los estados Unidos Mexicanos Santa María Yucuhiti, Oaxaca. INEGI Marco Geoestadístico 2010. [Compendio de información geográfica municipal](https://www.inegi.org.mx/contenidos/app/mexicocifras/datos_geograficos/20/20446.pdf)  [2010. Santa María Yucuhiti, Oaxaca. \(inegi.org.mx\)](https://www.inegi.org.mx/contenidos/app/mexicocifras/datos_geograficos/20/20446.pdf)

<sup>&</sup>lt;sup>2</sup>[https://www.dof.gob.mx/nota\\_detalle.php?codigo=5596145&fecha=03/](https://www.dof.gob.mx/nota_detalle.php?codigo=5596145&fecha=03/07/2020#gsc.tab=0) [07/2020#gsc.tab=0](https://www.dof.gob.mx/nota_detalle.php?codigo=5596145&fecha=03/07/2020#gsc.tab=0)

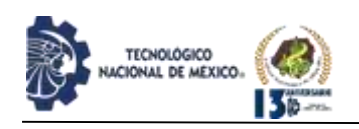

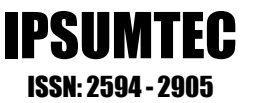

Por su parte El Plan Estratégico Sectorial de Turismo 2016-2022 de Oaxaca, tomando en consideración las tendencias turísticas mundiales se estructura en cinco programas: "Planeación y Desarrollo Estratégico", "Profesionalización Turística", "Promoción Turística", "Comercialización turística" y "Desarrollo Turístico Sustentable". Este último programa consiste en desarrollar productos y proyectos de turismo de naturaleza en comunidades rurales que ya ofrezcan actividades de turismo, así como a las que posean un potencial real de aprovechamiento en el Sector.

Como puede observarse, el Turismo Sustentable se relaciona con actividades en contacto con la naturaleza, la OMT lo define como aquel que tiene plenamente en cuenta las repercusiones actuales y futuras, económicas, sociales y medioambientales para satisfacer las necesidades de los visitantes, de la industria, del entorno y de las comunidades anfitrionas<sup>4</sup> e indica que el turismo debe usar de manera óptima los recursos ambientales, ayudando a conservar los recursos naturales y la diversidad biológica, respetar la autenticidad sociocultural de las comunidades anfitrionas, conservar sus activos culturales, sus valores tradicionales, asegurar actividades económicas que reporten beneficios socio-económicos los cuales deberían ser distribuidos equitativamente en las comunidades receptoras para contribuir en la reducción de la pobreza.

Son diversas las descripciones que giran en torno al Turismo Sustentable: Turismo Solidario, Turismo Comunitario, Turismo Responsable, Turismo Justo y Turismo Alternativo. El Turismo Solidario se identifica como una actividad económica donde debe existir una relación intercultural muy estrecha entre el turista y los miembros de la comunidad local, el Turismo Comunitario se caracteriza por una determinada forma de organización empresarial en el destino turístico, el turismo responsable se caracteriza por una actitud de respeto que debe de tener el viajero hacia los lugares y personas que visita, el Turismo Justo apuesta por fórmulas de gestión comunitaria y de economía social, basadas en la toma de decisiones democráticas, El turismo alternativo intenta incrementar los beneficios netos que se derivan del sector turístico y asegurar que el mismo contribuya a reducir la pobreza, planteando tres líneas de trabajo para

incrementar los beneficios de la población de dichos países: el aumento de las oportunidades de trabajo asalariado, la creación de microempresas locales y la

 $\overline{a}$ 

generación de ingresos comunitarios, (Millán Vázquez y Col., 2007). En México la Secretaría de Turismo (SECTUR, 2002) subdivide al Turismo Alternativo en Turismo de Aventura, Ecoturismo y Turismo Rural, este último se divide en prácticas como agroturismo y agroecoturismo, los cuales se plantean como "el desarrollo de actividades productivas primarias (agropecuarias), secundarias (artesanales, productos alimenticios) y terciarias (turismo) en el espacio Rural, junto a las actividades de conservación de la biodiversidad y fomento de la cultura local para impulsar un desarrollo local sustentable" (Mikery, Vásquez, 2014).

Una de las estrategias de este programa describe que "se deberán hacer acciones de identificación de comunidades con recursos naturales y culturales con vocación turística, realizando visitas técnicas de evaluación de recursos turísticos y prospección en las comunidades ecoturísticas, para identificar nuevas potencialidades de turismo, y definir esquemas eficaces y eficientes de análisis de potencialidades para optimizar los esfuerzos de prospección y generación de productos", esto implica que para tener acceso a los programas e iniciativas se deberán contar con información de atractivos turísticos potenciales con sus características específicas.

Datos documentados indican que el Turismo Sustentable ha contribuido a la generación de empleo e ingresos en beneficio de sus habitantes, con el aprovechamiento racional y responsable de sus recursos, además de la preservación de la cultura. Esto puede observarse en los ejemplos de emprendimiento alrededor del mundo que han orientado sus esfuerzos en el desarrollo de metodologías para proyectos turísticos, replanteando en principio, el requerimiento de un diagnóstico inicial y una evaluación de los recursos de la comunidad para tener las bases para su implementación.

En función de las estrategias y en concordancia con los objetivos 8, 9,12 de la Agenda 2030 que plantea: "Para 2030, elaborar y poner en práctica políticas encaminadas a promover un turismo sostenible que cree puestos de trabajo y promueva la cultura y los productos locales" en SMY los productos originarios como la miel y café, sus atractivos naturales y su cultura podrían ser aprovechados en un emprendimiento de Turismo alternativo.En SMY se tiene el antecedente de haber iniciado con actividades turísticas en diferentes sitios de la comunidad, mismas que fueron abandonadas por falta de un proyecto con visión integradora, sumado a que carecían de datos descriptivos de sus atractivos.

Por lo descrito anteriormente y con base en los procesos de planificación Turística propuestos por organismos como la OMT y la SECTUR se planteó en primer lugar identificar y clasificar los atractivos que la comunidad posee para tener un Inventario de Recursos, el cuál según la Guía Metodológica para la Jerarquización de Atractivos y Generación de Espacios Turísticos, del Ministerio de Turismo de Ecuador (MINTUR, 2017, 1ª. Parte) es un

DIFUSIÓN VÍA REDDE CÓMPUTODEL INSTITUTO TECNOLÓGICODE MILPA ALTA IPSUMTEC ǀ Volumen 5 – N° 3 ǀ enero – junio 2022

<sup>3</sup> Turismo 2040 *-Una Política Turística de Estado*. 2018. Recuperado de: [https://www.gob.mx/sectur/acciones-y-programas/turismo-2040-una](https://www.gob.mx/sectur/acciones-y-programas/turismo-2040-una-politica-turistica-de-estado)[politica-turistica-de-estado](https://www.gob.mx/sectur/acciones-y-programas/turismo-2040-una-politica-turistica-de-estado)

<sup>4</sup> SEMARNAT. *Turismo sustentable: ejemplos de iniciativas que lo promueven*. Recuperado de:

[http://dgeiawf.semarnat.gob.mx:8080/ibi\\_apps/WFServlet?IBIF\\_ex=D2](http://dgeiawf.semarnat.gob.mx:8080/ibi_apps/WFServlet?IBIF_ex=D2_R_TURISMO02_05&IBIC_user=dgeia_mce&IBIC_pass=dgeia_mce) R\_TURISMO02\_05&IBIC\_user=dgeia\_mce&IBIC\_pass=dgeia\_mce.

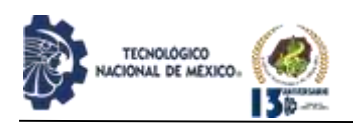

registro valorado de todos los atractivos que por sus atributos naturales, culturales y oportunidades para la operación constituyen parte del patrimonio turístico nacional, convirtiéndose en un elemento necesario, dinámico, de información integrada y sistematizada que aportar datos consistentes para planificar, ejecutar y evaluar el territorio facilitando la toma de decisiones.

Los datos recopilados para el inventario se constituyen a la vez en información que permitirá contrastar a los recursos entre sí a través de su evaluación, para finalmente generar un orden de preferencia entre ellos. Se espera pues que esta información se convierta en una fuente de consulta para las gestiones ante organismos gubernamentales y además permita iniciar en orden de prioridad con algunas actividades Turísticas.

#### **DESARROLLO**

#### **Metodología**

 $\overline{a}$ 

La investigación tuvo un enfoque mixto, exploratoria ya el tema se ha estudiado poco en la comunidad, descriptivo pues a través de la investigación documental y de campo se ha obtenido información sobre las características de los recursos.

El universo de estudio fue el Municipio de Santa María Yucuhiti con sus 9 agencias. El muestreo fue no probabilístico, discrecional, o por criterio, seleccionando a las autoridades en funciones para las entrevistas, además de representantes de comuneros y ejidatarios.

Tomando como guía el proceso de planificación del turismo de Ricaurte (2009), lo propuesto por la OMT (2016) y en consonancia con lo establecido por la SECTUR 2002 se siguió la ruta de trabajo que se ilustra en diagrama No.1.

El estudio Preliminar y la definición del proyecto general del desarrollo (Fase I y II) se realizó en un contexto de diálogos participativos con las autoridades, simultáneamente se llevó a cabo el análisis del "*Plan Municipal para el Desarrollo con Identidad de Santa María Yucuhiti 2017-2019",* y el *"Estatuto Comunal de Santa María Yucuhiti"* (ECSMY-TO) <sup>5</sup> . de forma multidisciplinaria, el primer documento describe las estrategias y prioridades de desarrollo desde la perspectiva de la comunidad y el segundo establece las

bases de la organización social y económica de la comunidad, las reglas y políticas de manejo de territorio.

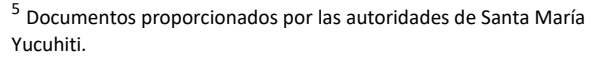

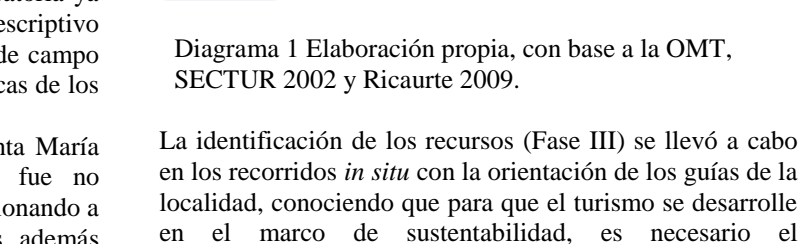

localidad, conociendo que para que el turismo se desarrolle en el marco de sustentabilidad, es necesario el involucramiento de la comunidad, para la obtención de información de carácter social y ambiental; su historia, tradiciones, leyendas, uso de suelo, especies endémicas, y otras particularidades culturales (SECTUR 2002).

Fase III

Definición del Proyecto General de Desarrollo

Revisión de documentos y Análisis del Plan Muricipal

Fase I

1.Estudio<br>preliminar

2. Objetivos de desarrollo

3. Estudios y [1]<br>evaluaciones [1]

4. Análisis y<br>sintesis

5. Formulación de plan

6. Recomendaciones

> 7. Ejecución y gestión

Fase II

Fase

Diagnóstico e Inventario de Recursos

> Fase V

Fase VI

Etapas orientadas al proceso de ejecución y aplicación de las estrategias de desarrollo.

IV Clasificación en tipos y<br>subtipos, OEA.

Identificación y registro de los<br>recursos, (trabajo de campo)<br>Adaptación de Mintur 2017,. Bitácora de registro, Métodos<br>etnográficos (Kawulich 2005)

ción de los recur den de preferencia

Suma Lineal sin ponderación

Suma Lineal Ponderada (método de Suma ponderada) para determinar el recurs<br>con mayor Potencia

Registro de la mación en cédulas

IPSUMTEC ISSN: 2594 - 2905

Para recabar la información específica sobre lugares, acontecimientos, fenómenos y otros elementos de interés turístico, se adaptó un instrumento de levantamiento con base en la Guía Para el levantamiento de atractivos Turísticos del Ecuador 2017 , (MINTUR, 2017 2ª. Parte) donde se concentraron datos de ubicación, distancia, altitud, temperatura promedio y georreferenciación, recursos complementarios de infraestructura, servicios de transporte, ubicación de hospedajes, servicios de salud cercano a los recursos y actividades adicionales atractivas para los turistas. La observación directa fue el instrumento empleado para registrar datos, complementadas con croquis, manuscritos, grabaciones de audio, fotografías, videos, así como listas de cotejo, y bitácoras de campo, en los que toman relevancia los métodos etnográficos diseñados por Kawulich, 2005.

Para la clasificación y Tipologización de los recursos identificados (Fase IV) se tomó como base la "Guía

Metodológica para la Jerarquización de Atractivos y Generación de Espacios Turísticos del Ecuador"

(MINTUR, 2017 1ª. Parte) la cual es una adaptación a la propuesta por la OEA.

DIFUSIÓN VÍA RED DE CÓMPUTO DEL INSTITUTO TECNOLÓGICO DE MILPA ALTA IPSUMTEC | Volumen 5 – N° 3 | enero – junio 2022

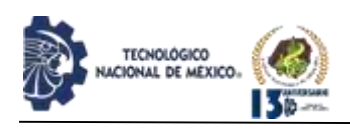

IPSUMTEC ISSN: 2594 - 2905

La Evaluación de los Recursos identificados (Fase VI) se hizo con enfoque Multicriterio, una herramienta auxiliar al decisor al escoger la mejor alternativa entre un rango de alternativas en un entorno de criterios en competencia<sup>6</sup>, Blanco *et al.,* 2015 y Vanegas y Col, 2017; describen esta metodología como un auxiliar en la toma de decisiones para seleccionar una alternativa dentro de un grupo de posibilidades, habiendo establecido previamente los criterios o factores de competencia en una matriz, los cuales pueden ser económicos, socioculturales, políticos, ambientales, técnicos o estéticos. El método de Suma ponderada o suma lineal ponderada desarrollado por la EPA (Enviroment Protección Agency), es un procedimiento de evaluación multicriterio, que permite jerarquizar los distintos recursos considerando la importancia relativa de los atributos que se evalúan buscando con ello la selección de una o varias alternativas, para lo cual se deben considerar otros atributos objetivos y subjetivos. Incorpora técnicas de clasificación y escala para cuantificar varios atributos, donde los factores de evaluación son combinados aplicando un peso a cada uno y sumando los resultados.

La aplicación de este método en esta investigación se basó en los estudios realizados por Franco-Maass ( 2009) y Al Mamun, A., & Mitra, S. (2012). Las ecuaciones matemáticas empleadas en esta evaluación son :

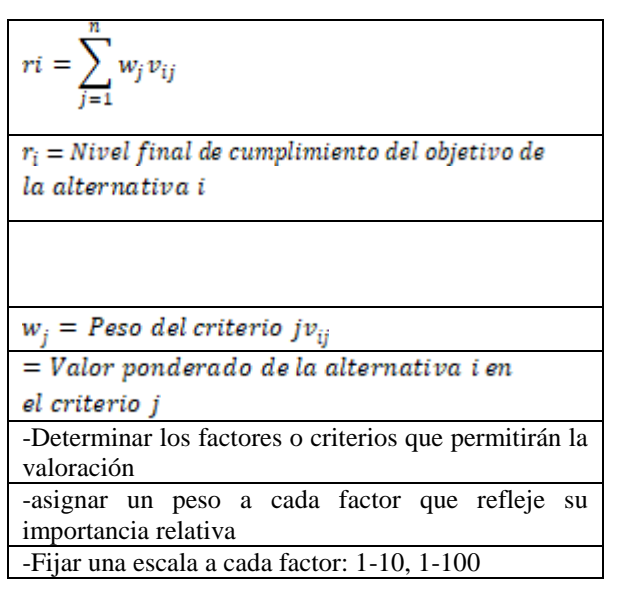

Para la evaluación de las alternativas<sup>7</sup> se seleccionaron factores Intrínsecos que son los criterios<sup>8</sup> o factores de competencia y sus respectivos atributos<sup>9</sup>, todos escritos en un formato que permita la suma.

Son ejemplos de factores intrínsecos (propios del recurso) el estado de conservación, estética, la accesibilidad, seguridad física entre otros y extrínsecos dcompetencia como regulaciones locales, factores sociales, económicos y físicos, servicios en torno al recurso a evaluar, transporte, alojamiento, distancias recorridas etc.

Una vez seleccionados los criterios se asignaron ponderaciones definidas por los observadores tomando en cuenta las descripciones y orientaciones de los guías. Los datos se concentraron en matrices para su evaluación.

Las siguientes tablas resumen la valoración numérica según el procedimiento aplicado.

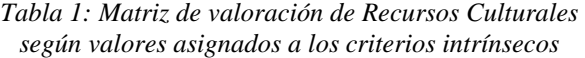

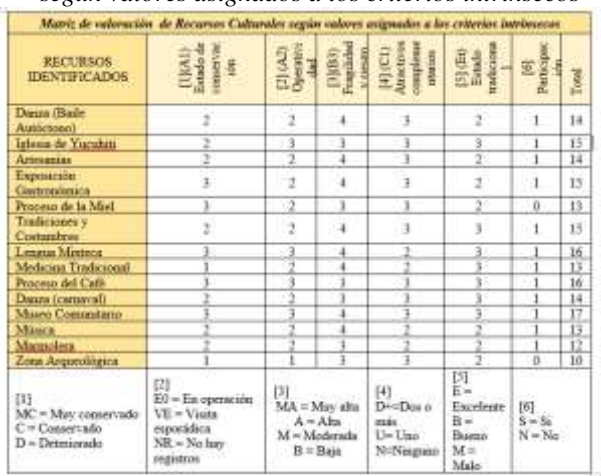

7 Son las condiciones que permiten la comparación entre un recurso y otro, es un elemento de decisión.

[doctorales/2008/amr/Evaluacion%20multicriterio.htm](https://www.eumed.net/tesis-doctorales/2008/amr/Evaluacion%20multicriterio.htm).

 $\overline{a}$ 

 $\overline{a}$ 

<sup>6</sup> El proceso de Análisis Jerárquico con base en funciones de producción para planear la siembra de Maíz de temporal. Recuperado de: [https://www.eumed.net/tesis-](https://www.eumed.net/tesis-doctorales/2008/amr/Evaluacion%20multicriterio.htm)

<sup>8</sup> Factores que deben ser considerados en el proceso de decisión <sup>9</sup> Los atributos se entienden como propiedades que definen la ubicación en un plano georreferenciado, útiles en la ordenación territorial (accesibilidad, tipo de terreno, pendiente, etc.).

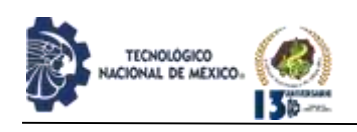

*Tabla 2. Matriz de valoración de Recursos Culturales según valores asignados a los criterios Extrínsecos* 

|                                               |                                                                          |                                                                            |                                              | <b>Criterias</b>                                      |                                                          |                                   |                                                                                                    |              |              |    |
|-----------------------------------------------|--------------------------------------------------------------------------|----------------------------------------------------------------------------|----------------------------------------------|-------------------------------------------------------|----------------------------------------------------------|-----------------------------------|----------------------------------------------------------------------------------------------------|--------------|--------------|----|
| RECURSOS<br><b>IDENTIFICADOS</b>              |                                                                          | <b>Access Fisica</b>                                                       |                                              |                                                       | <b>Nervicies Récises</b>                                 | Pasibilisted<br>de<br>spreciación |                                                                                                    | Teral        |              |    |
|                                               | D1 [1]                                                                   | Dž.                                                                        | D3                                           | ■图                                                    | E2 (H)                                                   | E3<br>140                         | 围                                                                                                    | FI           | E<br>閁       |    |
| Denns (Sule<br>Autóchonico                    | $\overline{3}$                                                           | -2                                                                         | $\mathbf{z}$                                 | t                                                     | 1                                                        | $\Omega$                          | E<br>函<br>ž<br>ï<br>ä<br>t<br>ž<br>ä<br>t.<br>ž<br>s.<br>ä<br>ä<br>ŧ<br>Ì.<br>ä<br>ä<br>ā<br>Œ.<br>Ł<br>t<br>t<br>t.<br>ż<br>t<br>t.<br>t<br>ä<br>t<br>ä<br>X = Mio de 3 im<br>Y - Huns 2 km<br>$Z =$ Hama 1 km. | ź            | $\mathbf{u}$ |    |
| Intessa de Vatrabili                          | V\$                                                                      | 13                                                                         | 1                                            | ž.                                                    | 1                                                        | I                                 |                                                                                                    |              | t            | 14 |
| Artempian                                     | ંદે                                                                      | $\mathbf{1}$                                                               | ž                                            | ä                                                     | ï                                                        | 1                                 |                                                                                                    |              | ž            | 任  |
| Exposición<br>Gestrosbesca                    | 3                                                                        | 3                                                                          | $\mathbf{z}$                                 | t                                                     | ï                                                        | $\overline{0}$                    |                                                                                                    |              | ä            | 15 |
| Process de la Mist                            | 3                                                                        | ž                                                                          | x                                            | ż                                                     | ĭ                                                        | i                                 |                                                                                                    |              | 2            | 15 |
| Tradiziones y<br>Ceaturalism                  | ï                                                                        | $\pm$                                                                      | t                                            | t                                                     | 1                                                        | Ď                                 |                                                                                                    |              | ä            | 56 |
| Léngua Mixtecs                                | 5                                                                        | ı                                                                          | t.                                           | ź                                                     | ï                                                        | b                                 |                                                                                                    |              | š            | 14 |
| Medicina<br>Tradicional                       | x                                                                        | ï                                                                          | $\overline{1}$                               | Ū.                                                    | t                                                        | ö                                 |                                                                                                    |              | t            | 13 |
| Proceso del Café                              | ≥ま                                                                       | -2                                                                         | ž.                                           | ž.                                                    | ï                                                        | i                                 |                                                                                                    |              | 注意           | 11 |
| Danza (carnaval)                              | 3                                                                        | 13                                                                         | $\overline{2}$                               | û                                                     | ž                                                        | Ů                                 |                                                                                                    |              | 3            | 14 |
| Maseo<br>Comentario                           | 1                                                                        | 3                                                                          | $\mathbf{z}$                                 | ž.                                                    | 1                                                        | t                                 |                                                                                                    |              | 4            | is |
| Missis                                        | 1                                                                        | 3                                                                          | $\mathbf{1}$                                 | ž.                                                    | Ï                                                        | ō                                 |                                                                                                    |              | t            | 15 |
| Marmolers'                                    | 3                                                                        | 73                                                                         | x.                                           | z                                                     | E                                                        | i                                 |                                                                                                    |              | z            | 14 |
| $Z$ cna<br>Arqueológica                       | í                                                                        | 1                                                                          | Ť.                                           | $\sigma$                                              | ÷                                                        | <b>D</b>                          |                                                                                                    |              | ı            | ù  |
| III.<br>F = Fácil<br>M = Moderada<br>D=Difini | 岗<br>ċ.<br>Construides<br>$A =$<br>Adaptadas<br>T=<br><b>Insulatedes</b> | 团<br>$MN -$<br>Mar.<br>seguio<br>$8 -$<br><b>Begann</b><br>t'e<br>Instrume | [4]<br>A+<br><b>Algonax</b><br>家田<br>Nisguna | 133<br>WT =<br>Web's<br>hilefinia<br>$N =$<br>Ningana | 榭<br>$N =$<br>Nacional<br>B =<br>Regional<br>Ēм<br>Local |                                   |                                                                                                    | $\mathbb{H}$ |              |    |

*Tabla No. 3 Matriz de valoración de Recursos Terrestres según valores asignados a los criterios Intrínsecos*

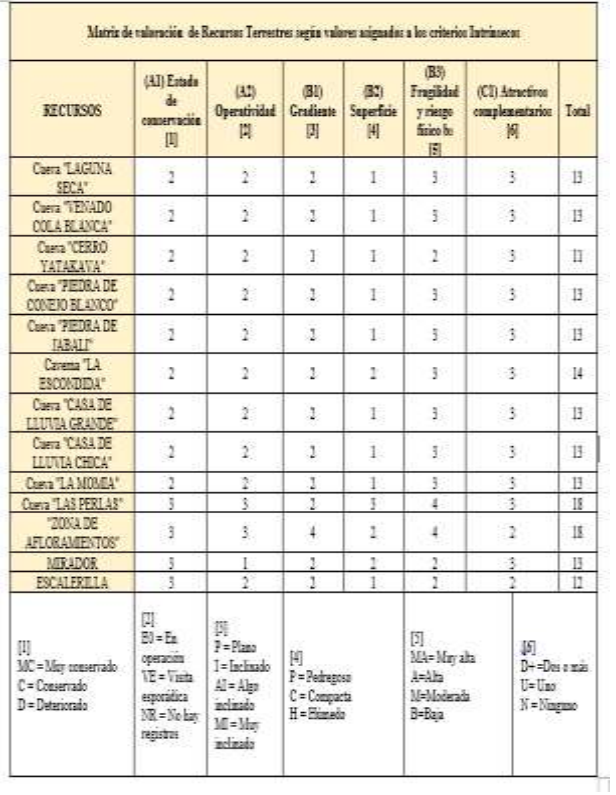

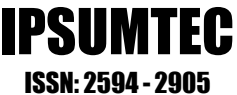

*Tabla No. 4 Matriz de Valoración de Recursos Terrestres según valores asignados a los criterios Extrínsecos* 

| Receives                                            |                                                                                        | Access Fidoo |                                                             |                         |          |                                               | <b>Benicles Biologi</b>                        | Posibilidad de intredución                                     |                                                                                |                |
|-----------------------------------------------------|----------------------------------------------------------------------------------------|--------------|-------------------------------------------------------------|-------------------------|----------|-----------------------------------------------|------------------------------------------------|----------------------------------------------------------------|--------------------------------------------------------------------------------|----------------|
| <b>Mentification</b>                                | <b>BETH</b>                                                                            | <b>W</b>     | Đũ.                                                         | m<br>理                  | o<br>in- | m<br>ĸ                                        | 64 (51)                                        | 1139                                                           | 除信                                                                             | <b>Bistial</b> |
| <b>Tuesa "Ladicital</b><br>secar.                   | 1                                                                                      | z            | z                                                           | ū                       | ä        | $\blacksquare$                                | -18                                            | t                                                              | T.                                                                             | ÷              |
| form "VISADO<br><b>COLL BLANCE</b>                  | ż                                                                                      | t            | $\overline{z}$                                              | ù                       | ¥        | k                                             | ı                                              |                                                                | k                                                                              | Ħ              |
| Crane YTERED<br>vatageste?                          | Ť.                                                                                     | ž            | ٠,                                                          | ii.                     | ×.       | 61                                            |                                                | ú.                                                             | h.                                                                             | Î.             |
| Curva "REDRA DE<br>CONEIG BLANCOT                   | $\mathbf{I}$                                                                           | 1            | ÷,                                                          | $\overline{\mathbf{u}}$ | ž.       | 1.                                            | $\mathbf 1$                                    | $\mathbb{1}$                                                   | >1                                                                             | ü              |
| <b>Dueve IRICORA OF</b><br><b>IMANUF</b>            | äí.                                                                                    | ä            | x                                                           | ù                       | ä        | ŵ.                                            | ٠                                              | i.                                                             | t                                                                              | ä              |
| Света "18.<br><b>ESCONDIDAY</b>                     | 1                                                                                      | ž            | ź                                                           | ä                       | ä        | $\alpha$                                      | ö                                              | Œ.                                                             | $\geq 1$                                                                       | ž.             |
| Curve 'CASA DE<br>LLUVA CRANDET                     | 2                                                                                      | 12           | 3                                                           | ū.                      | g,       | a                                             | 14                                             | L.                                                             | $-1$                                                                           | s.             |
| <b>Cleve TASA DE</b><br><b>ULIVAN CHICK*</b>        | ží.                                                                                    | x            | ×                                                           | ú                       | ä        | ä.                                            | ×                                              | i                                                              | k                                                                              | ٠              |
| Daniel "LA<br><b>NISKET</b>                         | ×                                                                                      | ï            | ż                                                           | ŭ                       | ï        | î.                                            | 11                                             | í.                                                             | 138                                                                            | $\mathbf{u}$   |
| Durys, SAS<br><b>FERME</b>                          | ź                                                                                      | $\mathbf{r}$ | ×                                                           | 立                       | x        | x                                             | 1                                              | ż                                                              | -2                                                                             | $\mathbb{Z}^2$ |
| "ZONA DE<br><b>ATLONAMENTS</b>                      | s                                                                                      | ž            | э                                                           | $\infty$                | à.       | t.                                            | нi                                             | ź.                                                             | ÷                                                                              | ×              |
| MELDOE                                              | I                                                                                      | ā            | 12                                                          | 宜                       | ī        | и                                             | x                                              | 1                                                              | ı                                                                              | ×              |
| <b>PSCALERILLA</b>                                  | 1                                                                                      | ü            | z                                                           | x                       | L.       | £.                                            | 1                                              | Ŧ.                                                             | ı                                                                              | $10^{\circ}$   |
| Ш<br>5471<br><b>Falled</b><br>M-Media<br>$D + D654$ | $-20$<br>Car<br>combination<br>Au<br>Adamson<br>fm<br><b><i><u>Independent</u></i></b> |              | $^{131}$<br>MS . May seguro<br>I - Segura<br>I « inaugure » |                         |          | 140<br>he.<br><b>Nautas</b><br>No.<br>Ninguna | ay.<br>WT + Wats a telefonia<br>Ny Nopus<br>xx | <b>SERVICE COMPANY</b><br>N-Hentral<br>ii + liapone<br>Leintat | <b>CONTRACTOR</b><br>170<br>Keitherde Ston<br>Victors 2 tec<br>I = Hara i tri. |                |

A los recursos acuáticos se les asignaron criterios específicos con base la metodología empleada por Franco-Maass 2009.

*Tabla No. 5 Matriz de valoración de Recursos Acuáticos según valores asignados a los criterios Intrínsecos*

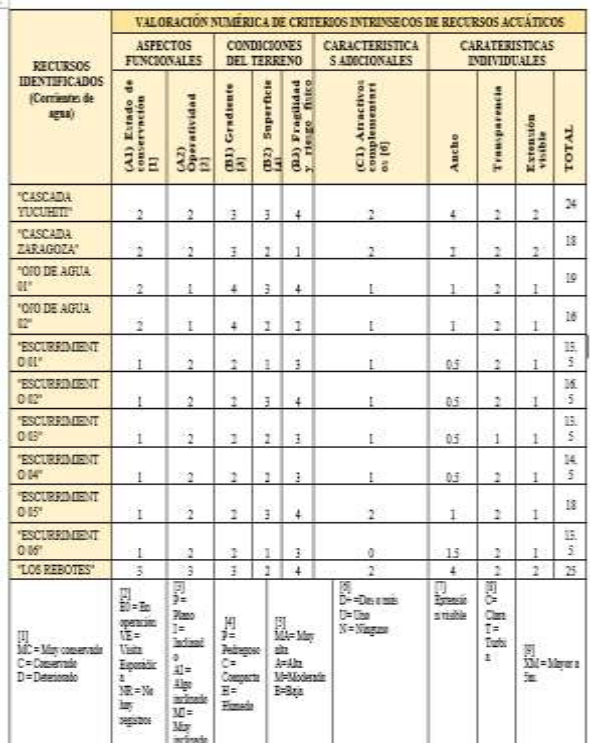

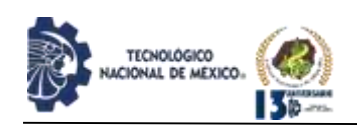

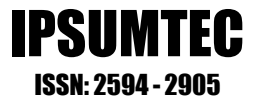

*Tabla No. 6 Matriz de valoración de Recursos Acuáticos según valores asignados a los criterios Extrínsecos* 

|                                                 |                                                                                                |                      |    |                                                                            |        | <b>ACEATICOS</b>                                                          | VALORACIÓN NUMÉRICA DE CHITERIOS EXTRINHECOS DE BECURSOS |                                                                                                    |    |                                                                                                    |
|-------------------------------------------------|------------------------------------------------------------------------------------------------|----------------------|----|----------------------------------------------------------------------------|--------|---------------------------------------------------------------------------|----------------------------------------------------------|----------------------------------------------------------------------------------------------------|----|----------------------------------------------------------------------------------------------------|
| <b>RECURSOS</b><br><b>IDENTIFICADO</b>          |                                                                                                | <b>Access Fishin</b> |    |                                                                            |        | Postekitat de<br>Servician Bibliotti<br><b><i><u>ABITECIMENTS</u></i></b> |                                                          |                                                                                                    |    |                                                                                                    |
|                                                 | $D1$ [11]                                                                                      | DI                   | 50 | 出田                                                                         | u<br>菝 | 흡                                                                         | <b>E4 (8)</b>                                            | <b>F136</b><br>i<br>i<br>i<br>ś.<br>Ī<br>٠<br>'n<br>ï<br>٠<br>ž<br>m<br>36.98<br><b>Marional</b><br>D.v<br>Tastrod | 昌博 | Tend                                                                                               |
| <b>CASCADA TUCISETI"</b>                        |                                                                                                | š                    |    |                                                                            |        |                                                                           |                                                          |                                                                                                    |    | 14                                                                                                 |
| "CASCADA ZARADOZA"                              | î                                                                                              | i                    | i  |                                                                            | ı      | i                                                                         | ï                                                        |                                                                                                    | i  | 11                                                                                                 |
| "OR DE AGUA 65"                                 | ٠                                                                                              | ž                    |    | ś                                                                          |        | à                                                                         |                                                          |                                                                                                    |    | ×                                                                                                  |
| "ORD THE AGRIN 02"                              | ż                                                                                              | ž                    |    | ż                                                                          |        | ä                                                                         | ś                                                        |                                                                                                    |    | ö                                                                                                  |
| "ESCUREDATINTO OF"                              | İ                                                                                              | ı                    |    | ä                                                                          | é      | k                                                                         | v                                                        |                                                                                                    | ä  | d.                                                                                                 |
| "ESCURBANO TO OF                                | ı                                                                                              |                      |    | ŀ                                                                          | L      | A                                                                         |                                                          |                                                                                                    |    | z                                                                                                  |
| "EDCUMENTED FOOT"                               | ĭ                                                                                              | İ                    |    | s                                                                          |        | ä                                                                         |                                                          |                                                                                                    |    | k                                                                                                  |
| "RECURRISHED OF"                                | ż                                                                                              | İ                    | İ  | ö                                                                          |        | ú                                                                         |                                                          |                                                                                                    |    | 18                                                                                                 |
| "ENCURRINGENTING"                               | ä                                                                                              | ż                    |    | s                                                                          |        | $\alpha$                                                                  |                                                          |                                                                                                    |    | 11                                                                                                 |
| "ESCUREDADO DE"                                 | ٠                                                                                              | ł                    |    |                                                                            |        | w                                                                         |                                                          |                                                                                                    |    | ٠                                                                                                  |
| "LOS RENOTES"                                   | ı                                                                                              | ŀ                    |    | 5                                                                          |        |                                                                           |                                                          |                                                                                                    | I. | 11                                                                                                 |
| $1$<br>F = Field<br>M = Madio<br>$D = D$ thrill | ES)<br>c.<br>Construction<br>$3.7 - 1.7$<br>Adaptadas<br>$\frac{1}{2}$<br><b>Zointiztestwi</b> |                      |    | 团…<br>$M\mathbb{Z} = M\mathbb{W}$<br>MEMI<br>$S =$ Segment<br>I = lassages |        | 热<br>Algonus<br>34 <sub>m</sub><br>10sipina                               | 61<br>WT = Wah z<br>tainfonia<br>$21 - 10$ inguna        | L + Lacal                                                                                                    |    | 171<br>$\Sigma = 3$ has the $\Sigma$<br>bn.<br>$Y =$ Harta I<br>hes.<br>$2$ = Haza 1<br><b>Jan</b> |

Para el registro de la información de los recursos (Fase VI) se adoptaron segmentos de la Cédula de Recursos, del documento "Cómo Desarrollar un Proyecto de Ecoturismo" de la SECTUR, Fascículo 2, serie Turismo Alternativo, 2002, cómo es el tipo de atractivo, fotografía del sitio, localización del sitio, la jerarquización entre otros, por otro lado y con base al Estatuto Comunal de SMY en la cédula se describen brevemente las restricciones para el uso del recurso o su posible riesgo al ser aprovechado como recurso turístico. Como dato anexo se indica el código del Área Geoestadística del sitio de interés, asignada por INEGI.

#### **DISCUSIÓN Y ANÁLISIS DE RESULTADOS**

Como resultado del análisis del Plan Municipal de SMY (Fase I) se encontró que el 21 % de los 81 proyectos documentados describen el interés de la comunidad por conservar sus ecosistemas, preservar y dar a conocer su cultura, fortalecer la economía local a través del procesamiento y comercialización de productos originarios, estrategias que podrían agruparse en un Proyecto de Turismo Alternativo (resultado de la Fase II), potenciando una idea de desarrollo de la población relacionada con este sector y con vigencia hasta el año 2027.

Como resultado de los recorridos en todas las agencias del Municipio, se inventariaron 14 Recursos Culturales, 13 Recursos Terrestres y 11 recursos acuáticos, resumidas en la figura 3, lo que indica que el municipio si posee atractivos para la implementación del Turismo. Los recursos identificados se registraron en cédulas como se muestra en la figura 4.

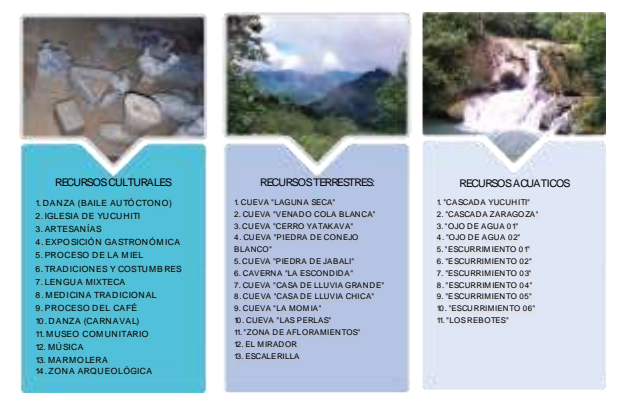

Diagrama 3. Recursos identificados

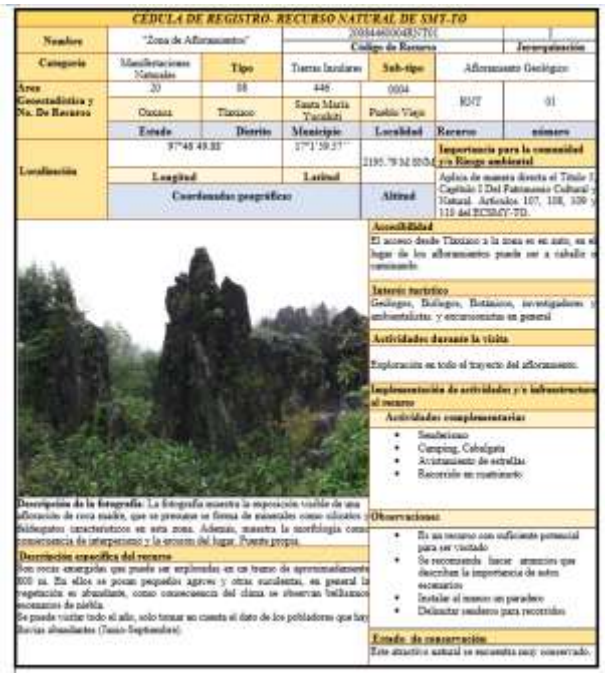

.Diagrama 4. Cédula de registro

En la tabla No. 7 se muestra un ejemplo de la Matriz de cálculos de Suma Ponderada de criterios intrínsecos para Recursos Terrestres.

Todos los cálculos para factores tanto intrínsecos como extrínsecos se llevaron a cabo de esta manera y para cada uno de los recursos, pero debido a la limitación de espacio se omiten las demás tablas.

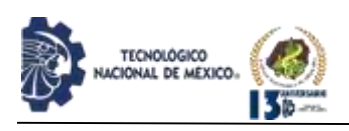

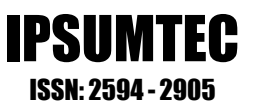

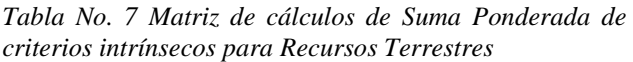

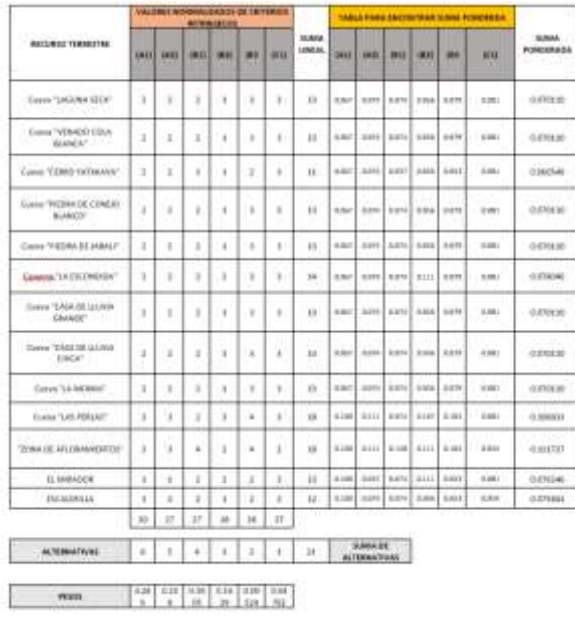

A continuación, se muestran las puntuaciones obtenidas al aplicar los métodos de Suma ponderada, resultado de la evaluación.

*Tabla No.8 Resultados que muestran el orden de preferencia de los Recursos Culturales*

| <b>RECEIVOS</b><br><b>CULTURALES</b><br><b>HIM NUMBER ADON</b> | <b>Scena Raval</b><br>Mm.<br>presidents bis-<br>de Critorias<br>extrements: | <b>Sama Hondi</b><br>. .<br>pieckerazina<br>de Celovico<br>International | Ī<br>punkers the<br>H<br>H | Samua<br><b>anaderada</b><br>ertherine<br>extrimerse | <b>Same</b><br>pankrada.<br>de criterista.<br><b>Electrician Rd.</b> | Valor<br><b>Grand</b> | Orden de<br>proformatia |
|----------------------------------------------------------------|-----------------------------------------------------------------------------|--------------------------------------------------------------------------|----------------------------|------------------------------------------------------|----------------------------------------------------------------------|-----------------------|-------------------------|
| <b>DANZA IBAE E</b><br>AUTOCTONOL                              | 14                                                                          | 34                                                                       | 28                         | 0.085                                                | 8.1/0                                                                | 0.159                 | ii.                     |
| <b>RULESCA DE</b><br><b>YUCURETI</b>                           | 14                                                                          | 15.5                                                                     | 28.                        | 0.088                                                | 8.676                                                                | 1156                  | $\mathbb{R}$            |
| AKTESANIAR                                                     | 16 <sup>°</sup>                                                             | Ħ                                                                        | w                          | 0.082                                                | 8.670                                                                | 9.653                 | x                       |
| EXPOSICION.<br>GASTRONOMICA                                    | $13 -$                                                                      | 11                                                                       | k6                         | 0.069                                                | 0.029                                                                | 0.148                 | ¥.                      |
| PROCESSO DE LA<br>MIEL.                                        | 15:                                                                         | 11                                                                       | 28                         | <b>DOTA</b>                                          | 8.871                                                                | 1548                  | y.                      |
| TRADICIONES V<br><b>COSTUMBERS</b>                             | 16                                                                          | 15.                                                                      | 픖                          | <b>OTTS</b>                                          | 8.972                                                                | 18,542                | 13                      |
| LENGTH AVENUE CLE                                              | īï                                                                          | 35                                                                       |                            | 0.001                                                | 0.096                                                                | 0.147                 |                         |
| <b>MEDIUNA</b><br>TRADICIONAL                                  | $13^{\circ}$                                                                | 11                                                                       | 38 <sup>2</sup>            | 0.063                                                | 1.539                                                                | 3.119                 | 13                      |
| PROCESSO THE<br><b>CAZE</b>                                    | ir                                                                          | 38.                                                                      | 33                         | <b>ELDR3</b>                                         | 8.585                                                                | 3.169                 | ±                       |
| <b>DANZA</b><br><b>ICARNAVALL</b>                              | $1+$                                                                        | $14 -$                                                                   | 28.                        | 0.062                                                | 1,097                                                                | 宽定时                   | ü                       |
| MISEO<br><b>COMUNITARIO</b>                                    | in                                                                          | $187 -$                                                                  | 35                         | <b>D.DAR</b>                                         | 1.122                                                                | 8.179                 |                         |
| <b>MINICA</b>                                                  | $\mathbf{1}$                                                                | 13                                                                       | 38                         | 0.076                                                | 6.565                                                                | $-0.141$              | 皇                       |
| MAXMERLA                                                       | 10                                                                          | 12                                                                       | $_{21}$                    | 0.088                                                | 8.662                                                                | 0.148                 |                         |
| <b>TOTAL</b><br>AROUTION OOK A                                 | b.                                                                          | ii.                                                                      | 18                         | <b>O GILB</b>                                        | 8.643                                                                | 4,683                 | 14                      |

*Tabla No. 9 Resultados que muestran el orden de preferencia de los Recursos Terrestres*

| σ<br>Orden de preferencia de los Recursos Terrestros         |                                                                                 |                                                                                      |                              |                                                                                |                                                                    |                       |                                   |  |  |  |  |
|--------------------------------------------------------------|---------------------------------------------------------------------------------|--------------------------------------------------------------------------------------|------------------------------|--------------------------------------------------------------------------------|--------------------------------------------------------------------|-----------------------|-----------------------------------|--|--|--|--|
| <b>RECEIVING</b><br><b>TERRESTRES</b><br><b>DENTIFICADEM</b> | <b>Tame linesi</b><br>184<br>positración<br>de Cesterno<br><b>Australiances</b> | <b>Themas (Scored)</b><br>14.7<br>ponderscion.<br>de Criverios<br><b>Jatztaccete</b> | pradictoria<br>Classed.<br>Ī | <b>Source</b><br>boederate.<br>de criterios<br><b><i><u>EXTRACCION</u></i></b> | <b>Seed</b><br>pinaderadu<br>de criterios<br><b>Inferiorations</b> | Value<br><b>Time!</b> | <b>Civilian de</b><br>preferencia |  |  |  |  |
| Cains "LAGUNA"<br><b>SECAT</b>                               | - 1                                                                             | $-11$                                                                                | $\overline{18}$              | 0.019917                                                                       | R 8700                                                             | 0.106025              | $-32$                             |  |  |  |  |
| Carry "VENADO<br>COLA BLANCA*                                | $+1$                                                                            | 748.7                                                                                | 14                           | <b>BAKINYI</b>                                                                 | 8.9700                                                             | <b>R15,001</b>        | ×                                 |  |  |  |  |
| Casta "CERRO<br><b>EATAKAVA*</b>                             | ×                                                                               | TI.                                                                                  | 18                           | $-0.046776$                                                                    | IL 0601                                                            | 0.101325              | 11                                |  |  |  |  |
| Carra "PECRA DE<br>CONSIDIILANCO".                           | $\mathbf{H}$                                                                    | 13                                                                                   | 34                           | 3,081891                                                                       | 9.8700                                                             | 0.132001              | $\overline{1}$                    |  |  |  |  |
| CAISE "FEILERA DE<br><b>BERALP</b>                           | i.                                                                              | 44                                                                                   | $_{\pm}$                     | 0.043373                                                                       | R.0700                                                             | 0-313333              | $\mathbf{u}$                      |  |  |  |  |
| Cievena "LA<br>ESCONTIELA*                                   | 17                                                                              | 14.1                                                                                 | 33                           | <b>B.OXYNEE</b>                                                                | 5.5788                                                             | 0.115962              | 11                                |  |  |  |  |
| Carra "CASA DE<br>LEIPVIA CHIANTEET                          | ٠                                                                               | 33                                                                                   | -11                          | 1112224                                                                        | 9.3700                                                             | <b>B.155784</b>       | ्र                                |  |  |  |  |
| сама "слял ISC<br><b>LLUVIA CHICA!</b>                       | ٠                                                                               | u.                                                                                   | 珪                            | 0.048334                                                                       | 8.6708                                                             | <b>D.IDEIBA</b>       | Ý.                                |  |  |  |  |
| Cares "LA MOMEA"                                             | 14                                                                              | B                                                                                    | 13                           | 0.007502                                                                       | 8.9700                                                             | 0.167681              | 3                                 |  |  |  |  |
| Carea "5.85<br>PERLAPT                                       | it                                                                              | 166                                                                                  | 11                           | 3117891                                                                        | 9.5048                                                             | 6334719               |                                   |  |  |  |  |

*Tabla No. 10 Resultados que muestran el orden de preferencia de los Recursos Acuáticos*

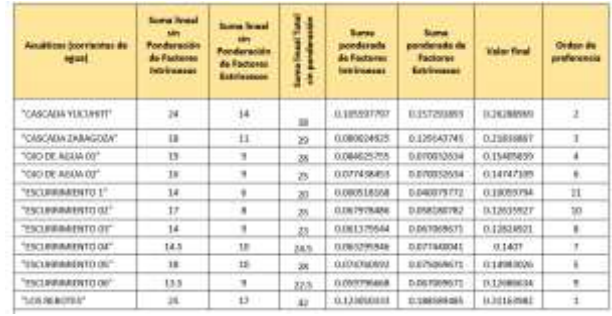

#### La siguiente figura muestra el orden de preferencia de todos los recursos evaluados

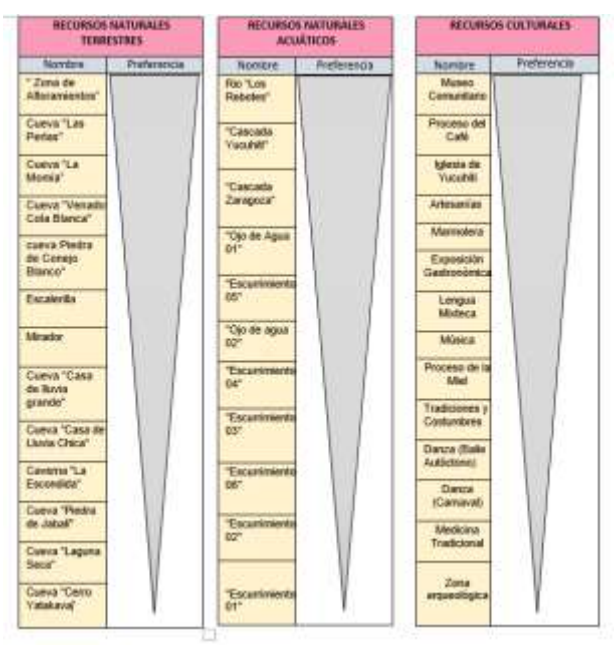

*Figura 5. Orden de preferencia de los recursos de SMY* 

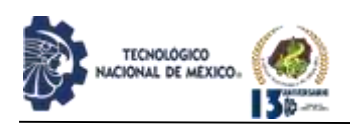

Una vez obtenido estos resultados se observa que los tiempos de recorrido, la accesibilidad y distancia desde los centros de la población más cercana y los servicios de comedores, transporte y comunicación fueron variables decisivas en el orden de preferencia.

En el caso del "Proceso Café" es quizá su reconocimiento internacional el que ha determinado su alta puntuación, no sucede lo mismo con "Proceso de la Miel" que aun de tener alto reconocimiento, existen menos cooperativas para este proceso, lo que a la vez es un indicador que sugiere la urgencia de canalizar esfuerzos para consolidar agrupaciones que beneficien a los productores.

El recurso terrestre de mayor ponderación fue la "Zona de Afloramientos", se propone que junto a otros atractivos puedan formar parte de actividades turísticas a corto plazo ya que es fácil acceso y factores como el transporte y comunicaciones además de los bajos niveles de riesgo físico para los visitantes se convierten en fortalezas que deben aprovechar los pobladores. Las diferentes cuevas identificadas presentan accesos con mayor dificultad, aumentando los riesgos físicos en las visitas, por lo que se propone mejorar los accesos.

La "Escalerilla" terrestre que resultó con puntuaciones medias podría formar parte de las primeras actividades turísticas como el Senderismo ya que cuenta con ecosistemas húmedos de Bosque Mesófilo que lo hacen sumamente atractivo.

El estatus de la propiedad de la tierra, es un factor que podría atrasar la puesta en marcha de las actividades turísticas, esto se manifiesta, por ejemplo, en la alta puntuación del recurso acuático conocido como Rio "Los Rebotes", sitio en donde se han podido establecer acuerdos entre comuneros y ya han emprendido actividades de Turismo Rural.

Las principales acciones que se proponen son:

- a) En la Agencia Pueblo Viejo no se identificó, en este trabajo de campo, algún recurso potencial para ser visitado, sin embargo, dado que es un lugar de paso obligado a otras agencias, se recomienda hacer propuestas sobre productos turísticos que incluyan este sitio, potenciar elementos como cooperativas de transporte o comida tradicional para que la población se vea beneficiada.
- b) En el tramo Caballo Rucio-San Isidro Paz y Progreso se sugiere hacer investigaciones que determinen las formas de aprovechamiento de las zonas montañosas como miradores, y actividades de Rapel en los acantilados.
- c) Dado el alto porcentaje de artesanas, cooperativas de café y miel, nuevos estudios sobre comercialización serán de utilidad para elevar sus oportunidades de ventas y promoverse a nivel internacional.

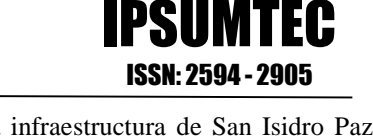

- d) Remodelar la infraestructura de San Isidro Paz y progreso, para un mejor aprovechamiento del entorno además del recurso descrito en esta investigación.
- e) La zona Arqueológica se encuentra deteriorada por actividad sísmica, pero es de interés histórico para la Arqueología.
- f) Se sugiere reactivar el Taller de Mármol.
- g) Se recomienda actualizar el inventario de atractivos, ya que, como toda investigación, al definir el alcance, muchos espacios no se recorrieron.

#### **CONCLUSIONES**

La ruta de trabajo establecida para la investigación permitió el cumplimiento del objetivo planteado, identificando y clasificando 14 Recursos Culturales, 13 Recursos Terrestres y 11 recursos acuáticos. Las fichas de inventario se apegan a los requerimientos informativos

que las instituciones Nacionales e internacionales establecen, y los datos como las áreas geoestadísticas son un referente para que en el futuro se forme un catálogo de atractivos en nuestro País.

En palabras sencillas se puede decir que la suma lineal ponderada permite estandarizar las puntuaciones que los observadores hacen, las cuales tienen un sesgo subjetivo en el momento de establecerlas, obedecen a niveles de conocimiento, gusto, experiencia o intereses personales. En este método se aplica un mismo valor de ponderación a todos los recursos reduciendo las tendencias valorativas del observador. Por lo que la evaluación de los recursos con este enfoque resultó muy útil para comparar los atributos de los diferentes recursos identificados y evaluar el orden de preferencia basados en los criterios establecidos por el observador-investigador, los resultados obtenidos forman parte de los argumentos para las gestiones gubernamentales y privadas que la comunidad puede requerir en la planificación de actividades relacionadas al turismo en el futuro.

#### **AGRADECIMIENTOS**

Al Instituto Tecnológico de Tlaxiaco e Instituto Tecnológico de Puebla por los apoyos brindados.

A todas la Autoridades 2017-2019, líderes y guías de las distintas agencias de Santa María Yucuhiti, por todas las facilidades brindadas, por compartir de manera desinteresada y espontánea sus ideas y conocimientos y la oportunidad de hacer esta investigación.

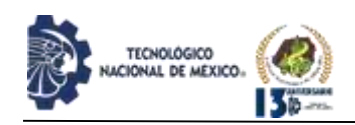

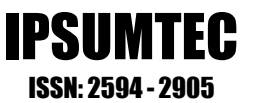

#### **BIBLIOGRAFÍA**

[8] "Ordenamiento Participativo del territorio Comunal de Santa María Yucuhiti, Tlaxiaco

Estatuto comunal, recuperado de:

[44-Estatuto-Comunal-Yucuhiti.pdf](http://proyectomixtecasustentableac.org/wp-content/uploads/2018/09/44-Estatuto-Comunal-Yucuhiti.pdf) 

[\(proyectomixtecasustentableac.org\)](http://proyectomixtecasustentableac.org/wp-content/uploads/2018/09/44-Estatuto-Comunal-Yucuhiti.pdf)

[http://proyectomixtecasustentableac.org/wp-](http://proyectomixtecasustentableac.org/wp-content/uploads/2018/09/44-Estatuto-Comunal-Yucuhiti.pdf?msclkid=bc3e11cdb7ad11eca9d940539a4d87cb)

[content/uploads/2018/09/44-Estatuto-Comunal-](http://proyectomixtecasustentableac.org/wp-content/uploads/2018/09/44-Estatuto-Comunal-Yucuhiti.pdf?msclkid=bc3e11cdb7ad11eca9d940539a4d87cb)

[Yucuhiti.pdf?msclkid=bc3e11cdb7ad11eca9d940539a4d8](http://proyectomixtecasustentableac.org/wp-content/uploads/2018/09/44-Estatuto-Comunal-Yucuhiti.pdf?msclkid=bc3e11cdb7ad11eca9d940539a4d87cb) [7cb](http://proyectomixtecasustentableac.org/wp-content/uploads/2018/09/44-Estatuto-Comunal-Yucuhiti.pdf?msclkid=bc3e11cdb7ad11eca9d940539a4d87cb)

[8] "Uso y Conocimiento Tradicional Mixteco de la Biodiversidad en Santa María Yucuhiti, Oaxaca" G.C ECONATIVE, 2012. Recuperado de [http://proyectomixtecasustentableac.org/wp-](http://proyectomixtecasustentableac.org/wp-content/uploads/2018/09/39-Uso-y-conocimiento-tradicional-Yucuhiti.pdf)

[content/uploads/2018/09/39-Uso-y-conocimiento](http://proyectomixtecasustentableac.org/wp-content/uploads/2018/09/39-Uso-y-conocimiento-tradicional-Yucuhiti.pdf)[tradicional-Yucuhiti.pdf](http://proyectomixtecasustentableac.org/wp-content/uploads/2018/09/39-Uso-y-conocimiento-tradicional-Yucuhiti.pdf)

[8] Instituto de Estadística y Geografía (INEGI), recuperado de

[https://www.inegi.org.mx/programas/ccpv/2020/default.ht](https://www.inegi.org.mx/programas/ccpv/2020/default.html#Microdatos) [ml#Microdatos](https://www.inegi.org.mx/programas/ccpv/2020/default.html#Microdatos)

[8] Consejo Nacional de Evaluación de la Política de Desarrollo Social (CONEVAL) 2017, la evolución de la pobreza 2016-2020. Recuperado de [https://www.coneval.org.mx/Medicion/IRS/Paginas/Indic](https://www.coneval.org.mx/Medicion/IRS/Paginas/Indice_de_Rezago_Social_2020_anexos.aspx) [e\\_de\\_Rezago\\_Social\\_2020\\_anexos.aspx](https://www.coneval.org.mx/Medicion/IRS/Paginas/Indice_de_Rezago_Social_2020_anexos.aspx)

[9] Millán Vázquez de la Torre, Genoveva, & López-Guzmán Guzmán, Tomás J. , & Melián Navarro, Amparo (2007). TURISMO SOLIDARIO. Una perspectiva desde la Unión Europea. *Gestión Turística,* (8),85-104.[fecha de Consulta 22 de Mayo de 2022]. ISSN: 0717-1811. Disponible

en: [https://www.redalyc.org/articulo.oa?id=22331498300](https://www.redalyc.org/articulo.oa?id=223314983007) [7](https://www.redalyc.org/articulo.oa?id=223314983007)

[8] Plan Estratégico Sectorial de Turismo de Oaxaca 2016-2022. Recuperado de [https://www.oaxaca.gob.mx/sectur/wpcontent/uploads/site](https://www.oaxaca.gob.mx/sectur/wpcontent/uploads/sites/65/2019/01/PES_Turismo_enl%C3%ADnea.pdf)

s/65/2019/01/PES Turismo\_enl%C3%ADnea.pdf [8] Secretaria de Turismo Secretaria de Turismo, SECTUR, 2002. TURISMO ALTERNATIVO, "Una

nueva forma de hacer Turismo". México. Recuperado de [https://cedocvirtual.sectur.gob.mx/janium/Documentos/00](https://cedocvirtual.sectur.gob.mx/janium/Documentos/006145.pdf) [6145.pdf](https://cedocvirtual.sectur.gob.mx/janium/Documentos/006145.pdf)

[9] Mikery Gutiérrez J. M y Pérez-Vázquez A.\* 2014. Métodos para el análisis del potencial turístico del territorio rural. Revista Mexicana de Ciencias Agrícolas (Pub. Esp. Núm. 9): 1729-1740. Archivo descargado como: 3746-5297-1-PB%20(1).pdf

[8] Agenda 2030 y los Objetivos del Desarrollo Sostenible. Recuperado de <http://www2.unwto.org/es>

[8] Guía Metodológica para la Jerarquización de Atractivos y Generación de espacios turísticos del Ecuador 2017, 1ra Parte., Ministerio de Turismo. MINTUR/2ª. Edición-Quito, 2017. Recuperado de: [https://servicios.turismo.gob.ec/descargas/InventarioAtrac](https://servicios.turismo.gob.ec/descargas/InventarioAtractivosTuristicos/Anexo1_TipologiasEspaciosTuristicos.pdf) [tivosTuristicos/Anexo1\\_TipologiasEspaciosTuristicos.pdf](https://servicios.turismo.gob.ec/descargas/InventarioAtractivosTuristicos/Anexo1_TipologiasEspaciosTuristicos.pdf)

[8] Ricaurte Quijano Carla. (2009) Manual para el diagnóstico local, Guía para planificadores. Escuela Superior Politécnica del Litoral, recuperado de internet: [http://mastor.cl/blog/wp-](http://mastor.cl/blog/wp-content/uploads/2018/07/Ricaurte.-Manual-diagnostico-turistico-local.-Guia-planificadores.-2000.-50-pgs.pdf)

[content/uploads/2018/07/Ricaurte.-Manual-diagnostico](http://mastor.cl/blog/wp-content/uploads/2018/07/Ricaurte.-Manual-diagnostico-turistico-local.-Guia-planificadores.-2000.-50-pgs.pdf)[turistico-local.-Guia-planificadores.-2000.-50-pgs.pdf](http://mastor.cl/blog/wp-content/uploads/2018/07/Ricaurte.-Manual-diagnostico-turistico-local.-Guia-planificadores.-2000.-50-pgs.pdf)

[8] Organización Mundial del Turismo (2014), Panorama OMT del Turismo Internacional, UNWTO,16. Recuperado de internet: [https://www.e](https://www.e-unwto.org/doi/epdf/10.18111/9789284416202)[unwto.org/doi/epdf/10.18111/9789284416202](https://www.e-unwto.org/doi/epdf/10.18111/9789284416202)

[8] Guía para el Levantamiento de Atractivos Turísticos del Ecuador 2017 2ª. Parte MINTUR / 2da. Edición – Quito, octubre 2017. Disponible en internet: [https://servicios.turismo.gob.ec/descargas/InventarioAtracti](https://servicios.turismo.gob.ec/descargas/InventarioAtractivosTuristicos/Parte2_GuiaLevantamientoDeAtractivosTuristicos2017_2daEd.pdf) [vosTuristicos/Parte2\\_GuiaLevantamientoDeAtractivosTuri](https://servicios.turismo.gob.ec/descargas/InventarioAtractivosTuristicos/Parte2_GuiaLevantamientoDeAtractivosTuristicos2017_2daEd.pdf) [sticos2017\\_2daEd.pdf](https://servicios.turismo.gob.ec/descargas/InventarioAtractivosTuristicos/Parte2_GuiaLevantamientoDeAtractivosTuristicos2017_2daEd.pdf)

[9] Kawulich, B.B. (2005). La observación participante como método de recolección de datos. Forum Qualitative Social Research, Volumen 6, No. 2, Art. 43.

recuperado de internet:

[https://biblioteca.udgvirtual.udg.mx/jspui/bitstream/123456](https://biblioteca.udgvirtual.udg.mx/jspui/bitstream/123456789/2715/1/La%20observaci%c3%b3n%20participante%20como%20m%c3%a9todo%20de%20recolecci%c3%b3n%20de%20datos.pdf) [789/2715/1/La%20observaci%c3%b3n%20participante%2](https://biblioteca.udgvirtual.udg.mx/jspui/bitstream/123456789/2715/1/La%20observaci%c3%b3n%20participante%20como%20m%c3%a9todo%20de%20recolecci%c3%b3n%20de%20datos.pdf) [0como%20m%c3%a9todo%20de%20recolecci%c3%b3n%](https://biblioteca.udgvirtual.udg.mx/jspui/bitstream/123456789/2715/1/La%20observaci%c3%b3n%20participante%20como%20m%c3%a9todo%20de%20recolecci%c3%b3n%20de%20datos.pdf) [20de%20datos.pdf](https://biblioteca.udgvirtual.udg.mx/jspui/bitstream/123456789/2715/1/La%20observaci%c3%b3n%20participante%20como%20m%c3%a9todo%20de%20recolecci%c3%b3n%20de%20datos.pdf)

[9] Blanco López Paloma, Reyes Agüero. Juan Antonio, Vásquez Solís Valente, Universidad Autónoma de San Luis Potosí, Guzmán Ch. Mauricio G., El Colegio de San Luis, A.C., San Luis Potosí, (2015): Inventario de Recursos Turísticos como base para la planificación territorial en la zona altiplano de San Luis Potosí, México, Cuadernos de Turismo No. 35; pp.17-41, I SSN: 1989-4635 DOI: 10.6018/turismo.35.221491. Disponible en internet: [https://colsan.repositorioinstitucional.mx/jspui/bitstream/10](https://colsan.repositorioinstitucional.mx/jspui/bitstream/1013/782/1/Inventario%20de%20recursos%20tur%C3%ADsticos.pdf) [13/782/1/Inventario%20de%20recursos%20tur%C3%ADst](https://colsan.repositorioinstitucional.mx/jspui/bitstream/1013/782/1/Inventario%20de%20recursos%20tur%C3%ADsticos.pdf) [icos.pdf](https://colsan.repositorioinstitucional.mx/jspui/bitstream/1013/782/1/Inventario%20de%20recursos%20tur%C3%ADsticos.pdf)

[9] Vanegas Juan Gabriel; Restrepo Jorge Aníbal; Arango Andrea Isabel; Henao Andrea Catalina; Ortiz Mazo Elizabeth. (2017). *Evaluación Multicriterio e inventario de atractivos turísticos: Estudio de caso.* Espacios, vol. 38. Ág. 25. Disponible en internet: <https://revistaespacios.com/a17v38n23/a17v38n23p25.pdf> [9] Franco-Maass, Sergio, Osorio-García, Maribel, Nava-Bernal, Gabino, & Regil-García, Héctor Hugo. (2009). Evaluación multicriterio de los recursos turísticos: Parque Nacional Nevado de Toluca - México. *Estudios y perspectivas en turismo*, *18*(2), 208-226. Disponible en internet:

[http://www.scielo.org.ar/scielo.php?script=sci\\_arttext&pid](http://www.scielo.org.ar/scielo.php?script=sci_arttext&pid=S1851-17322009000200007&lng=es&tlng=es) [=S1851-17322009000200007&lng=es&tlng=es](http://www.scielo.org.ar/scielo.php?script=sci_arttext&pid=S1851-17322009000200007&lng=es&tlng=es)

[9] Mamun, A.A., & Mitra,S, (2012). A Methodology for Assessing Tourism Potential: Case Study Murshidabad District, West Bengal, India. International Journal of Scientific and Research Publications, Volume 2, Issue 9, September 2012 1 ISSN 2250-3153 Recuperado de: <http://www.ijsrp.org/research-paper-0912/ijsrp-p0982.pdf>

DIFUSIÓN VÍA REDDE CÓMPUTODEL INSTITUTO TECNOLÓGICODE MILPA ALTA IPSUMTEC ǀ Volumen 5 – N° 3 ǀ enero – junio 2022

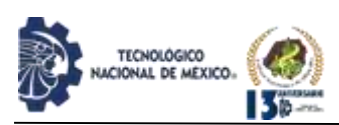

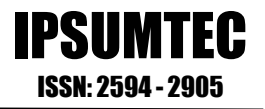

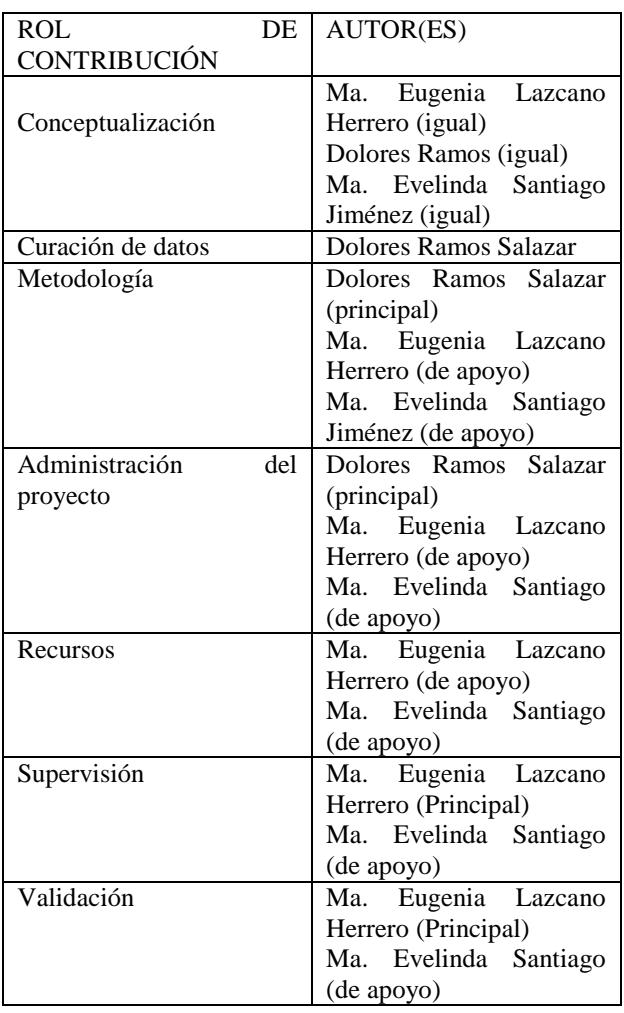

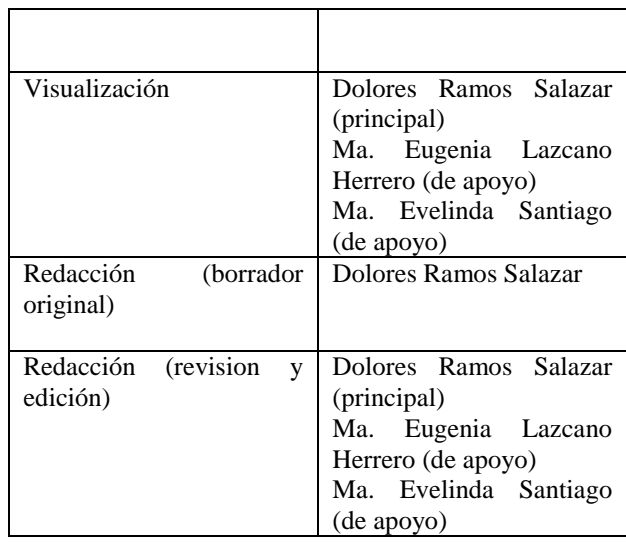

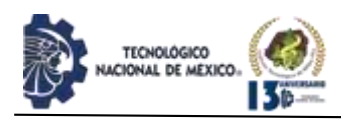

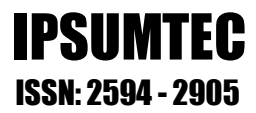

# **COLECCIONES REVISTA IPSUMTEC IPSUMTEC**

Э

EDUCACIÓN

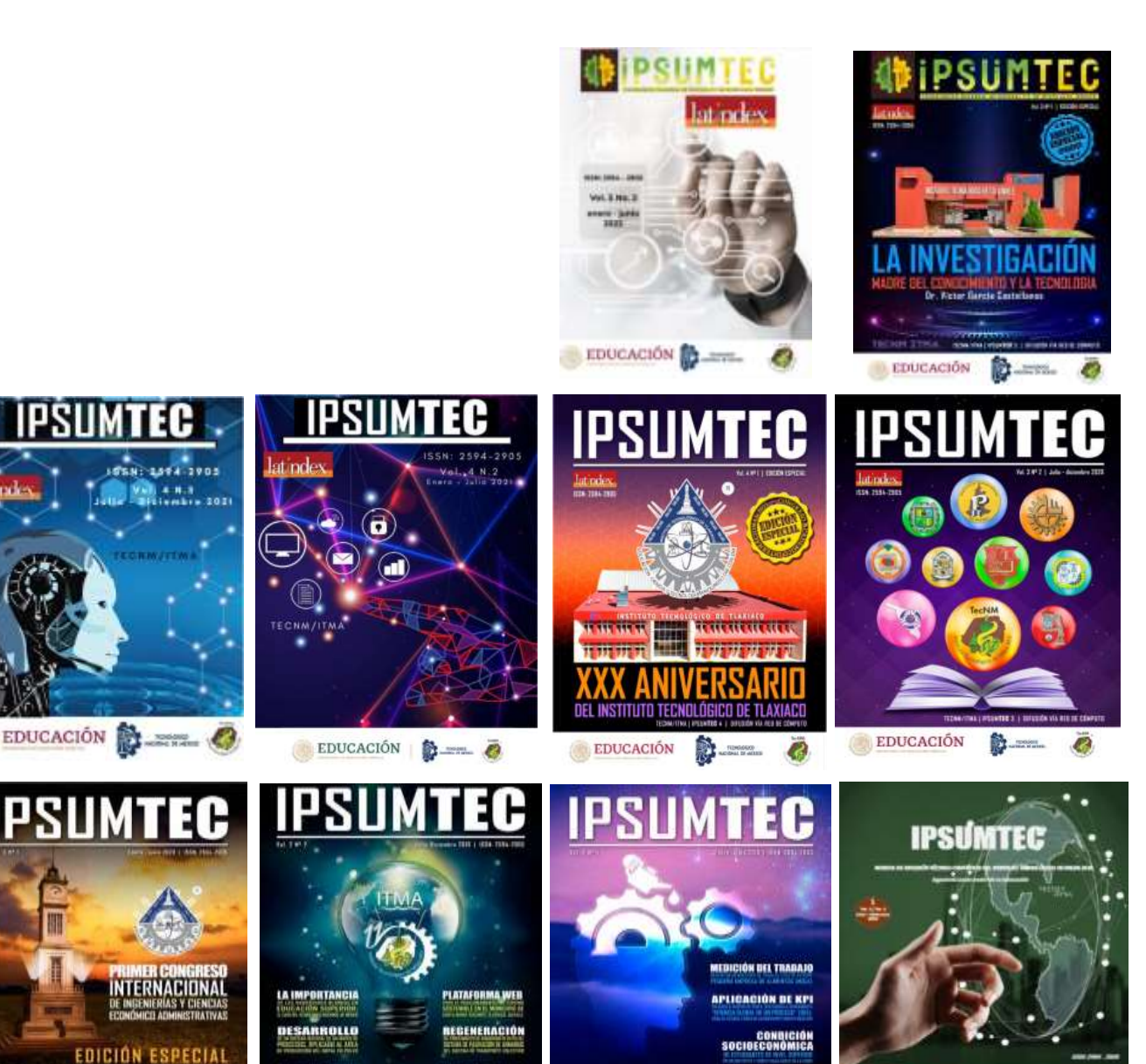

DIFUSIÓN VÍA RED DE CÓMPUTO DEL INSTITUTO TECNOLÓGICO DE MILPA ALTA IPSUMTEC | Volumen 5 – N° 3 | enero – junio 2022

EDUCACIÓN TENGIGION EN

EDUCACIÓN ROMANDED

р

**FICHOLOGICO** 

**SEP** 

 $\mathcal{L}_\ell$ 

**ONAL DETAILLER** 

EDUCACIÓN

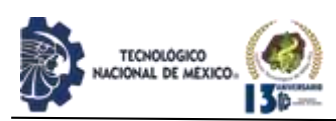

# **REVISTA IPSUMTEC INVITACIÓN LLAMADO A PUBLICAR**

El Tecnológico Nacional de México, a través del Instituto Tecnológico de Milpa Alta convoca a: estudiantes, docentes, investigadores y público en general interesados en la publicación científica, a participar en la edición: IPSUMTE, de la revista arbitrada de difusión técnico-científica IPSUMTEC con ISSN 2594-2905.

#### **Formato de envío**

Los artículos deberán enviarse en forma electrónica en el formato descrito a continuación acompañada de la carta de sesión de derechos debidamente llenada y firmada por cada uno de los autores, indicando la temática al correo electrónico: revistaipsumtec@itmilpaalta.edu.mx

Se enviará un enlace para descargar la publicación de la segunda edición.

#### **Instrucciones sobre el formato del manuscrito**

Los manuscritos enviados deberán ser contribuciones originales, los cuales, no deberán tener variantes de trabajos previos ya publicados o enviados a diferentes publicaciones para revisión simultánea.

Las contribuciones deben estar escritas en formato Word, empleando una hoja tamaño carta (21.59 x 27.94 cm) a dos columnas con 1.0 cm de separación y renglones a espaciado sencillo, se usará letra Times New Román tamaño 10, usando mayúsculas y minúsculas y con márgenes de 2.5 cm en todos los lados.

El título de las tablas se coloca encima de ellas, mientras que el de las figuras se coloca debajo de ellas, deben utilizar el tipo de letra Times New Roman, con un tamaño 10 Pts. El título debe de ir cursivas de modo centrado. Las tablas deberán enumerarse en la parte superior y las figuras en la parte inferior.

La extensión del artículo será entre 8 y 10 páginas, incluyendo tablas y figuras. Para los casos excepcionales, se podrá acordar con el Editor una extensión mayor, previa a un análisis de la relevancia e importancia del contenido del manuscrito.

Las ecuaciones deben estar numeradas con el número entre paréntesis y al margen derecho del texto. Se debe utilizar el Sistema Internacional de Unidades.

#### **Sobre el contenido del manuscrito**

Los artículos deberán llevar la siguiente secuencia en su estructura:

**Encabezado**. El título de la contribución deberá de escribirse en español. Se sugiere una extensión de 16 a 18 palabras. El título debe de aparecer en mayúsculas, con el tipo de letra: Times New Roman, con un tamaño 12 pts. Y formato en negrita. Se debe de indicar el nombre completo del autor o autores, iniciando por los apellidos paterno y después materno, seguido del (los) nombre (s). Se debe señalar la institución de pertenencia de cada autor o autores, junto con la dirección completa de la institución de procedencia y el correo electrónico de cada autor o autores.

**Resumen.** Se debe de utilizar la palabra Resumen, la cual deberá estar escrita con el tipo de letra: Times New Roman, con un tamaño de 10 pts., formato en cursiva, en negritas y espacio simple. Así mismo, debe estar justificado completo en la columna del lado izquierdo. El resumen debe de estar escrito en español.

Su extensión máxima es de 300 palabras. Debe de responder a las preguntas: ¿qué hizo? ¿Cómo lo hizo? y ¿a qué resultados llego?

**Palabras Clave**. Se debe de utilizar la palabra Palabras Clave en negritas, utilizando el tipo de letra: Times New Roman, con un tamaño de 10 pts., teniendo un formato en cursiva, negritas y espacio simple. Cada palabra se escribe con el tipo de letra: Times New Roman y tamaño 10 pts. Se sugiere utilizar no menos de tres ni más de seis palabras. Cada palabra debe de aparecer separada por comas.

**Introducción.** Se debe de utilizar la palabra INTRODUCCIÓN en mayúsculas, utilizando el tipo de letra: Times New Roman, con un tamaño de 10 pts., en formato negritas. Este apartado hace mención a los antecedentes del problema. Se describe el estado actual del tema. Se define el problema de la investigación. Se describen los objetivos del trabajo. Se describe la justificación del trabajo.

**Desarrollo.** Se debe de utilizar la palabra DESARROLLO en mayúsculas, utilizando el tipo de letra: Times New Roman, con un tamaño de 10 pts., en formato negritas y espacio simple. En este apartado se describen claramente los métodos y las pruebas realizadas. Se incluyen los cálculos y/o modelos matemáticos que sustenten la investigación propuesta. Se describen claramente los resultados.

**Discusión y análisis de resultados.** Se debe de utilizar la palabra DISCUSIÓN Y ANÁLISIS DE RESULTADOS en mayúsculas, utilizando el tipo de letra: Times New Roman, con un tamaño 10 pts., en formato negritas y espacio simple. En este apartado se presentan con una secuencia lógica. Se resaltan las observaciones importantes. Se discuten los resultados de las pruebas.

Los resultados deben responder a los objetivos. La discusión debe ser relevante y breve evitar la prolijidad.

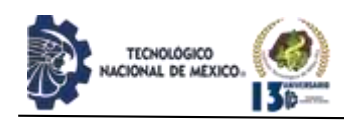

**Conclusiones.** Se debe de utilizar la palabra CONCLUSIONES en mayúsculas, utilizando el tipo de letra: Times New Roman, con un tamaño de 10 pts., en formato negritas y espacio simple. En este apartado las conclusiones deben ser claras y precisas. Deben responden correctamente a los objetivos. Se incluyen datos para una posible investigación futura.

**Agradecimientos.** Se debe de utilizar la palabra AGRADECIMIENTOS en mayúsculas, utilizando el tipo de letra: Times New Roman, con un tamaño de 10 pts., en formato, negritas y espacio simple el cual viene por defecto en esta plantilla. Deben ser agradecimientos profesionales o institucionales (no personales).

**Referencias.** Se debe de utilizar la palabra BIBLIOGRAFÍA en mayúsculas, utilizando el tipo de letra: Times New Roman, con un tamaño de 10 pts., en formato negritas y espacio simple. Aparecen según orden de aparición. Cumplen con una fuente confiable. Presentan referencias nacionales. Presentan referencias internacionales.

Para cualquier duda, favor de revisar el enlace oficial de la revista IPSUMTEC, en él encontrarán mayor información con las directrices a cumplir.

El enlace es: http://ipsumtec.itmilpaalta.edu.mx/

Atentamente

Editor Revista IPSUMTEC

# MÉVIC **ISSN: 2594** INSTITUTO TECNOLÓGICO DE MILPA ALTA

INDEPENDENCIA SUR N.36, COL. SAN SALVADOR CUAUHTENCO, ALCALDIA MILPA ALTA, C.P.12300, CIUDAD DE MÉXICO, MÉXICO

# ISSN: 2594-2905

N.5 Vol.3 "Edición Especial" Julio - Diciembre 2021

http://www.itmilpaalta.edu.mx/ http://www.ipsumtec.itmilpaalta.edu.mx/

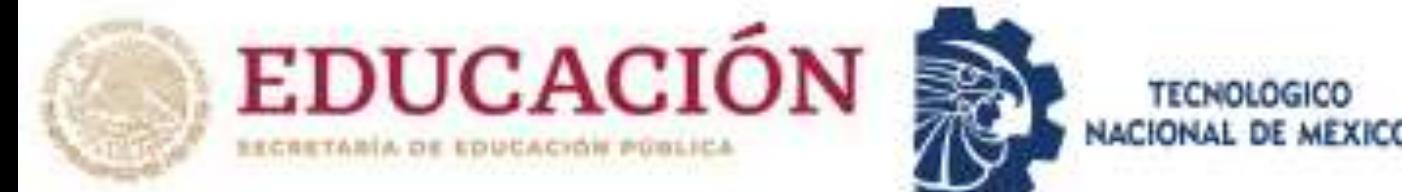

**ITMA** 

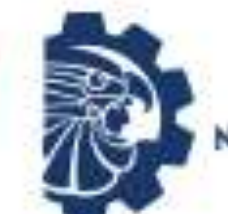

**TECNOLO** 

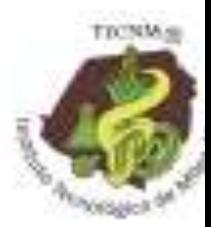